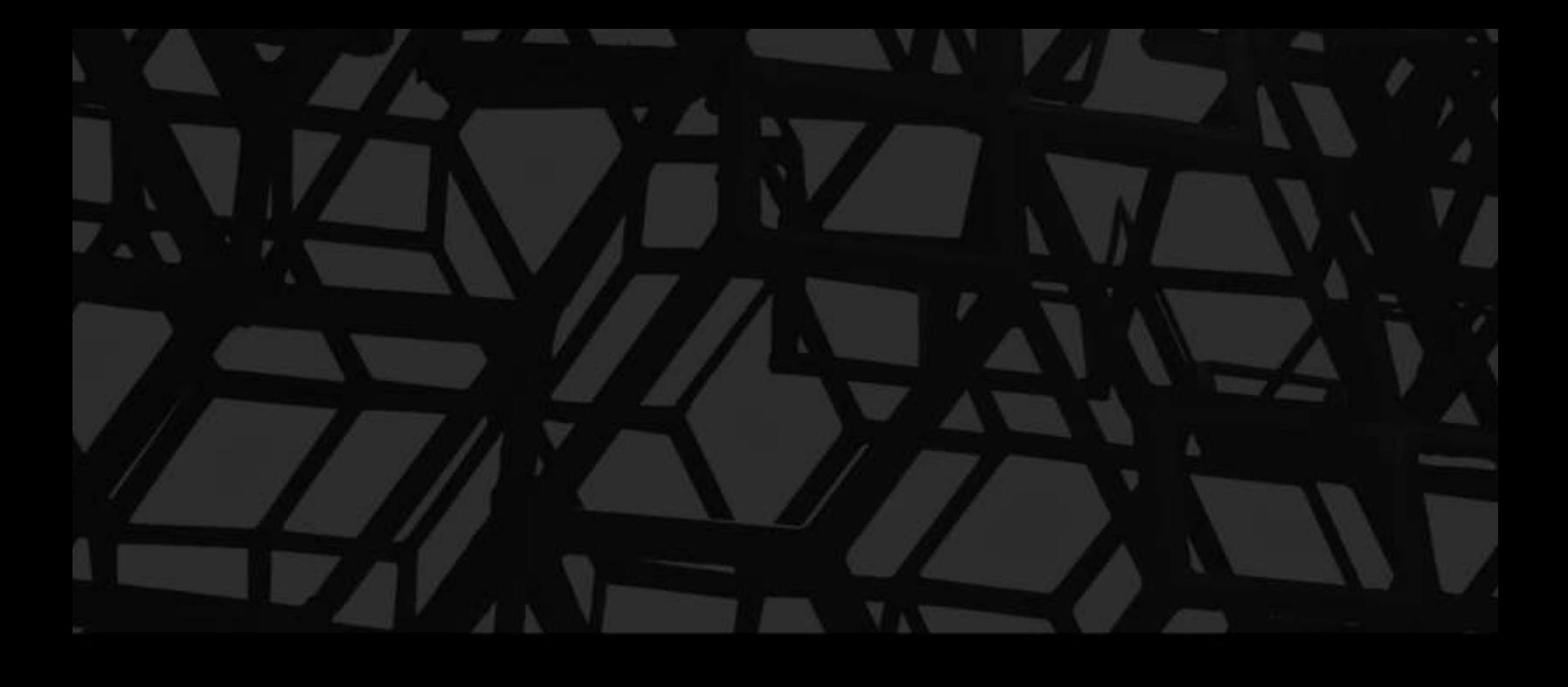

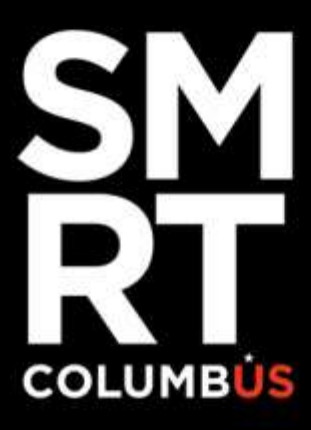

**Smart Mobility Hubs (SMH) Master Test Plan**

for the Smart Columbus Demonstration Program

**FINALREPORT | October 11, 2019**

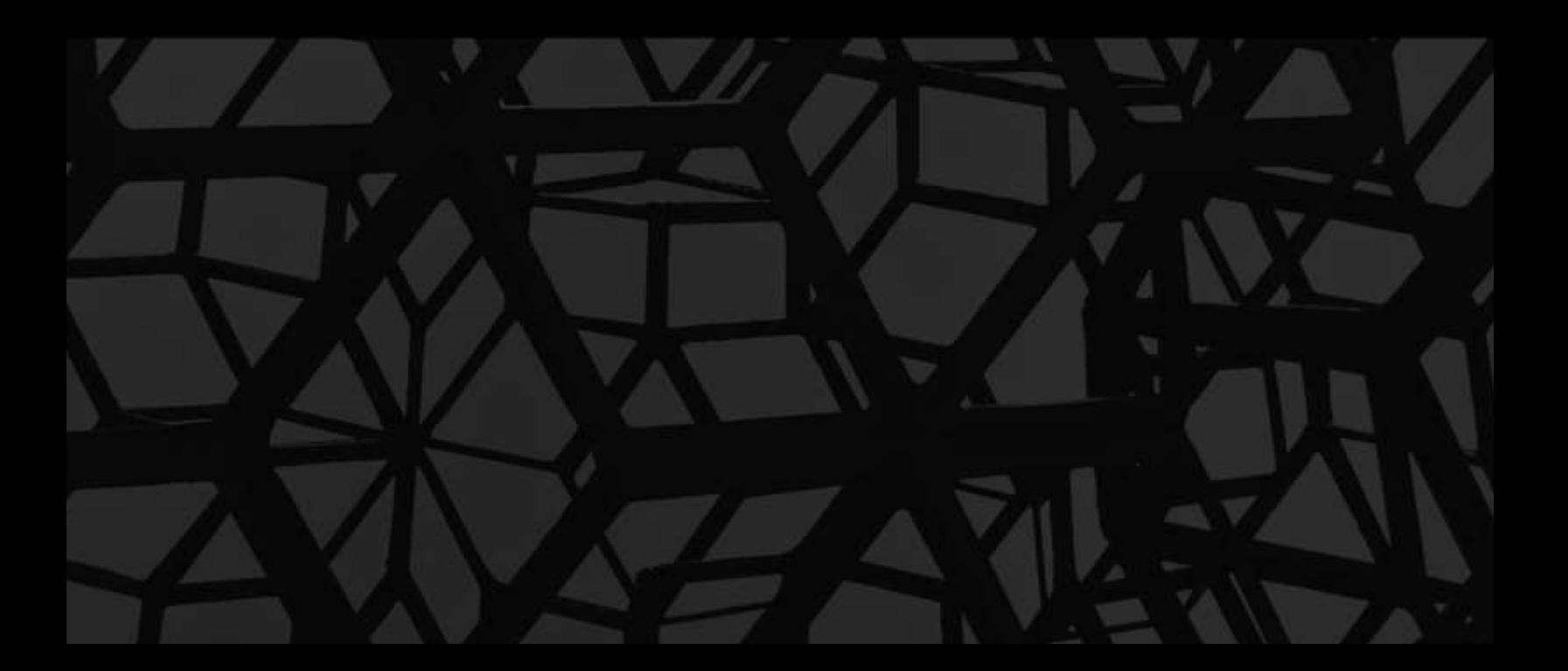

Produced by City of Columbus

## **Notice**

This document is disseminated under the sponsorship of the Department of Transportation in the interest of information exchange. The United States Government assumes no liability for its contents or use thereof.

The U.S. Government is not endorsing any manufacturers, products, or services cited herein and any trade name that may appear in the work has been included only because it is essential to the contents of the work.

# Acknowledgment of Support

This material is based upon work supported by the U.S. Department of Transportation under Agreement No. DTFH6116H00013.

# Disclaimer

Any opinions, findings, and conclusions or recommendations expressed in this publication are those of the Author(s) and do not necessarily reflect the view of the U.S. Department of Transportation.

# **Acknowledgments**

The Smart Columbus Program would like to acknowledge the Smart Mobility Hubs project team which consisted of representatives from various agencies and stakeholders, for their support and valuable input.

- Central Ohio Transit Authority
- Ohio Department of Transportation
- Columbus Metropolitan Library Linden Branch
- St. Stephen's Community House
- Columbus State Community College
- Mobility Service Providers
- Orange Barrel Media/IKE Smart City, LLC.
- Franklin County Emergency Dispatch Center
- Columbus Emergency Dispatch Center
- Clinton Township Administration, Fire Chief's Office, and Police Department

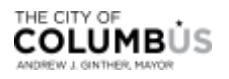

# **Abstract**

The purpose of this Smart Columbus Master Test Plan is to establish a common framework for conducting testing activities in support of the Smart Mobility Hubs project. The plan facilitates processes among project stakeholders, including City of Columbus, Central Ohio Transit Authority, Ohio Department of Transportation, Columbus Emergency Dispatch Center, Franklin County Emergency Dispatch Center, Clinton Township (Administration, Fire Chief's Office, and Police Department), and other stakeholders. The plan categorizes all components that make up the system of interest, outlines the testing strategy, defines the test tasks, interactions with other system elements, and provides a governance scaffold over the execution of all testing activities. This includes the tools to be used for logging, tracking, monitoring, and reporting test outcomes.

The primary goals of the master test plan are to evaluate how well the system conforms to the allocated requirements and satisfies the system of interest intended use and user needs. This determination will include a blend of analysis, demonstration, inspection, and testing of various products, systems, and data in order to provide final acceptance of the system and move forward to the next phase in the project.

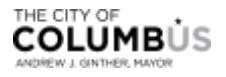

# Table of Contents

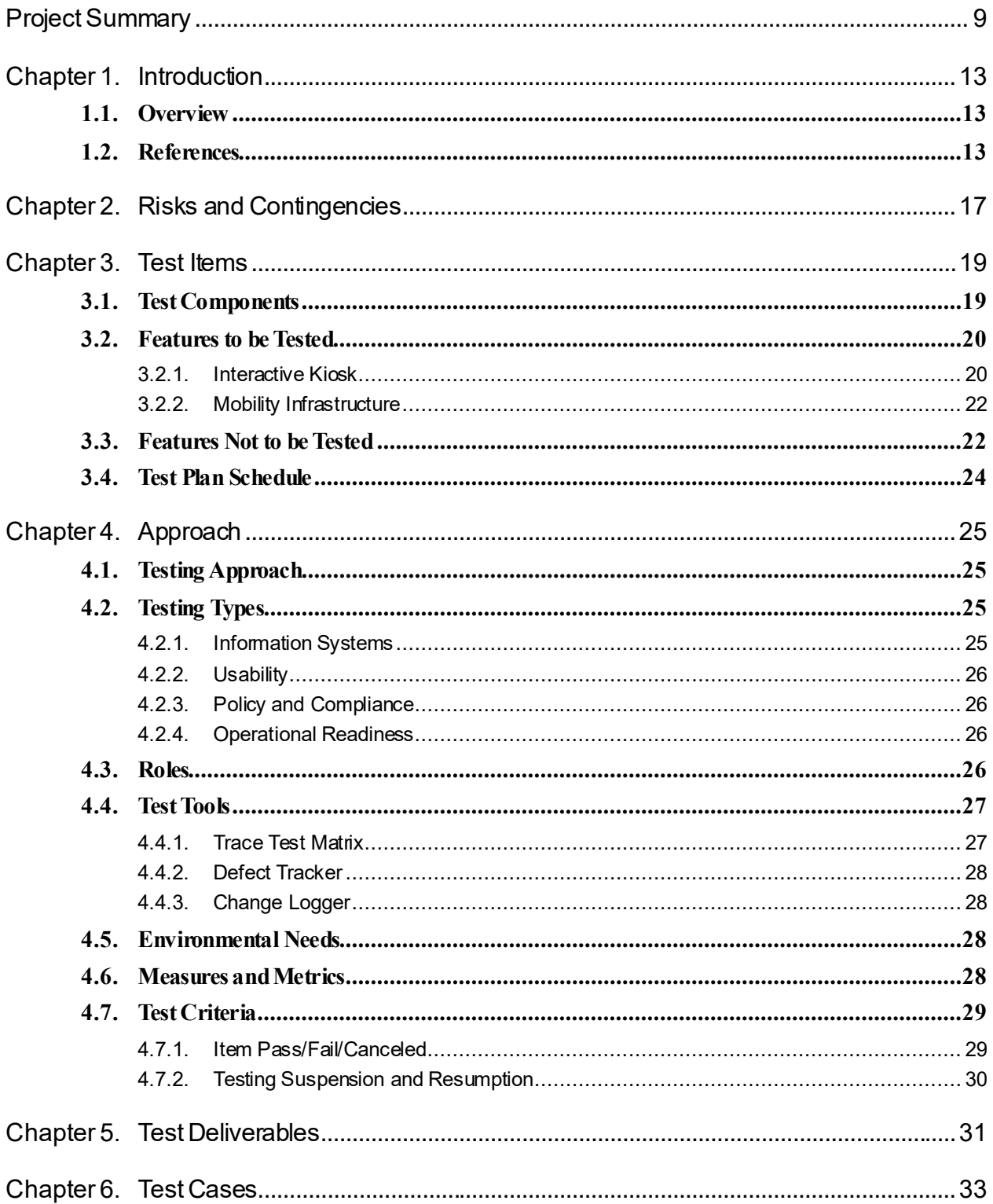

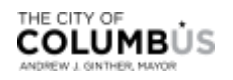

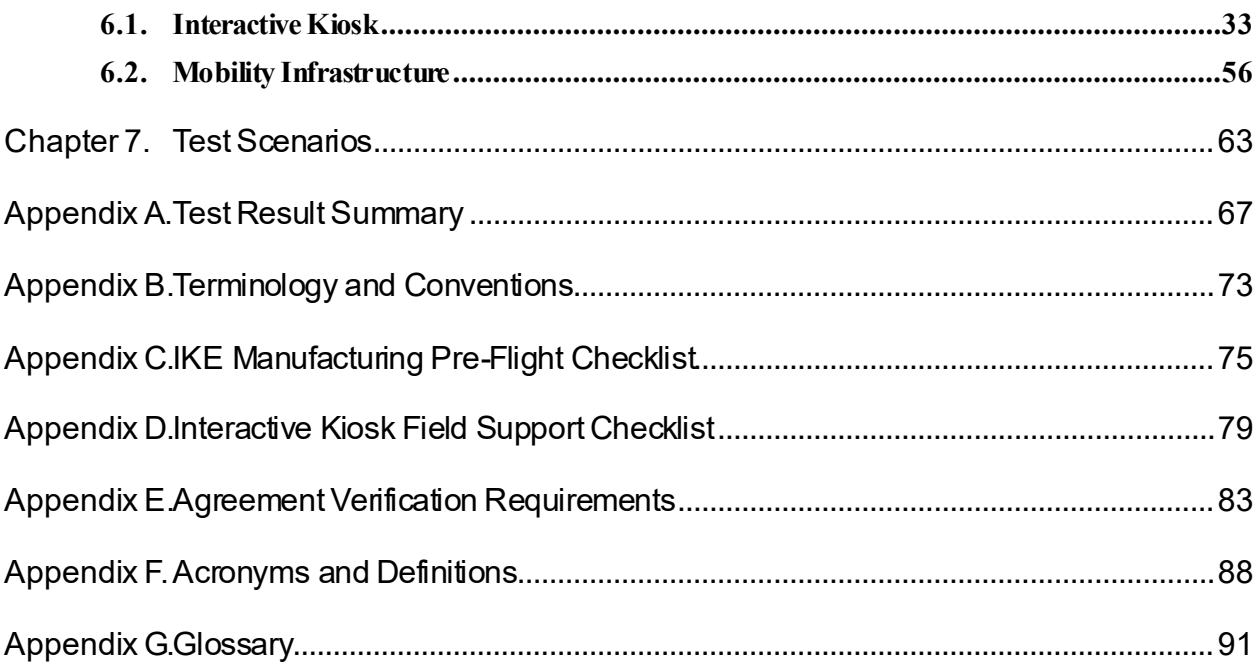

## **List of Tables**

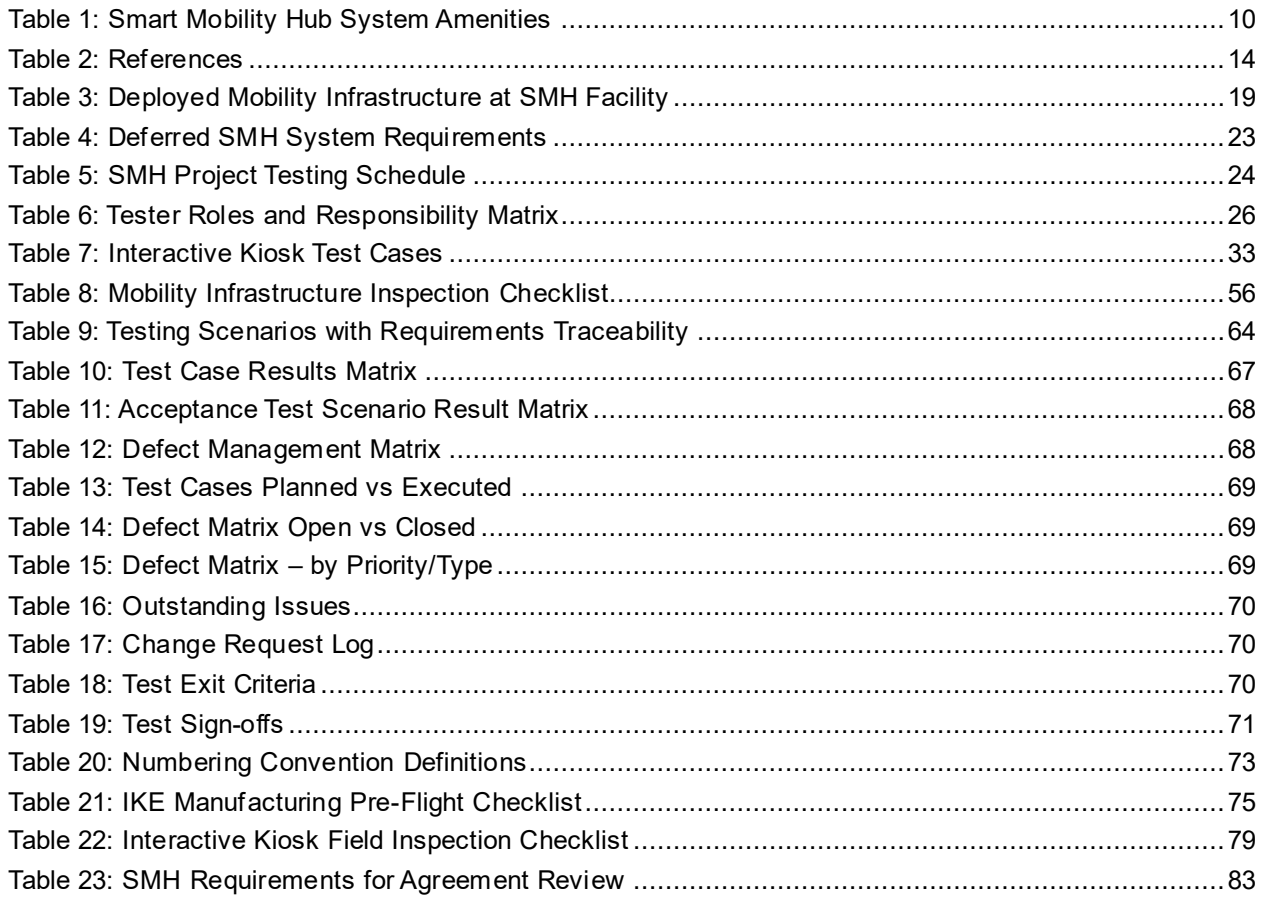

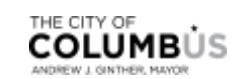

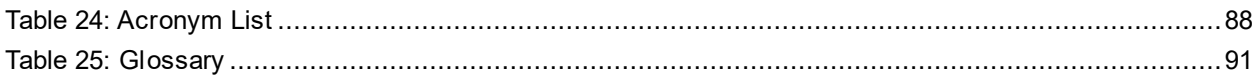

## **List of Figures**

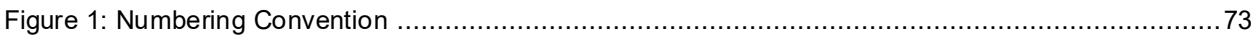

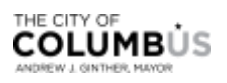

# <span id="page-10-0"></span>Project Summary

## **PROJECT BACKGROUND**

The Smart Columbus Smart Mobility Hubs (SMH) project is one of eight projects in the Smart Columbus program and is designed to foster a community of connections and accessibility with increased mobility options and free, easy to use trip planning tools – these were just some of the needs captured through public outreach surveys with area residents. The SMH is committed to delivering solutions that help close the First Mile/Last Mile (FMLM) gap and is considered the future of consolidated transportation centers.

The project is scoped to deploy a number of transportation amenities at six different facilities (the "smart mobility hub" – i.e., SMH). Listed below are the six facilities where the transportation amenities will be deployed.

- 1. Columbus State Community College
- 2. Central Ohio Transit Authority (COTA) Linden Transit Center
- 3. St. Stephen's Community House
- 4. COTA Northern Lights Park & Ride
- 5. Columbus Metropolitan Library Linden Branch
- 6. COTA Easton Transit Center

These transportation amenities at the facilities listed above work together to deliver mobility as a service (MaaS), a concept this Master Test Plan (MTP) will continue discussing through operational readiness testing. MaaS provides travelers with new and consolidated transportation options to move about the region using various modes, with a focus on empowering residents through information and technology, providing waiting areas with real-time transit information, microtransit connections for pedestrians, seamless transfer between modes, and local information on various points of interest to encourage city exploration.

## **PROJECT OBJECTIVES**

Smart Columbus has partnered with a number of public and private agencies with a shared central focus on enhancing the user experience, quality of life, and customer satisfaction. The project has established intermediate goals and objectives which, when reached, will signal progress toward reaching successful outcomes. Performance will be evaluated through the collection of trip-generated data, application usage, as well as user surveys and evaluations. Two primary objectives Smart Columbus will monitor and measure include:

- 1. Mobility: improve physical access to multimodal trip planning and payment options.
- 2. Customer Satisfaction: improve customer satisfaction of the users.

Benefits of realizing these key objectives include enhanced integration and connectivity of the transportation system across and between modes, improved efficiency of the surface transportation system, and increased accessibility and mobility of travelers.

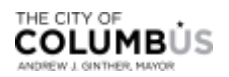

# **SYSTEM CONCEPT**

The geographic service area for the SMH facilities where amenities will be deployed establishes a physical location for the traveler. The route extends over the Cleveland Avenue corridor coinciding with COTA's bus rapid transit (BRT) service (CMAX) to the Easton commercial district and offers a wide range of site-specific amenities. Individual SMH facilities will vary in size, configuration, and available services since the goal of the sites is to incorporate amenities within existing physical constraints.

The amenities detailed below in **Table 1: [Smart Mobility Hub System Amenities](#page-11-0)** are planned for deployment within this project.

<span id="page-11-0"></span>Table 1:Smart Mobility Hub System Amenities

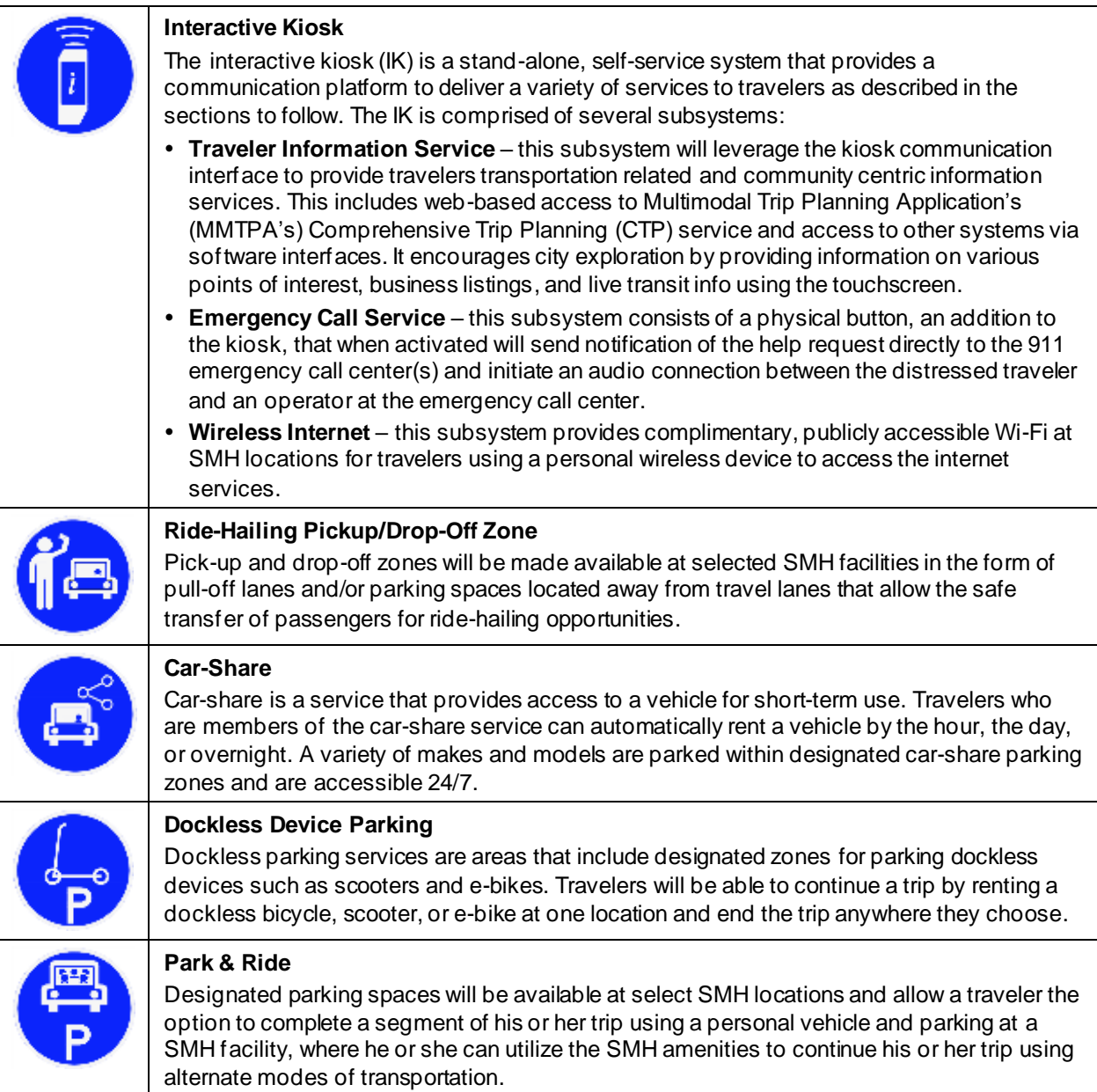

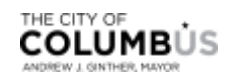

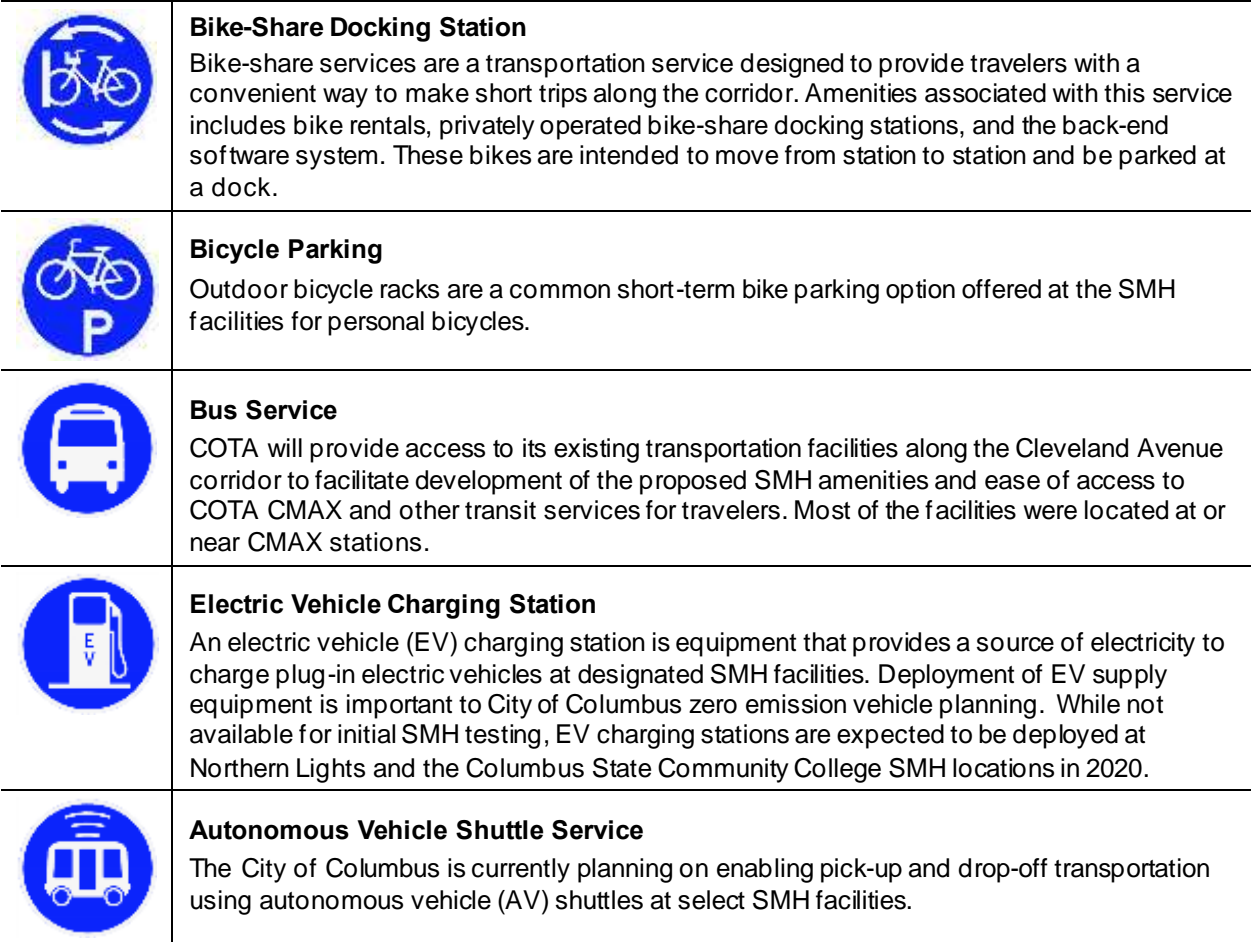

*Source: City of Columbus*

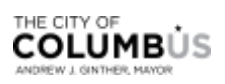

# <span id="page-14-0"></span>Chapter 1. Introduction

## <span id="page-14-1"></span>**1.1.** OVERVIEW

This MTP has been prepared for the verification of the SMH project elements in order to commission the system for operation. Verification evaluates the functional deployment against its intended function and implementation of the system design. The MTP will accomplish this is by establishing a set of test cases intended to evaluate the degree to which each amenity and its functions conform to the system requirements. The MTP will also develop test scenarios to verify the status of technical progress on the project, substantiate the achievement of technical performance, and certify operational readiness to move forward with validation.

It is important to note that this project is attempting to solve a complex, society -based problem through partnerships and collaboration with public and private entities. The target outcome of these efforts will produce a transportation mobility network (as a service) in the heart of Columbus to move people to new places, using various modes, while delivering new capabilities (Wi-Fi, emergency response, etc.). SMH is an exemplary case of a blended and integrated system of systems (SoS) that requires participation from architectural and civil engineering, construction, the deployment and integration of data systems, communications, and the cooperation of various public and private agencies, vendors, and mobility providers to enable the realization of a successful system while considering the complete problem.

The MTP will establish a common framework for testing. This includes describing various testing types, methods, and setting expectations of which method(s) should be used and when. The document provides information on what system components and features will be tested, what will not be tested, identifies the various tester roles, outlines which tools testers will need, instructs on how testers are to capture defects, defines the pass/fail criteria, and provides testers with a set of Test Cases (**[Chapter 6](#page-34-0)**) and Acceptance Test Scenarios (**[Chapter 7](#page-64-0)**) intended to evaluate the degree to which system functionality conforms to the system requirements, which are traced to user needs.

Due to the unique composure of this SoS, additional testing types will be emphasized during testing to ensure holistic, successful outcomes. The MTP will provide guidance on amenity verification, employing one or more of the following methods as appropriate: (a) testing information systems characterized by data and communications, (b) testing usability in terms of transportation safety and mobility, (c) testing operational readiness with a focus on infrastructure, and (d) testing policy and compliance across all elements of the system. Additional information surrounding these testing approaches, will be addressed in the approach section of this document and will be further defined in the MTP report matrix.

An outline of the project's test report is included in **[Appendix](#page-68-0) A**. However, note, this document is not a test report. Therefore, once testing activities have been completed in whole, the test report will be updated for traceability purposes and submitted for review.

## <span id="page-14-2"></span>**1.2.** REFERENCES

The SMH system is constructed to meet the user needs and features identified in the Concept of Operations (ConOps) and meet the requirements set forth in the System Requirements (SyRS). This document is also supported by other systems engineering documents including interface, design, architecture, and standards documents, as well as safety and performance management plans. The documents listed in **[Table 2:](#page-15-0)  [References](#page-15-0)** provide additional detail in achieving the outcomes for the project:

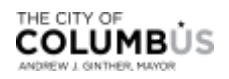

#### <span id="page-15-0"></span>Table 2: References

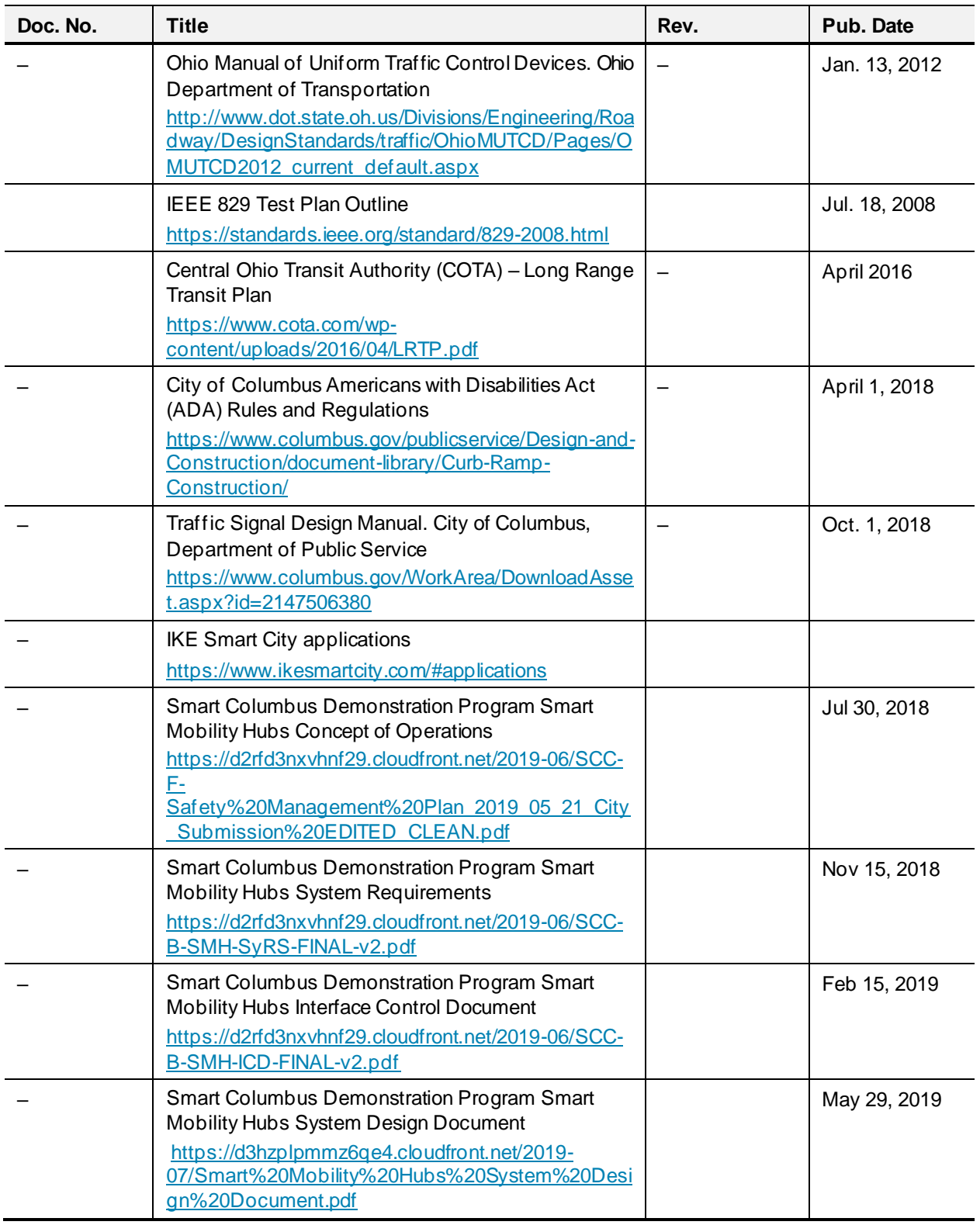

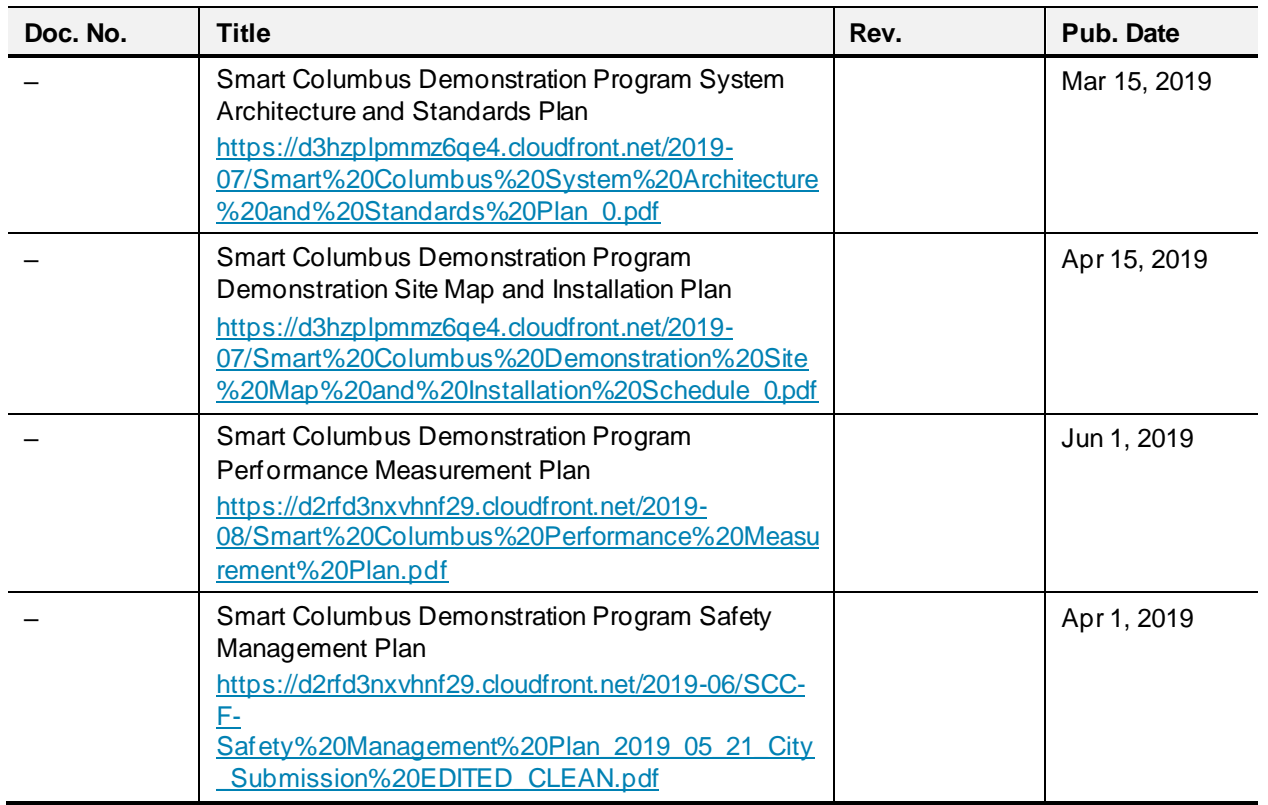

*Source: City of Columbus*

A copy of the Smart Columbus Demonstration Program documents can also be obtained by sending a request to: **City of Columbus**, Attn: Department of Public Service, 111 North Front Street, Columbus, Ohio 43215.

This master test plan was adopted from the Institute of Electrical and Electronics Engineers (IEEE) 829- 2008 Test Plan Outline and includes tailored project-specific processes as recommended by the specification, addressing management life cycle test processes.

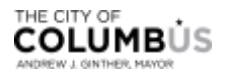

# <span id="page-18-0"></span>Chapter 2. Risks and Contingencies

There are several parts of the SMH project that are not within the control of the kiosk integration but have direct impacts on the process and must be validated. The list below outlines the risks and contingencies for the SMH project.

- An off-the-shelf IK provided by the kiosk vendor was selected to meet the objectives of the SMH service. Although the system will be customized to fit user needs, there may be risks associated with existing software architectures that may require changes to the initial system design envisioned. The stakeholder group will work closely with the vendor to review appropriate requirements and provide a mechanism to capture and track change requests.
- Integration between the kiosk elements (field units, data sources, central management system) with external systems such as the MMTPA and Common Payment System (CPS) applications or the Operating System (OS) may present risks that lead to schedule delays during testing. First, managers must prioritize the early development of application programming interfaces (APIs) between systems to allow sufficient time to work through issues while the software applications are being developed. If additional delays associated with external systems are experienced, the test manager will work alongside the kiosk software development manager to ensure the issue is not temporal, to collect the necessary information, and schedule a technical review with external providers to resolve any issue(s) with high priority.
- Communications with the kiosks will be performed over Wi-Fi, which could present risks if the signal is weak, bandwidth is nearing capacity, or other provider issues are experienced. Degraded application service due to communication quality of service (QoS) is a common, yet hard and timeconsuming issue to troubleshoot. The technical tester will work closely with the test manager during testing to identify defects logged due to lagging service, loss of communications etc., and ensure (a) the issue is not temporal, (b) the issue can be duplicated, (c) QoS is not acceptable and (d) the issue is server-side. If these criteria are met, it's likely an issue with the software, interface, or communication infrastructure that must be addressed.
- Risks associated regarding agreements with vendors and mobility providers. Mobility providers will be asked to sign an agreement with the landowner for each SMH location. Smart Columbus will not be a party to those agreements but will be assisting in making the introductions and serving as an assistant in those negotiations. The IK vendor will be contracting with a Smart Columbus partner, Experience Columbus. Smart Columbus will sign a Memorandum of Understanding with Experience Columbus to define the expected terms for the IK vendor.
- In a cloud environment, database protection and access-level permissions are critical to information security, especially for data shared between components in the system [i.e., IK- Central Management System (CMS) to the OS]. The test manager will be required to work with each system owner to establish an access control list (ACL) which defines and verifies users of the system, roles, and permission levels.
- Resource availability issues or unfilled positions may affect the testing schedule, leading to a delay in acceptance testing. The City will leverage additional resources from the Smart Columbus consultant contract for additional support. Testers will also be required to leverage the test tools, which will provide an up-to-date snapshot for new testers to quickly get up to speed on test procedures, expectations, and progress.

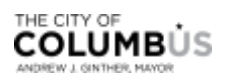

• Certain services provided to SMH travelers rely, almost entirely, on the availability and ability of external systems to produce that service. For instance, MMTPA and CPS are apps fully independent from SMH or the platform serving up these apps. If those external systems experience unplanned failures or degraded service, SMH would not be able to provide travelers with services, which could lead to adverse perceptions from community members. The technical team will work with external systems to mitigate this risk by coordinating service level agreements (SLAs), high avail + disaster recovery (HADR) strategies, monitoring, and notification services in a service-oriented coupling between systems.

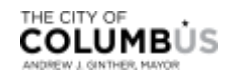

# <span id="page-20-0"></span>Chapter 3. Test Items

## <span id="page-20-1"></span>**3.1.** TEST COMPONENTS

Various amenities will be deployed at six strategically selected SMH deployments extending along the Cleveland Avenue corridor coinciding with COTA's BRT service (CMAX) to the Easton commercial district. Individual SMH facilities will vary in size, configuration and available services since the goal of the sites is to incorporate the amenities within the existing physical constraints. The amenities that will be deployed and verified are described in **[Table 3: Deployed Mobility Infrastructure at SMH Facility](#page-20-2)**.

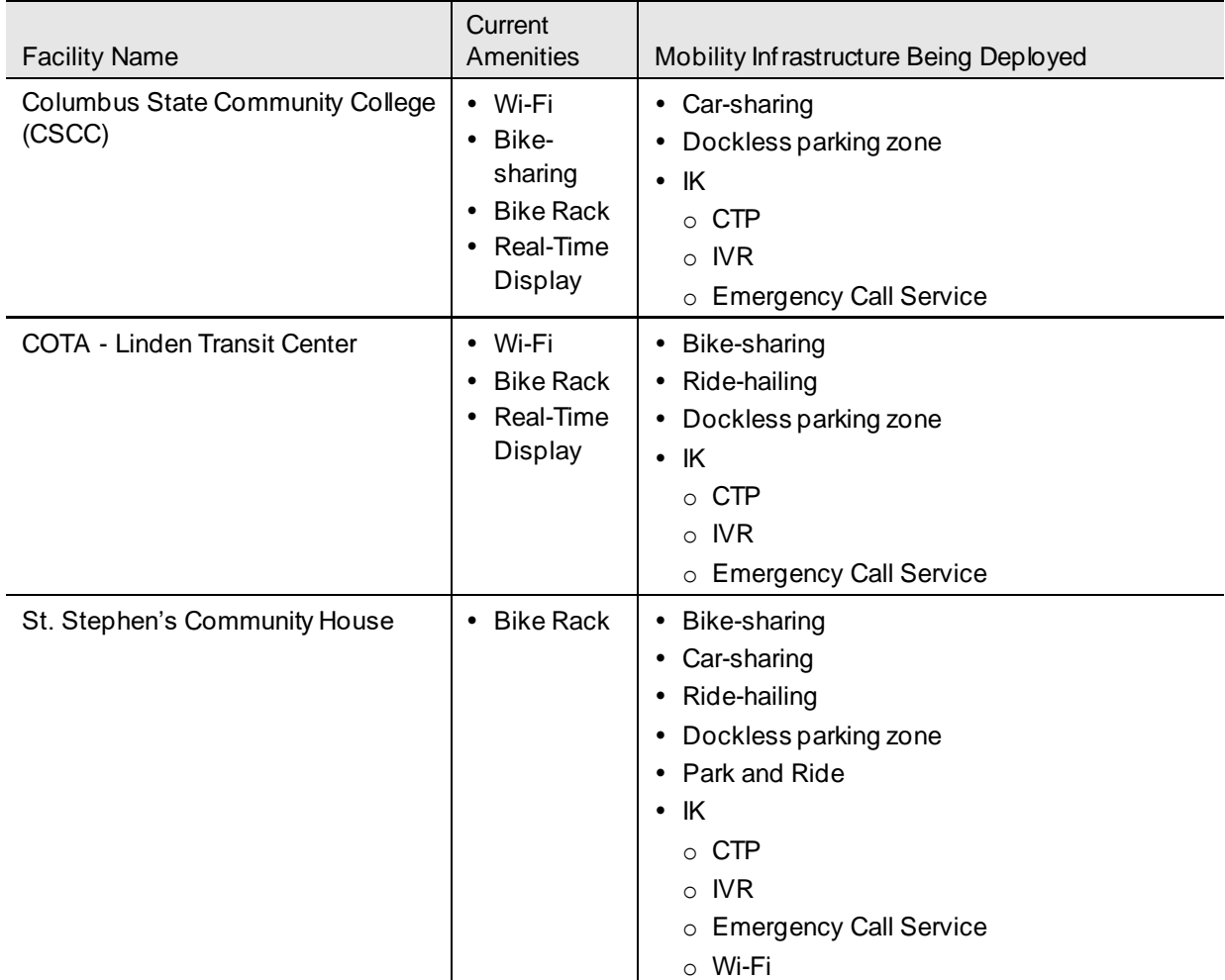

<span id="page-20-2"></span>Table 3: Deployed Mobility Infrastructure at SMH Facility

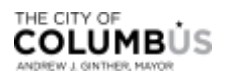

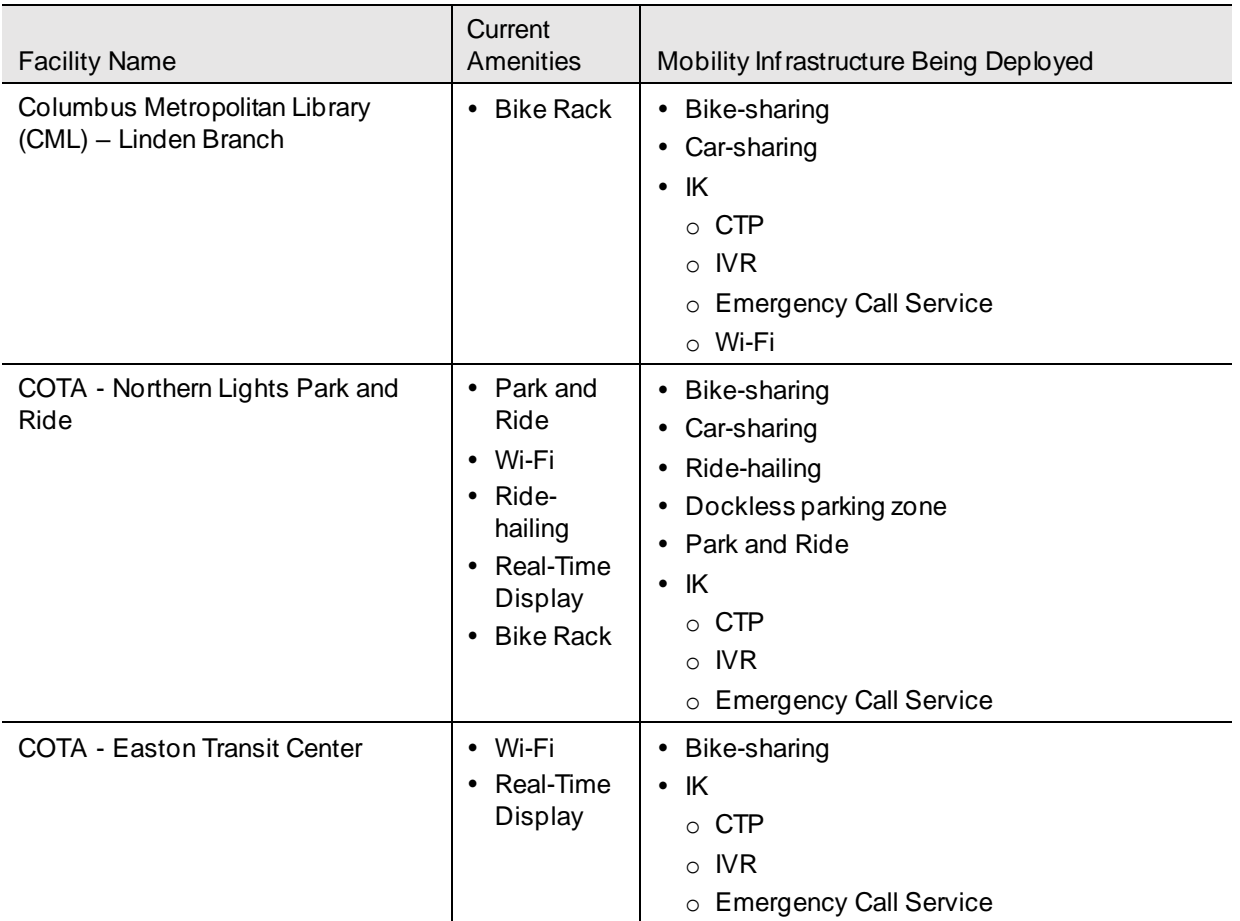

*Source: City of Columbus*

The amenities of the SMH system are grouped into two testing categories with individual test components. The first category is the IK and its subsystem applications, and the second category is the mobility infrastructure components. In order for the SMH system to function properly and optimally, all components of the system must function accurately and must integrate with one another in a seamless and intuitive fashion. The individual functions and capabilities for each of these components are broken out and listed in the following sections.

## <span id="page-21-0"></span>**3.2.** FEATURES TO BE TESTED

### <span id="page-21-1"></span>**3.2.1. Interactive Kiosk**

The IK is a stand-alone machine used to deliver a variety of services to travelers. In addition to the amenities described in **Table 1: [Smart Mobility Hub System Amenities](#page-11-0)**, the IK is the primary information dissemination interface for travelers. It also includes hardware that enables services for other amenities, such as ECB and Wi-Fi, and it delivers the standards necessary to meet enterprise compliance, policy, and regulatory constraints. The following features will be verified through testing:

### **3.2.1.1. IK TECHNOLOGY AND ADMINISTRATION**

1. Hardware interfaces

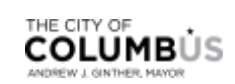

- a. Capacitive touchscreen
- b. ECB
- c. Video camera
- d. Audio hardware
- e. Wi-Fi network interface
- f. 4G modem
- 2. Standards of Compliance
	- a. File formats
	- b. Data transfers
	- c. Communication security
	- d. Language
	- e. Americans with Disabilities Act (ADA) compatibility
- 3. API and Data Collection
	- a. MMTPA/CPS
	- b. ECB
	- c. Wi-Fi
	- d. IK-CMS
	- e. Operating System

#### **3.2.1.2. TRAVELER INFORMATION SUBSYSTEM**

- 1. MMTPA/CPS Integration (CTP)
	- a. Account management
		- i. Login (account holders)
	- b. Scheduling
		- i. Schedule an on-demand trip
		- ii. Schedule a multimodal trip
		- iii. Cancelation of a trip
	- c. Mobility providers
	- d. Route optimization
	- e. Payment
	- f. IVR
		- i. Trip planning and booking
		- ii. MMTPA support
	- g. Data collection
- 2. Application based services

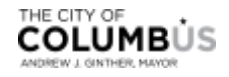

a. Local content

#### **3.2.1.3. EMERGENCY CALL SERVICE**

- 1. ECB
	- a. Call activation
	- b. ECC
	- c. Audiovisual
- 2. Digital video recording (DVR) and data retention

#### **3.2.1.4. WI-FI ACCESSIBILITY**

- 1. Wireless Internet
	- a. Onboarding (guest access)
	- b. Wi-Fi internet
	- c. MMTPA Accessibility
- 2. Compliance
	- a. Monitoring
	- b. Logging

### <span id="page-23-0"></span>**3.2.2. Mobility Infrastructure**

#### **3.2.2.1. DESIGNATED ZONES**

- 1. Bike-share parking
- 2. Car-share parking
- 3. Ride-hailing parking
- 4. Dockless parking for e-bikes and scooters
- 5. AV shuttles
- 6. Park & ride

## <span id="page-23-1"></span>**3.3.** FEATURES NOT TO BE TESTED

There are some items that will not be specifically addressed. All testing in these areas will be indirect, inferred, or assumed as a result of other testing efforts.

- 1. End-to-end system testing for external software
	- a. **Real-Time Displays** COTA provides real-time displays at CMAX BRT stations. Real-time data on the CMAX BRT alerts, trip updates, and vehicle positions are published online on the COTA website [\(https://www.cota.com/trip-planner/?viewschedule=schedule#viewschedules](https://www.cota.com/trip-planner/?viewschedule=schedule#viewschedules)) as well as the Operating System [\(https://cota.smartcolumbusos.com/#/101](https://cota.smartcolumbusos.com/#/101)).
- 2. Data collection for existing, non-instrumented infrastructure

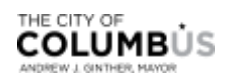

- a. **Mobility Park & Ride** designated park & ride parking spaces will be available at select SMH locations to give travelers the option to complete a segment of his or her trip using a personal vehicle. All park & ride amenities are pre-existing. The SMH will provide the appropriate signage to inform travelers of this feature's availability. However, park & ride lots do not have instrumentation and no data is expected to be collected by the project.
- b. **Bike Racks** stationary bike racks are a pre-existing, short-term bike parking option included within the mobility portfolio at select SMH facilities. Although the existence of bike racks will be verified during the testing period, typically there is no instrumentation on the racks to collect usage data.
- c. **Construction Elements** the presence of construction-related design elements will be verified, not tested. Any testing or regulatory verifications associated with architectural design, engineering, and construction will remain the under the authority and responsibility of the owning team. This includes items such as:
	- i. Construction materials
	- ii. Geometric design layouts per facility
	- iii. Adherence to building codes or other construction-related compliance items
- 3. System Requirements that are deferred and tested as part of other Smart Columbus projects are listed in **Table 4: [Deferred SMH System Requirements](#page-24-0)**

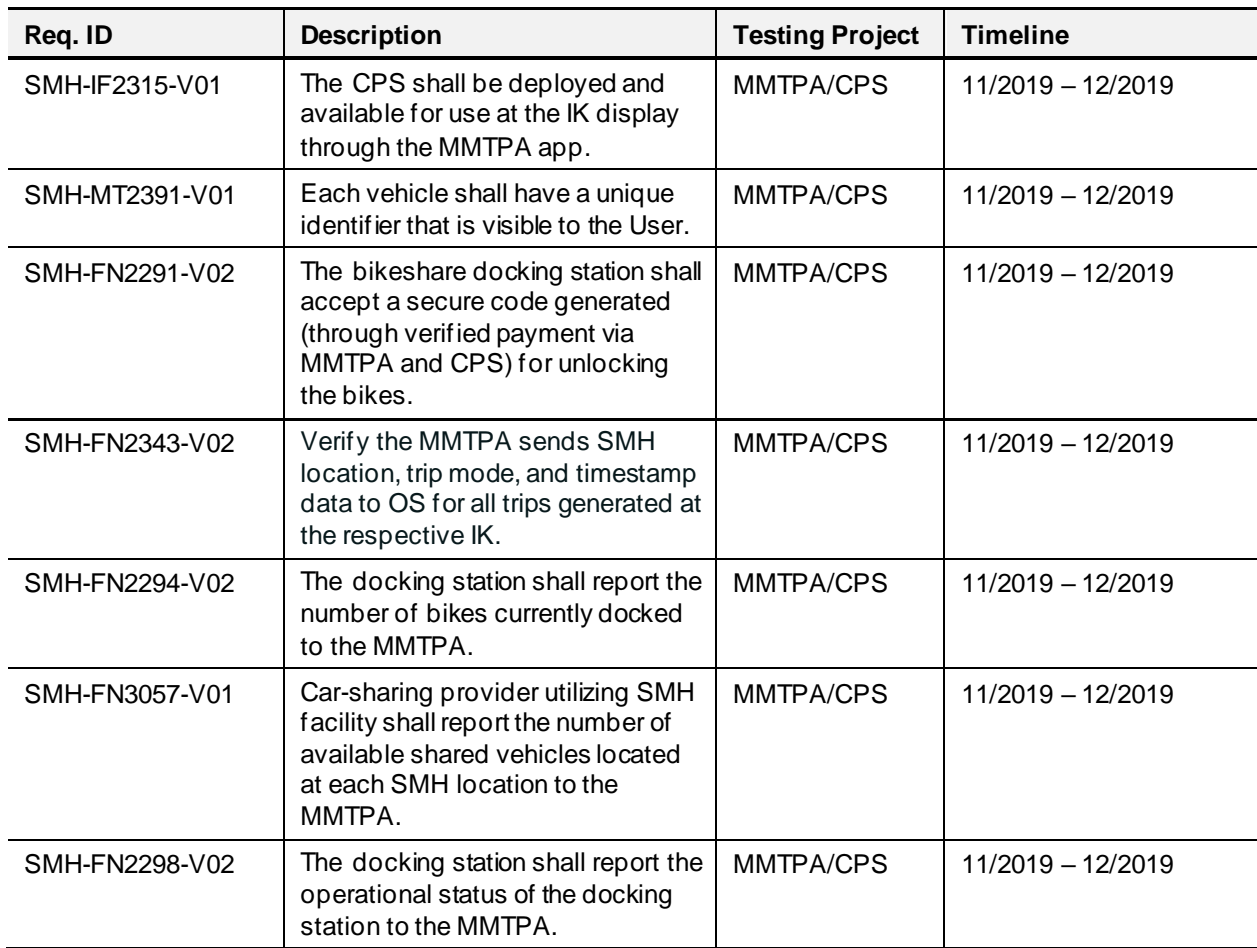

<span id="page-24-0"></span>Table 4:Deferred SMH System Requirements

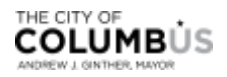

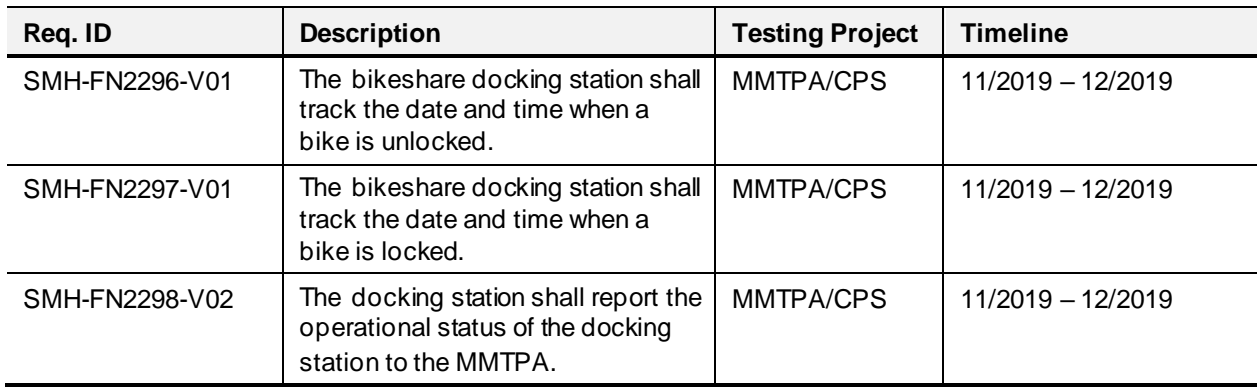

*Source: City of Columbus*

## <span id="page-25-0"></span>**3.4.** TEST PLAN SCHEDULE

**Table 5**[: SMH Project Testing Schedule](#page-25-1) below lists the timeline for infrastructure installation, post verifications and other major deliverables before the project is live.

<span id="page-25-1"></span>Table 5: SMH Project Testing Schedule

| <b>Deliverable</b>                       | <b>Timeline</b>         |
|------------------------------------------|-------------------------|
| Infrastructure Improvements              | $8/6/2019 - 12/2/2019$  |
| Kiosk Installation                       | 10/2/2019 - 12/2/2019   |
| Post Installation Component Verification | 12/3/2019 - 12/16/2016  |
| Post Installation System Verification    | 12/17/2019 - 12/23/2019 |
| <b>Conduct Acceptance Testing</b>        | 1/22/2020 - 1/29/2020   |
| Regression Testing Until Acceptance      | $2/11/2020 - 2/20/2020$ |
| Draft Test Report                        | 3/19/2020               |
| Go Live                                  | 2/21/2020               |
| Webinar for Test Plan and Results        | 3/27/2020               |

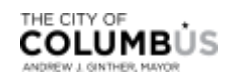

# <span id="page-26-0"></span>Chapter 4. Approach

## <span id="page-26-1"></span>**4.1.** TESTING APPROACH

To deliver the SMH system in an efficient way, the systems engineering V-model approach is used. For projects using this approach the documentation is an important aspect, as the outputs generated at a particular phase most often become inputs into the next phase, providing guidance, constraint, and governance on what to expect for the next phase.

A key aspect of documentation is the use of software tools that enable development, tracking, and traceability through the process. Operational scenarios from the project ConOps as well as requirements and design elements specified in the System Design Document (SDD) form the basis of **[Chapter 7](#page-64-0)** and make up the acceptance criteria for the operational readiness at each SMH facility.

## <span id="page-26-2"></span>**4.2.** TESTINGTYPES

SMH is a strategic project focused on establishing a multimodal transportation network service (i.e., MaaS) to meet the expressed needs of various stakeholders. In most cases, this normally involves trade studies, analysis, and depth of understanding to introduce the right set of existing transportation (and related) services to effect positive change in the way society perceives and uses transportation in a highly-dense area. For example, SMH encourages Columbus State Community College students living in Linden to use multiple modes of transportation to get to/from school rather than using their private vehicle. This is accomplished through the provisioning of dedicated pick-up and drop-off zones to attract and encourage a shift in modes and a shift in thinking from personal car use to shared modes.

This MTP will orient testers to view SMH pieces as a whole during testing. As such, various testing methods, techniques, and approaches must be layered to ensure the multidisciplinary elements of this "system of systems (SoS)" are appropriately verified such that the system is equipped for validation and performance is positioned/activated for success. Due to the unique composure of this SoS, additional testing types will be emphasized during testing to ensure holistic, successful outcomes. The MTP will provide guidance on amenity verification, employing one or more of the following methods as appropriate.

### <span id="page-26-3"></span>**4.2.1. Information Systems**

The SMH project has several amenities that are characterized by the information (data and communications) they produce such as real-time displays, kiosks, MMTPA, etc. These systems are commercial off-the-shelf (COTS). With these systems, testing will focus primarily on the following:

- **Factory acceptance testing (FAT)** a comprehensive inspection performed on equipment to verify the integrity of equipment, that it conforms to design criteria, functionality, exposure to weather conditions, and meeting other contractual specifications. In general, FAT provides proof of functionality avoiding costly risks due to equipment failures on delivery. In this case, FAT will be performed at the kiosk delivery site.
- **Integration testing** when code interacts with a database, communicates across the network, touches file systems, or otherwise leaves the bounds of its own process, it is integrating with other system elements. Integration tests are repeatable (steps and outcome) and should run exactly the same way every time, regardless of which order they are run or the state of the machine prior to running them. The best integration tests have a narrow focus; each checks just one aspect of the program's ability to talk to the outside world. The number of focused integration tests in the test plan should be proportional to the types of external interactions the program has, not the overall size of the program.

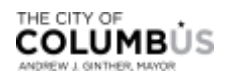

 **System testing** – exercises a larger view of the system, starting with the user interface, passing through the business layer, touching the database, and measuring the returning output. In this case, each module or essential function of the system will be tested.

### <span id="page-27-0"></span>**4.2.2. Usability**

The SMH will also test the usability of the system by way of demonstration from the perspective of the traveler as it relates to how well the system meets multimodal transportation and safety goals. This will be accomplished through the scenarios defined in **[Chapter 7](#page-64-0)**. For instance, asking questions such as is a user able to easily locate the kiosk, can a user connect to the Wi-Fi, can a user locate the comprehensive trip planning application on the IK, can a user walk to the bike docking station, etc., will determine the usability of the system and if there are challenges, how quickly can the user find answers or work around issues.

### <span id="page-27-1"></span>**4.2.3. Policy and Compliance**

At the system component level, the SMH will also test the adherence to policy and compliance between and across all elements of the system either through physical inspection, testing, or analysis. For instance, compliance of Wi-Fi usage, incident logging/recording for emergency calls, verification of record-keeping requirements, inspection of the appropriate, and planned amenities deployed per site, etc.

### <span id="page-27-2"></span>**4.2.4. Operational Readiness**

The presence of construction-related design elements will be verified through inspection. Any testing or regulatory verifications associated with architectural design, engineering, and construction will remain under the authority and responsibility of engineering and construction.

Finally, once integration and system tests have been completed, the City of Columbus will focus on testing the system of interest (SOI) from end-to-end. Various test scenarios have been established which define the project's acceptance criteria for the production release of the SMH elements as outlined in **[Chapter 7](#page-64-0)**.

## <span id="page-27-3"></span>**4.3.** ROLES

The following table identifies the anticipated tester roles and responsibilities for the SMH elements.

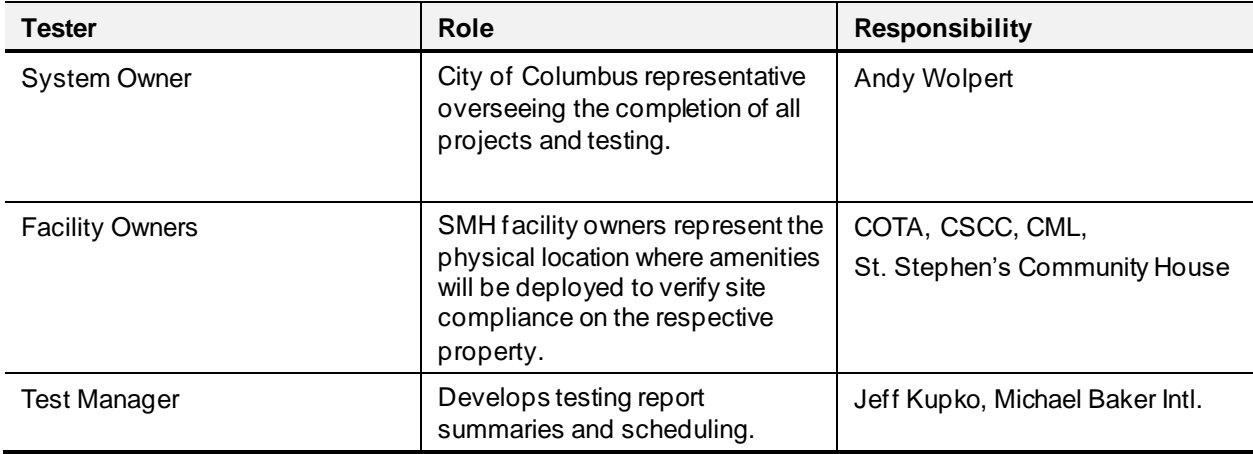

<span id="page-27-4"></span>Table 6:Tester Roles and Responsibility Matrix

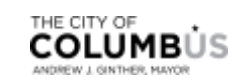

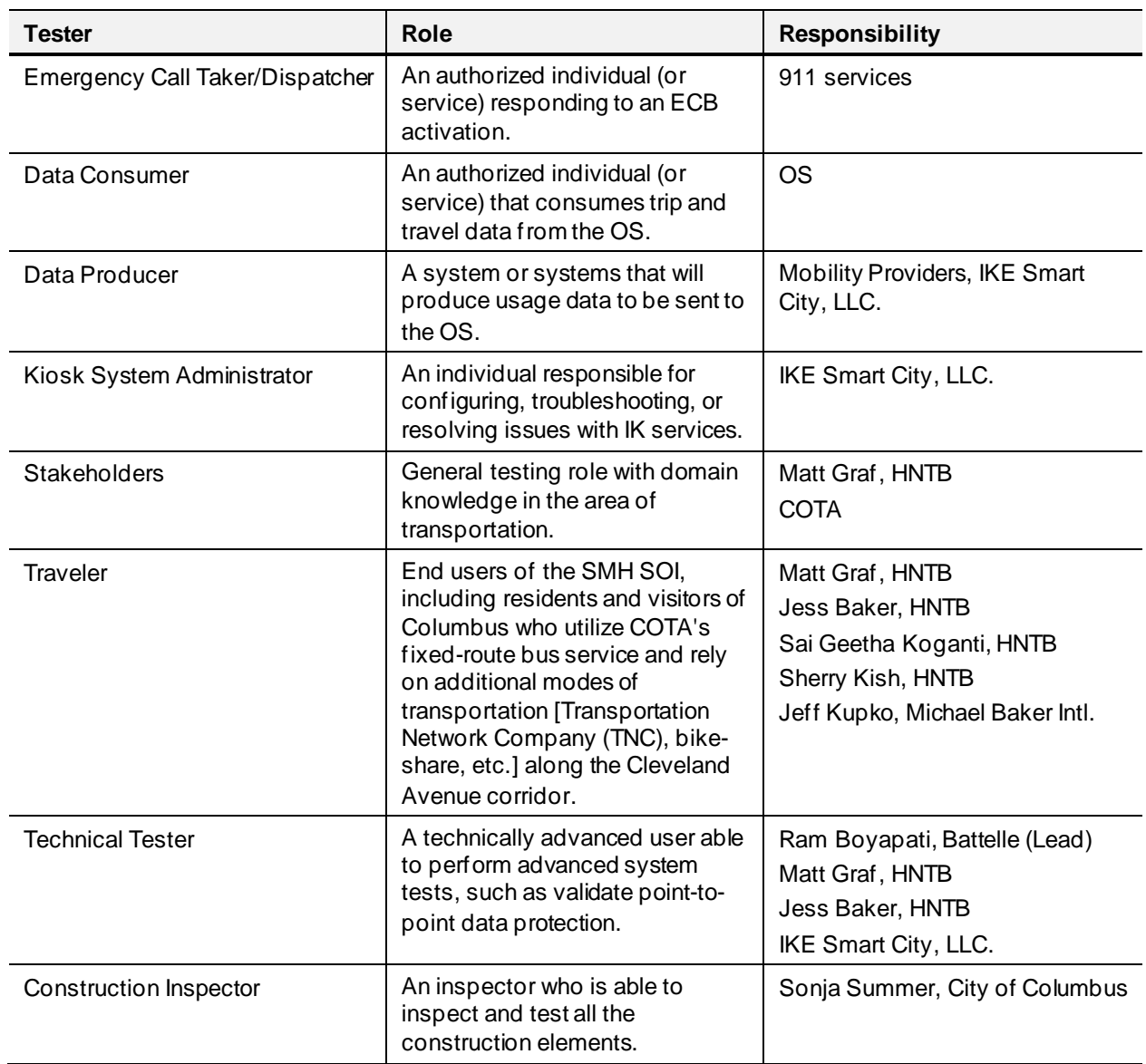

*Source: City of Columbus*

## <span id="page-28-0"></span>**4.4.** TEST TOOLS

### <span id="page-28-1"></span>**4.4.1. Trace Test Matrix**

The SMH project relies on the Helix ALM tool to manage the test cases, scenarios, testing outcomes, and maintain traceability back to user needs. The tool will be used to export the data that testers will need to perform tests. The testers will rely on a Trace Test Matrix (TTM), which will be distributed prior to the testing period commencing. The TTM will contain a list of all test objectives, linked back to the system requirements from the SyRS. Testers should read each requirement description carefully to enhance their understanding of each test objective. For each test case, the matrix will also provide test steps and expected results per objective. Finally, the matrix will assign the type of role to test the case. Testers will be required to enter their name, run date, result, and comment where applicable. A copy of the TTM will be included in **[Appendix A](#page-68-0)** and will provide a view into the type of information that will be collected and reported through the TTM.

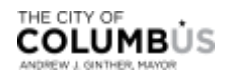

## <span id="page-29-0"></span>**4.4.2. Defect Tracker**

A defect tracker is provided in the TTM for testers, which will be used to record anomalies detected during the execution of a test case or scenario. An observation is considered a defect when the result of an activity does not match the expected outcomes outlined in the test procedure.

Testers are encouraged to include as much information as possible when recording defects, so vendors and integrators can use this information (inputs, conditions, step at which failure occurred, etc.) to try to repeat, identify root case, and resolve the issue. This includes referencing the appropriate test identifier(s), expected results, actual results, defect frequency (every time, intermittent, etc.). An assessment of the severity of the defect needs to be performed and assigned as critical, high, medium, low – where critical is the most serious classification with the feature or product being unusable. Defects of this severity should be brought to the immediate attention of the test manager for further inspection, coordination, and decisionmaking. A defect with a low severity indicates the observation is cosmetic in nature.

The test manager will monitor the defect log for corrective action. The team is responsible for understanding and reproducing (where possible) the defect, summarizing a response and the activities taken to resolve the issue, and capturing metadata associated with the resolution (e.g., assigned name, date, status, description, etc.). If a conflict arises between a design element that ties to a requirement and the deployed amenity, the test manager will coordinate with the appropriate vendor and the system owner to determine if a change to the design and/or requirement is appropriate. The City of Columbus project manager (who is also the system owner) will be responsible for reviewing and approving all requests to make a change that impacts the system design and requirements. All change requests will be captured by the change logger tool (refer to **Section [4.4.3](#page-29-1)** for additional information).

The defect tracker will also be leveraged (with the TTM) to measure the feasibility and readiness of the software to be promoted to production. Additional information can be found in **Section [4.6](#page-29-3)**.

## <span id="page-29-1"></span>**4.4.3. Change Logger**

The ability to track system design changes or changes to requirements associated with a feature is a fundamental strategy for configuration management and an important aspect of managing projects and maintaining traceability across the Smart Columbus program. The TTM provides testers with a change tracking mechanism to capture and justify requests for change, which often derive from a defect or an enhancement request. The City of Columbus project manager is responsible for assessing the impact of the change as it relates to the project objectives, schedule, cost, etc., and providing final authorization on the request through the tool. [Table 17: Change Request](#page-71-1) Log in the appendix provides a record of all the change requests logged throughout the testing process along with justifications and authorization status.

## <span id="page-29-2"></span>**4.5.** ENVIRONMENTAL NEEDS

Testers must have a Wi-Fi enabled device capable of connecting to the internet to test the Wi-Fi feature available at the kiosks. They should also be familiar with ways to capture screenshots from their testing device in the event an error occurs, or the expected result is not achieved. Screenshots aid in debugging as it provides documentation of the event for the development team.

## <span id="page-29-3"></span>**4.6.** MEASURES AND METRICS

The TTM contains a defect tracker which testers will use to capture anomalies, incongruencies, errors, or any other output inconsistent with the expected test case result. The TTM, combined with the defect track er will capture the following testing metrics:

• Total number of test cases

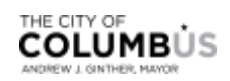

- Number of tests runs per case
- Number and percentage of test cases passed
- Number and percentage of test cases failed
- Number and percentage of test cases deferred
- Number and percentage of defects found (relative to total cases)
- Number and percentage of high severity defects
- Number and percentage of defects accepted
- Number and percentage of defects rejected
- Number and percentage of defects deferred
- Total number of testers

The City of Columbus will leverage these data points to determine the feasibility and operational readiness of the SMH project to receive final acceptance test approval as outlined in the test summary **Appendi[x A.3.](#page-70-3)**

## <span id="page-30-0"></span>**4.7.** TEST CRITERIA

### <span id="page-30-1"></span>**4.7.1. Item Pass/Fail/Canceled**

Each test case consists of several unique properties which should be considered holistically during the testing evaluation process. Properties include but are not limited to: test identifier (ID), test objective, procedure, expected outcome, number of test runs that must be completed, and status. The TTM maintains the following status for each test case:

- 1. Planned the test case has been defined, role identified, testers assigned, and is logged in the TTM ready for testing.
- 2. In Progress the test case is underway but has not been completed.
- 3. Pass a pass value indicates tests have completed the defined number of runs by various testers without error and the expected result has been achieved. It is expected that each time this test is performed, independent of who is testing, the same successful results will be achieved. There may be instances when a tester identifies a defect during the procedure, yet the test case still achieves the stated outcome. The case can still pass, but the testers must log the defect and bring it to the attention of the test manager. This can happen when there are minor bugs detected not critical to the essential functionality of the feature being tested such as an image being out of alignment or a misspelling.
- 4. Fail a test case is marked as failed when the case does not meet part or all of its expected outcome. For instance, to test the IVR function, a tester must first book a trip using MMTPA's comprehensive trip planner. If the trip was scheduled successfully, but a reservation code did not appear, this would be an example of a failed test case, since it partially met the expected outcome. In this case, a defect would be logged, and a brief note entered in the comments column, listing the defect ID for traceability. For all failed test cases, one or more defects must be logged to capture the details surrounding the failure and to track its status.

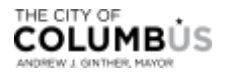

- 5. Deferred a test case is marked as deferred when the case is unable to be performed at the current time of testing or when there is a change in requirements. Most often this will occur when a software product is being released in increments and the functionality is not ready when it's time to test the current release. This also applies to any features the system may include where testing will be performed outside of the scope of this Master Test Plan (MTP) (see **Section [3.3](#page-23-1)**). If a test is deferred, the tester should provide a brief reason in the comment's column of the TTM. The test manager is responsible for tracking deferred cases and evaluating the most appropriate time and/or response for addressing the case.
- 6. Canceled a test case is marked canceled when the requirement affiliated with the test case is no longer applicable to the project.

#### <span id="page-31-0"></span>**4.7.2. Testing Suspension and Resumption**

There are cases when a critical, severe defect is detected that is significant enough that – if not addressed – would require one or more iterations of the same tests to be performed again. In these situations, it is better to suspend testing until the defect is resolved to prevent wasting the project budget and the testers' time. The test manager should be notified immediately and will work with vendors and facility owners as appropriate to correct the issue as quickly as possible. Testing will resume once the test manager has successfully confirmed the issue has been resolved.

The following situations would cause testing to be suspended:

- 1. One or more defects found associated with the structural integrity of kiosks.
- 2. Failure of communications network rendering kiosk isolated from systems required for normal operation.
- 3. Any situation that could potentially lead to bodily injury or significant damage to property.

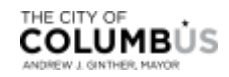

# <span id="page-32-0"></span>Chapter 5. Test Deliverables

The United States Department of Transportation and City of Columbus Cooperative Agreement identifies one deliverable for the SMH project, specifically the delivery of this MTP document. However, during testing there will be additional artifacts that extend this plan to support and enhance the testing process. The following artifacts make up part of this testing plan:

- Test cases
- Test scenarios
- Testing matrix
- Defects matrix with corrective actions
- Change request log
- Error logs, bug reports, and/or screen captures (where feasible)
- Acceptance (see **[Appendix A](#page-68-0)**)
- SMH test report webinar

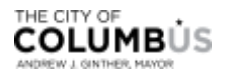

# <span id="page-34-0"></span>Chapter 6. Test Cases

## <span id="page-34-1"></span>**6.1.** INTERACTIVE KIOSK

The test cases designed for this MTP will focus on testing the system requirements, interfaces, data, and system design for the IK system. The scenarios will expand on these essential functions to test the system holistica shown in the tables below were derived by the type of testers that would be knowledgeable in the test objective and how important the objective is to the overall SMH. The following test cases are planned as outlined.

IK Pre-Flight checklist and IK Field Installation Support checklist are attached in [Appendix C](#page-76-0) an[d Appendix D](#page-80-0) respectively. These checklists will be signed-off by the vendor and City of Columbus after testing the kiosks an attached to the test report. [Appendix E](#page-84-0) lists the system requirements that will be verified based on the Agreements. This checklist will also be signed off by the City of Columbus and will be attached to the test report.

<span id="page-34-2"></span>Table 7: Interactive KioskTest Cases

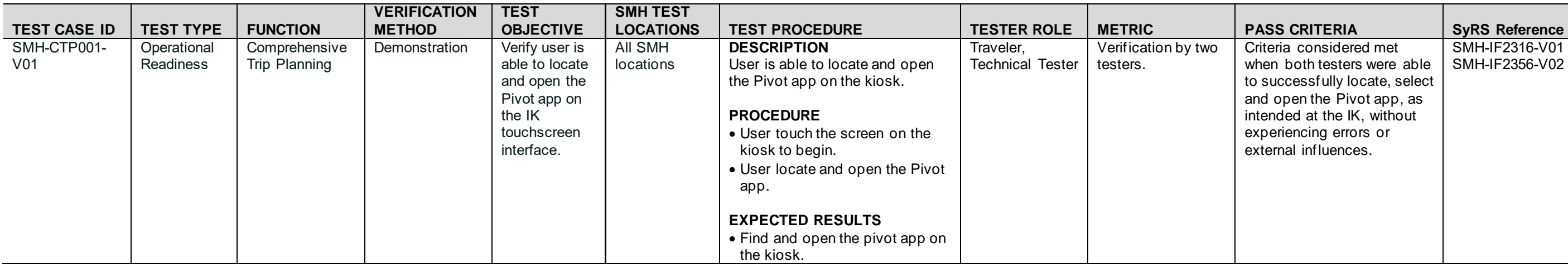

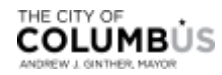

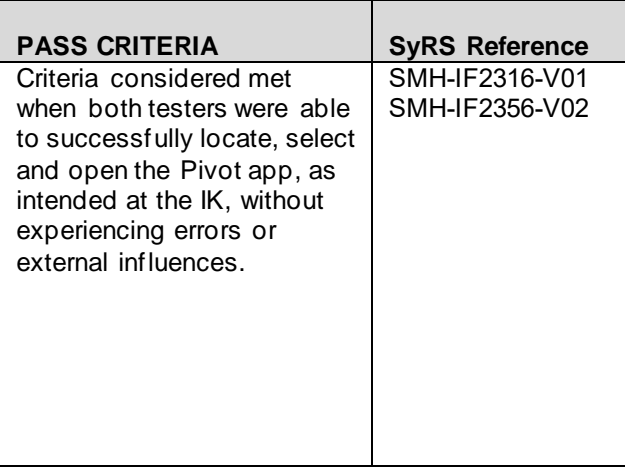

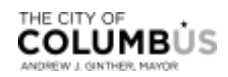

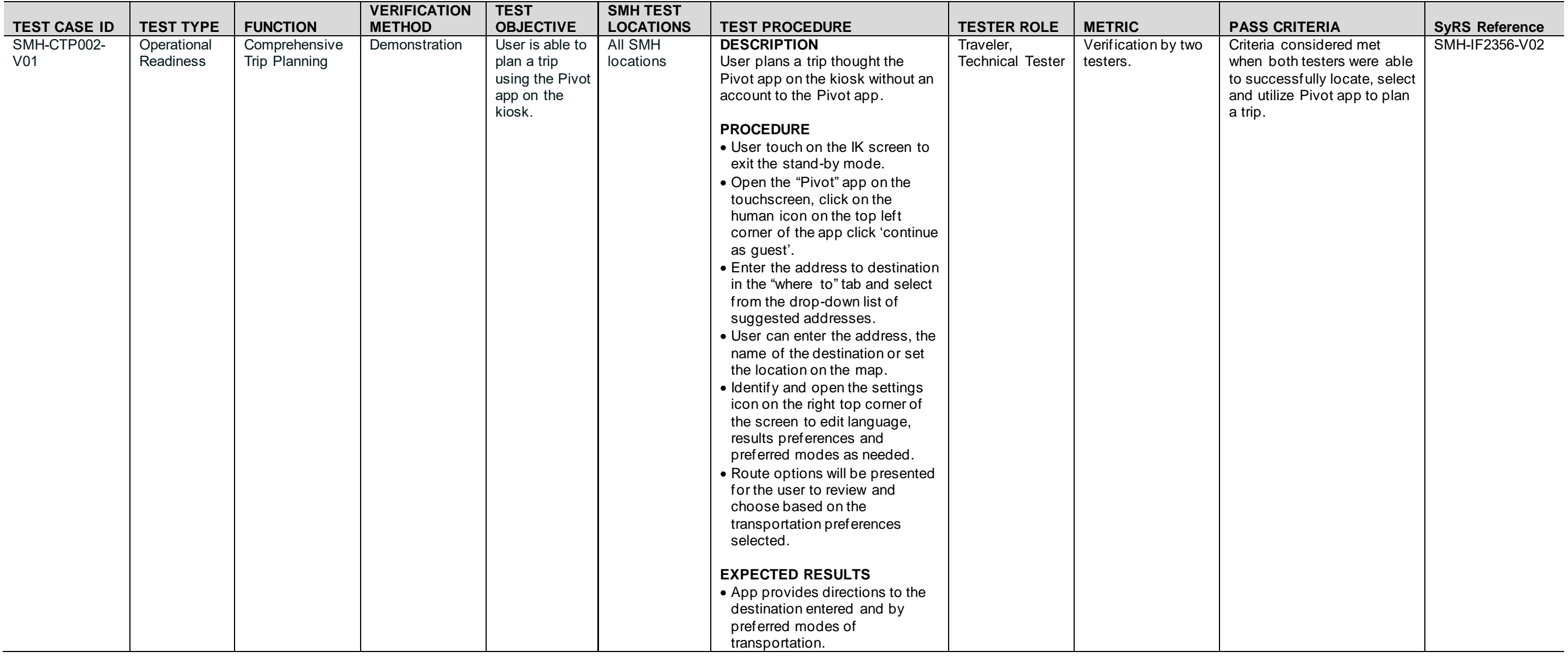
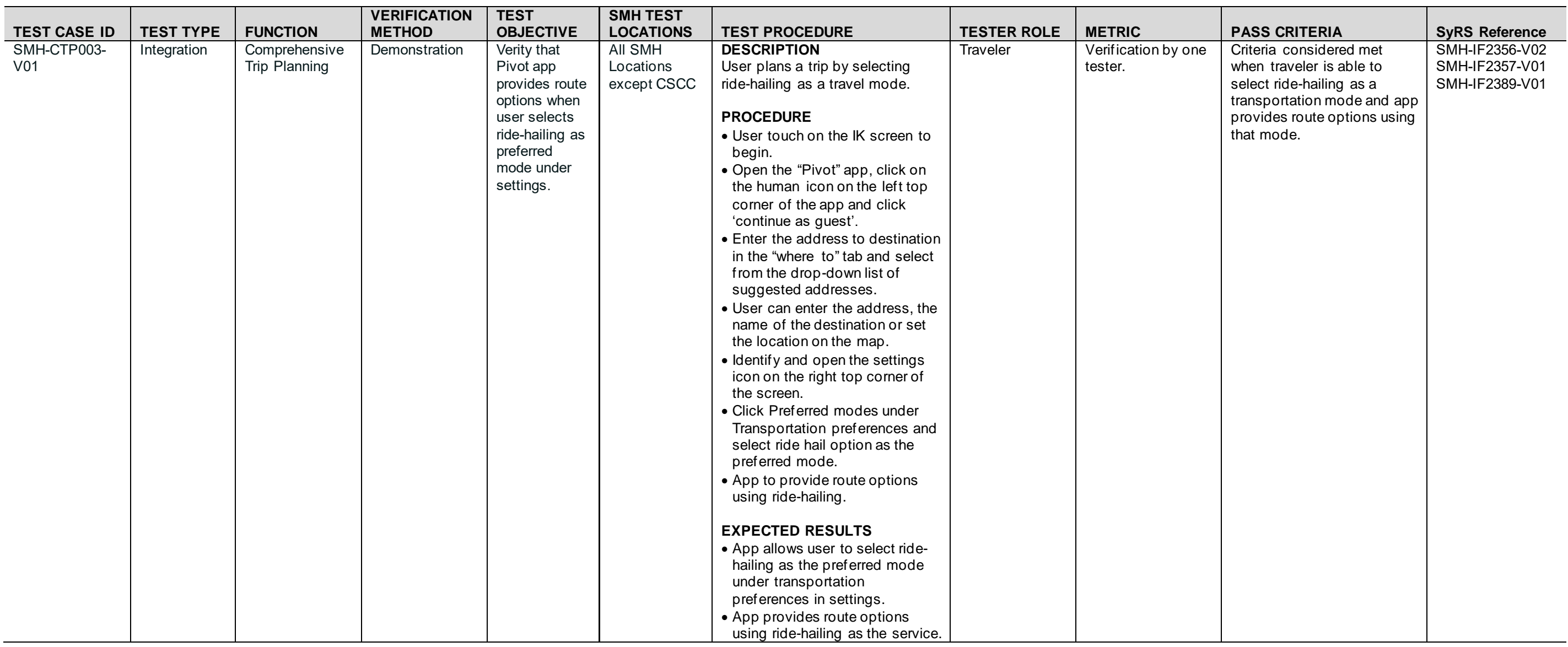

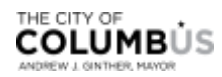

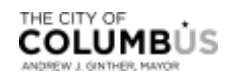

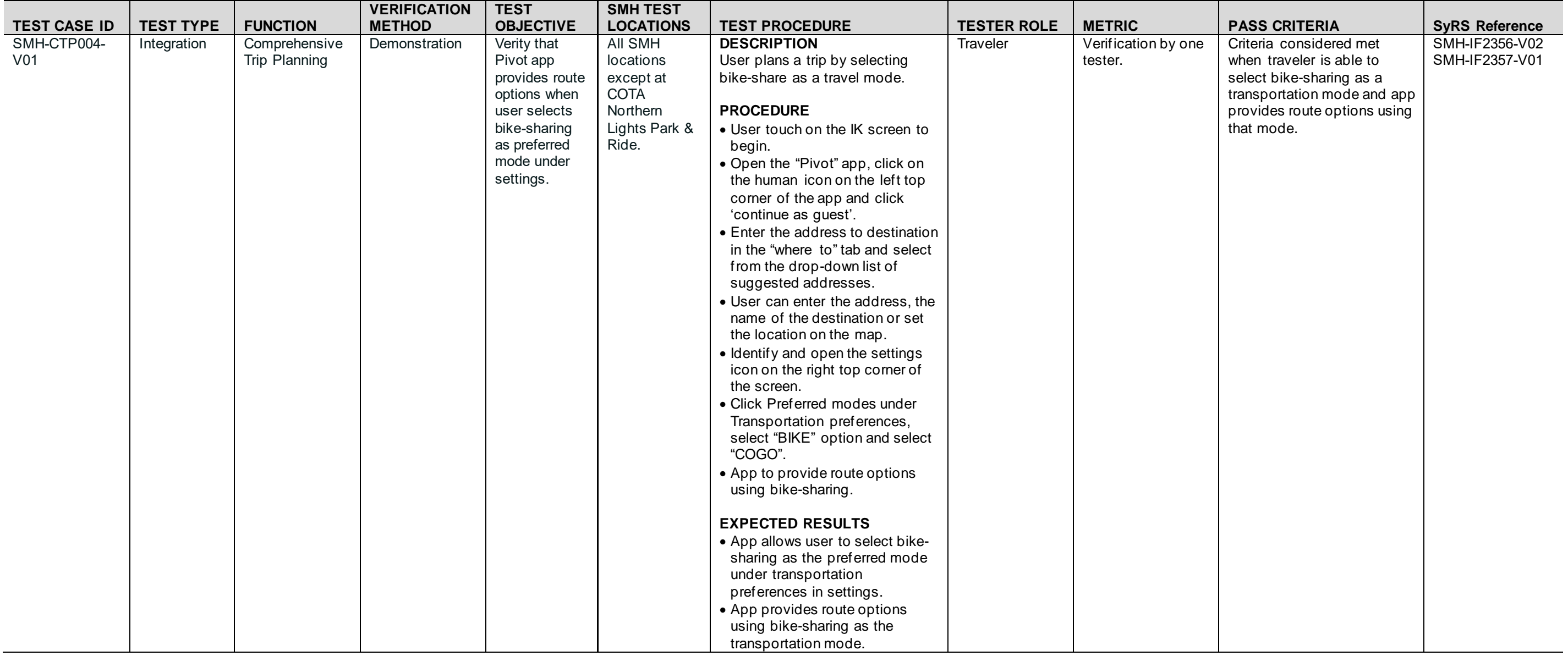

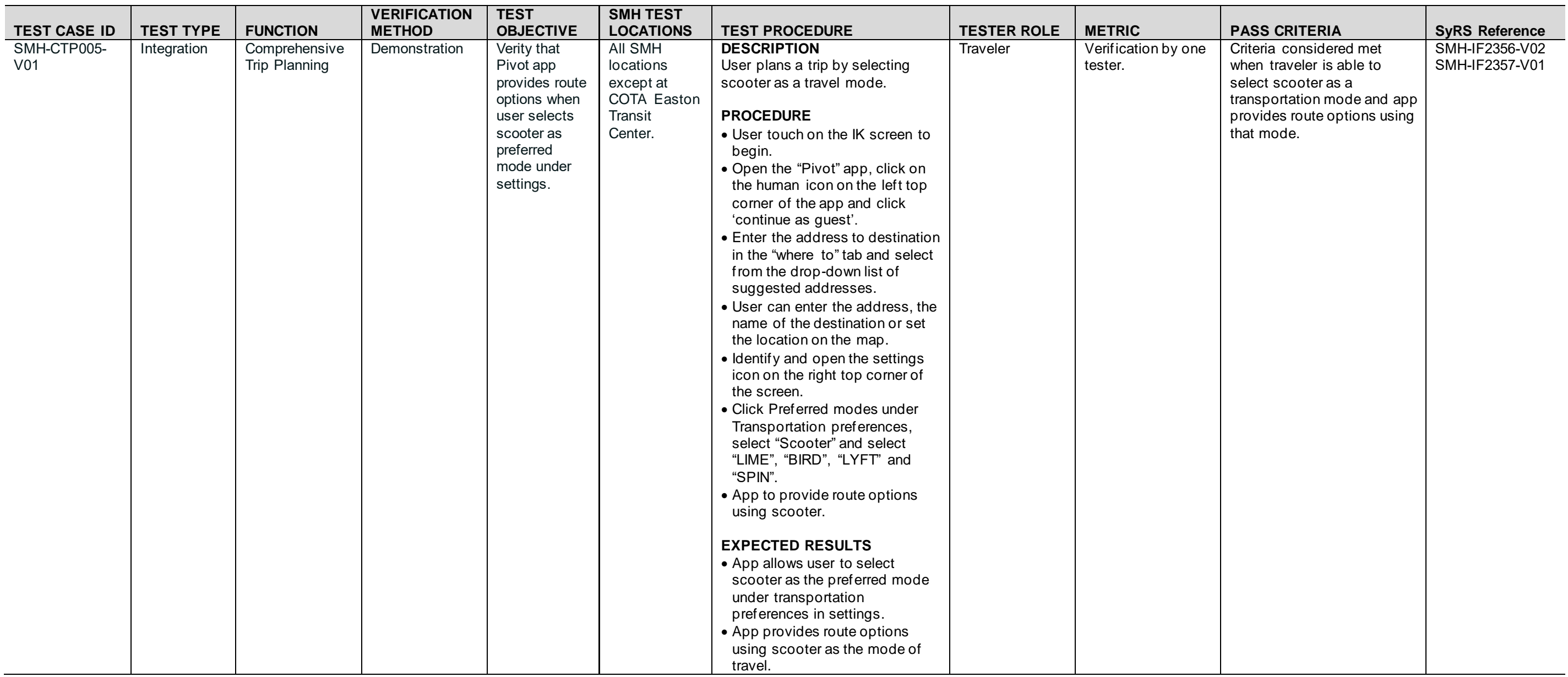

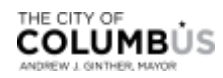

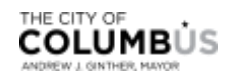

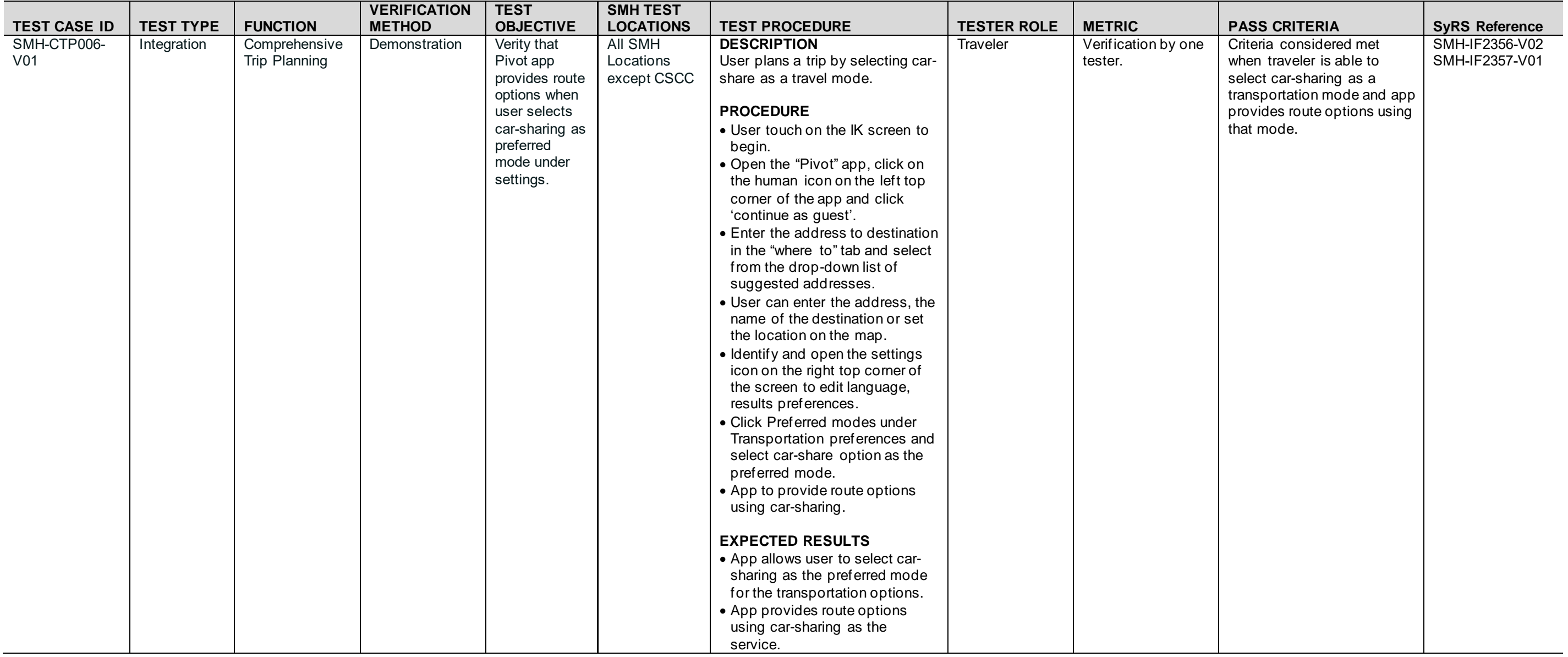

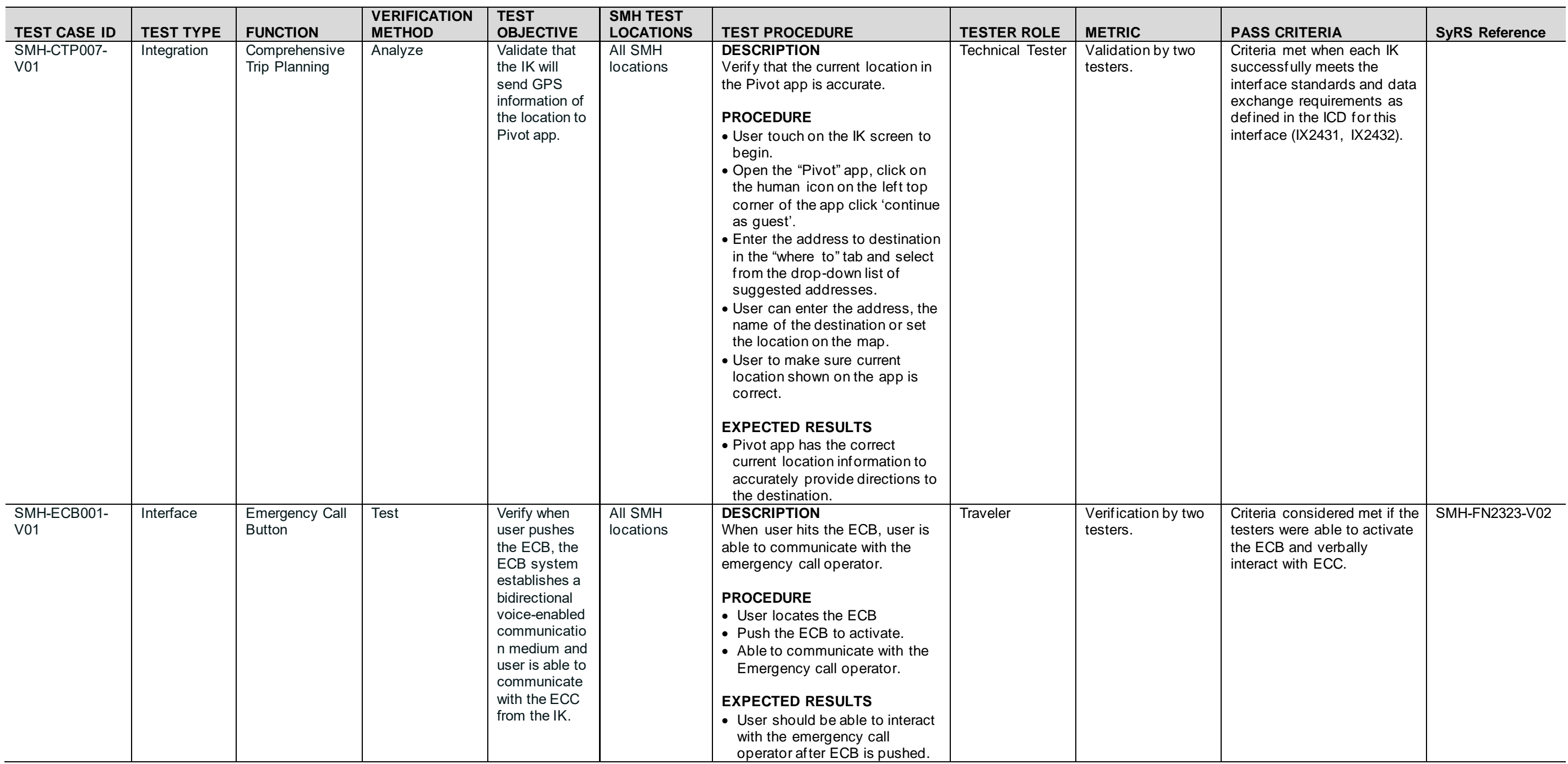

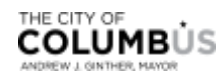

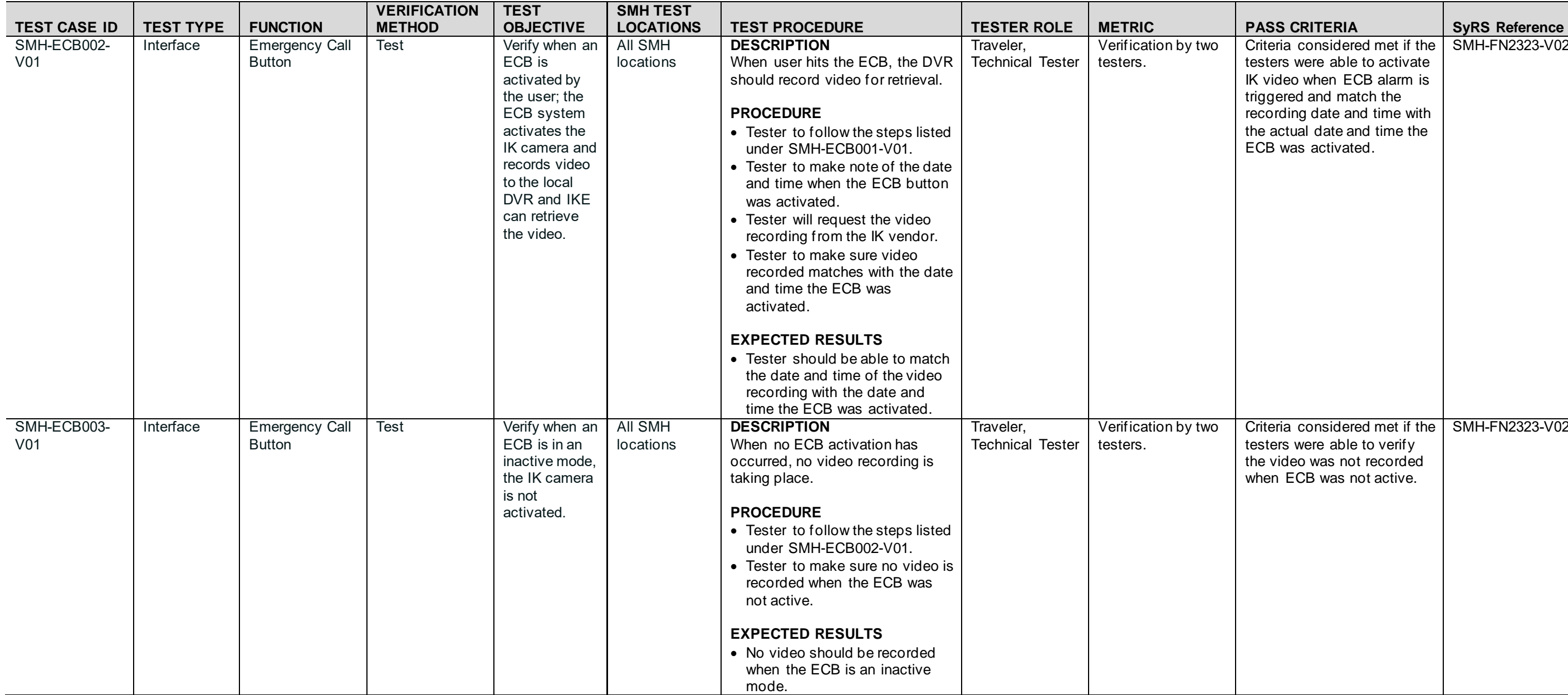

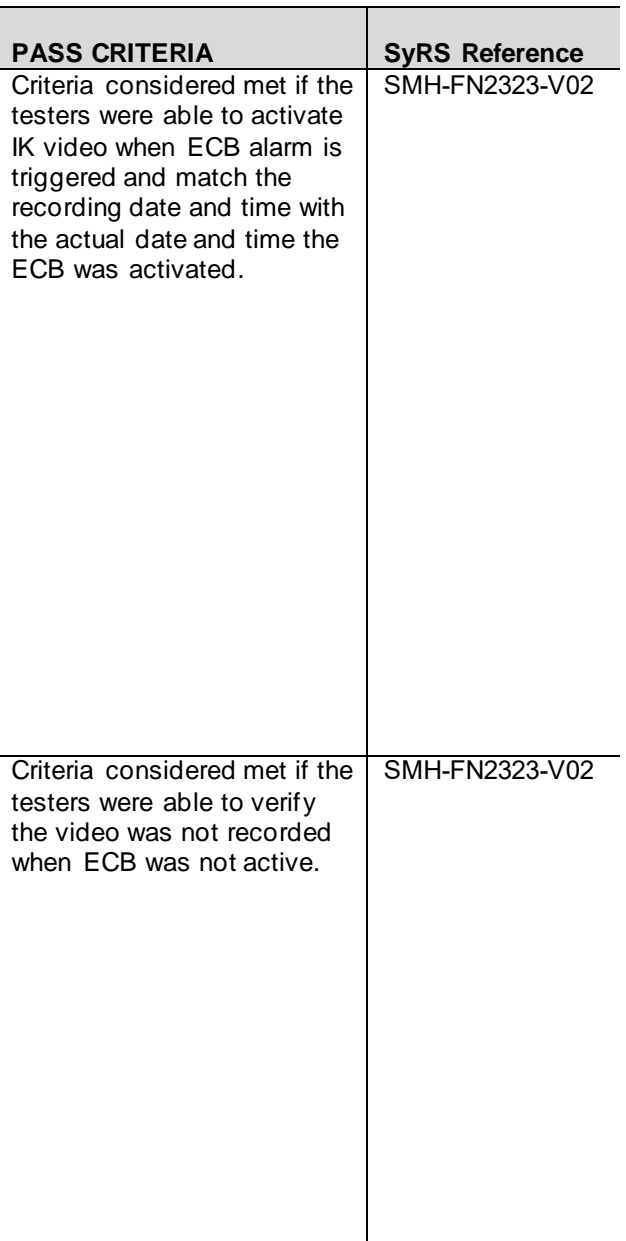

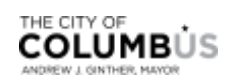

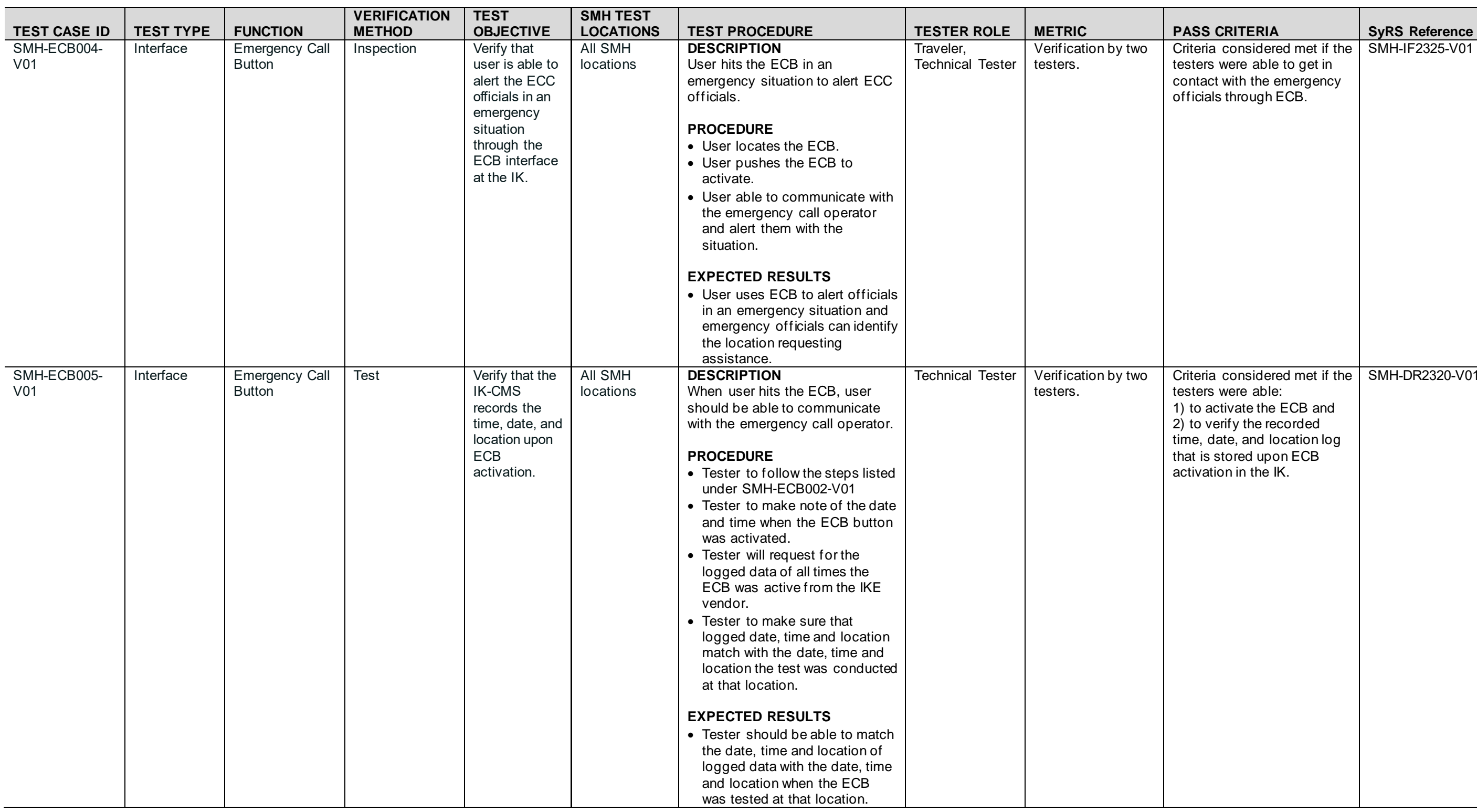

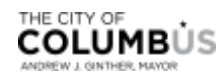

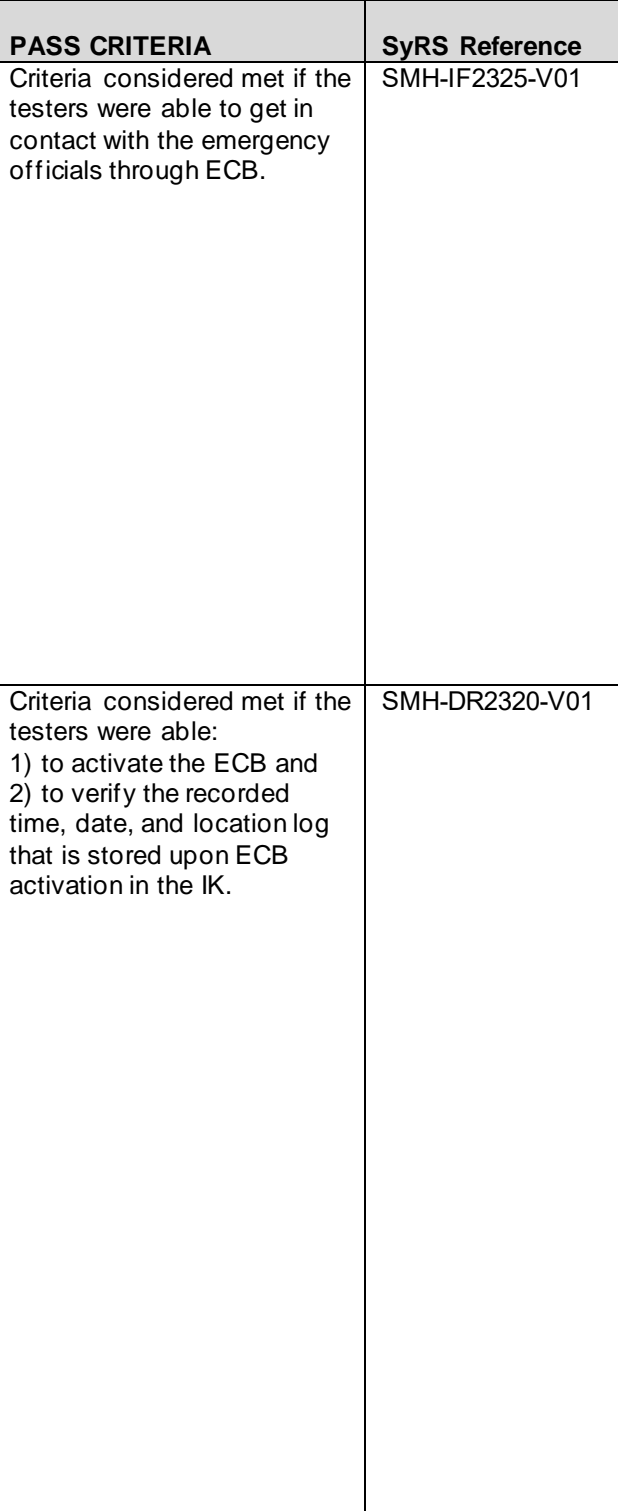

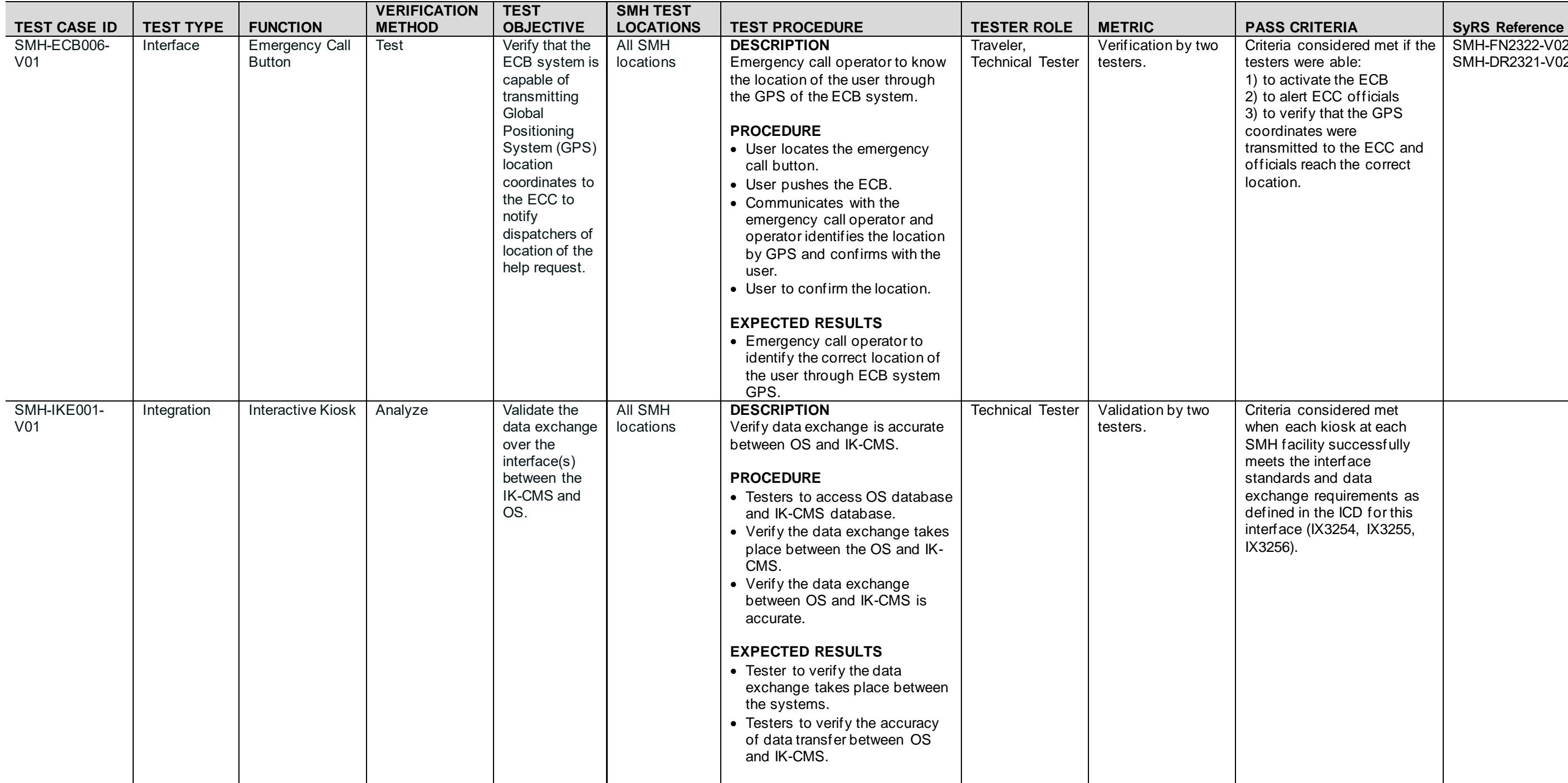

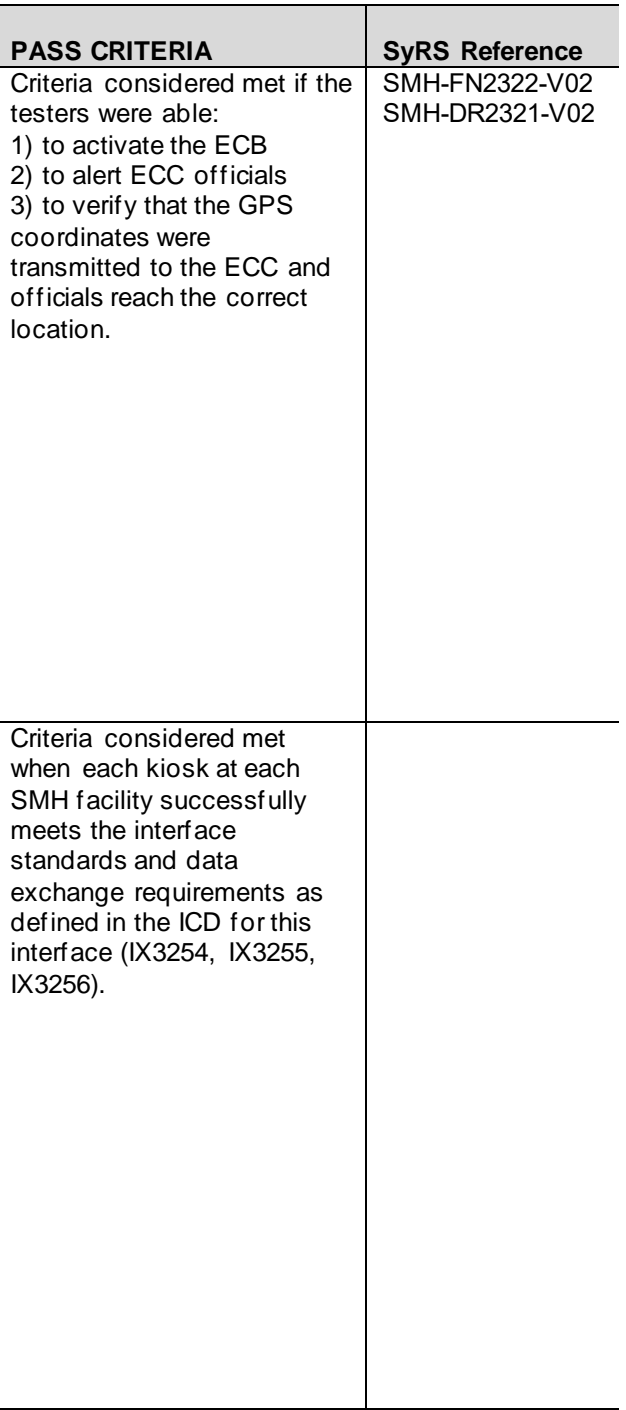

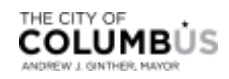

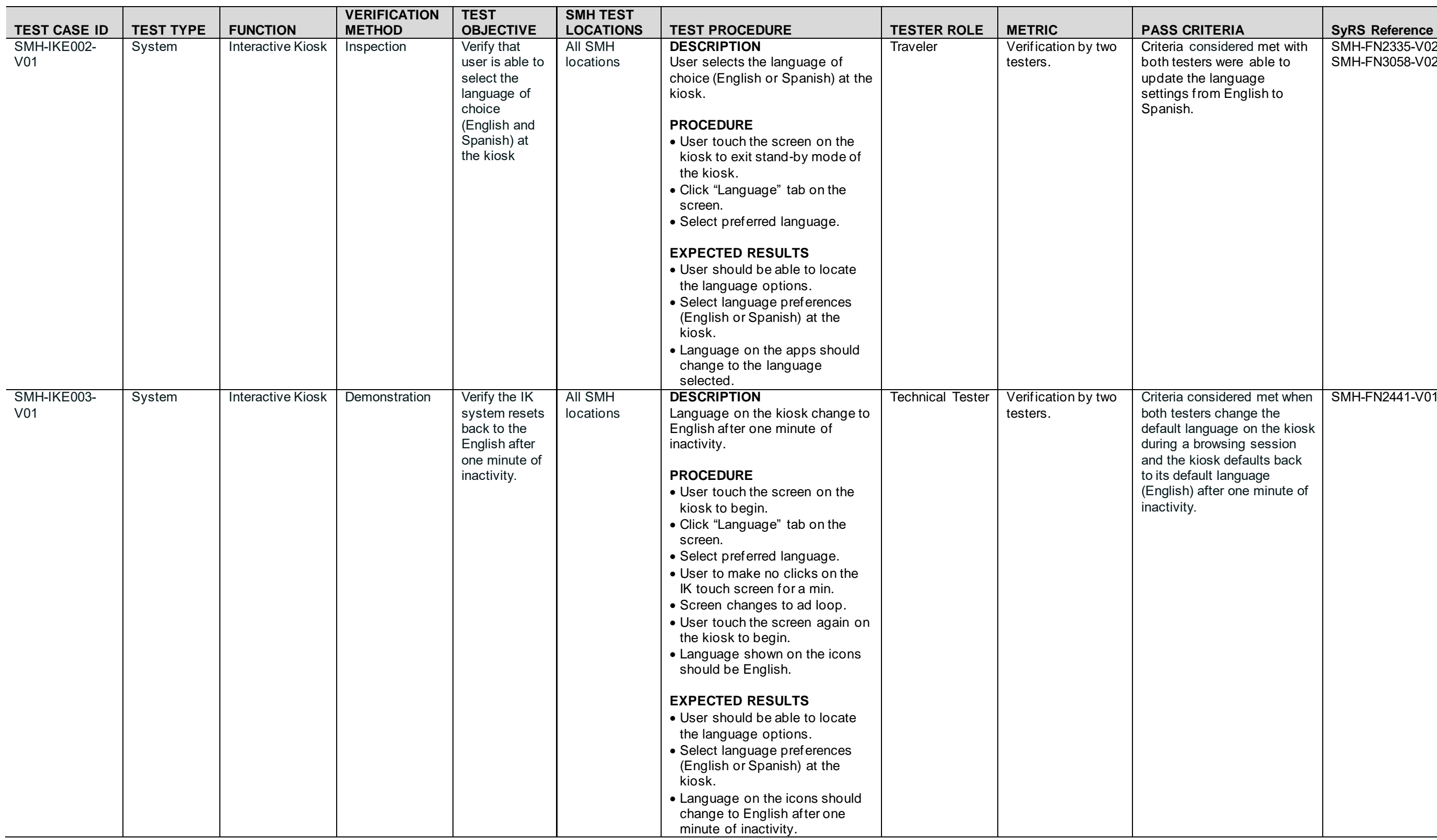

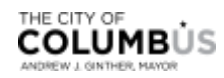

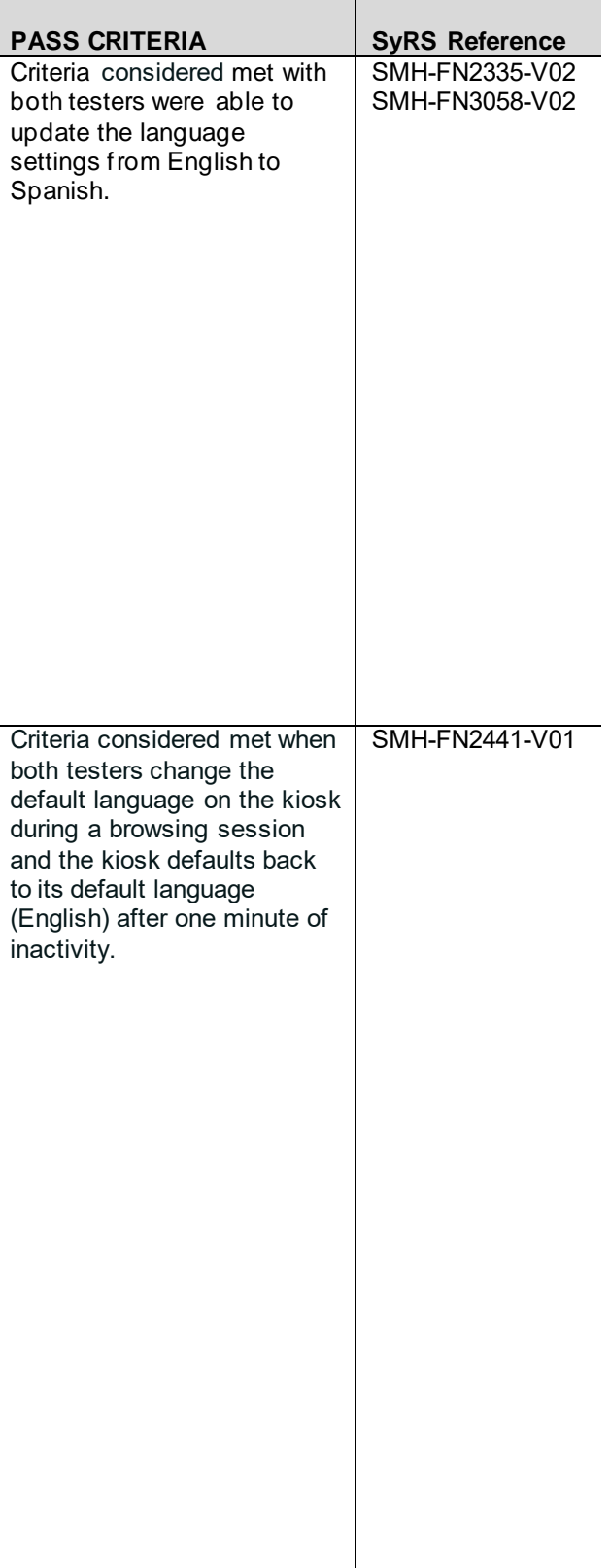

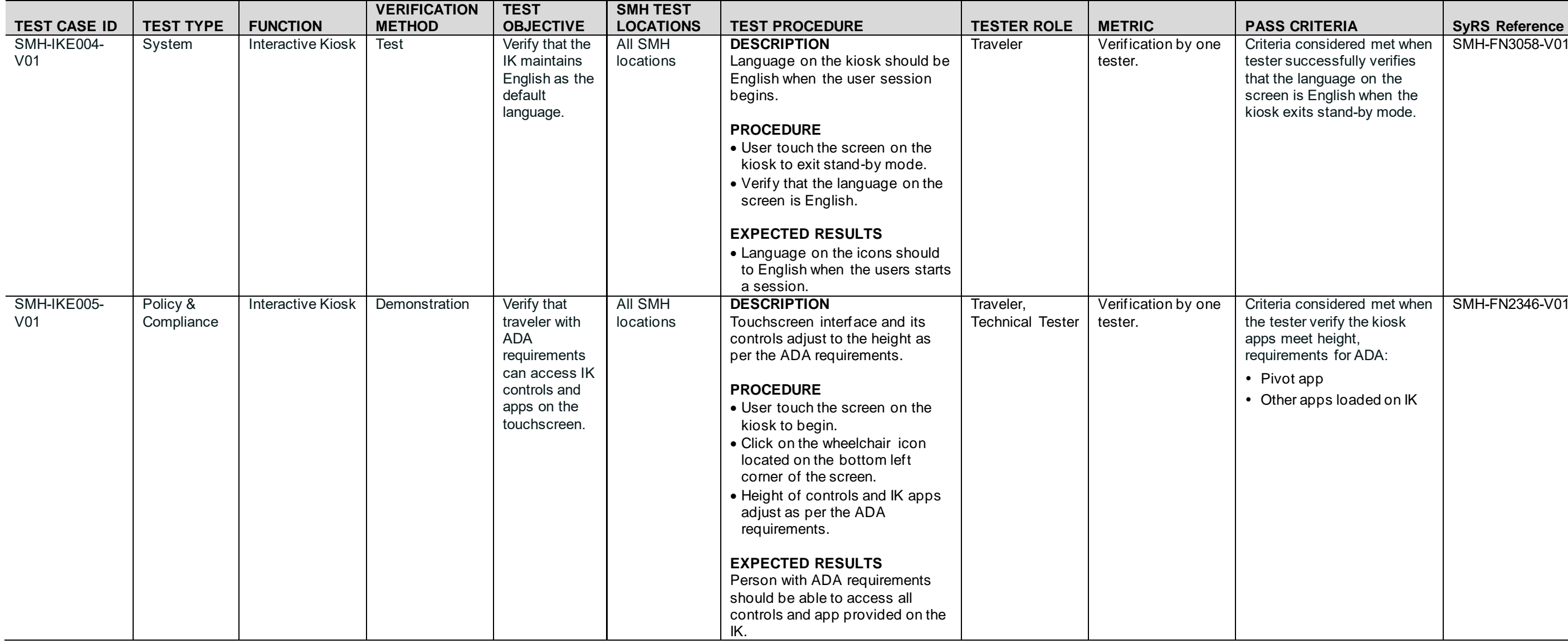

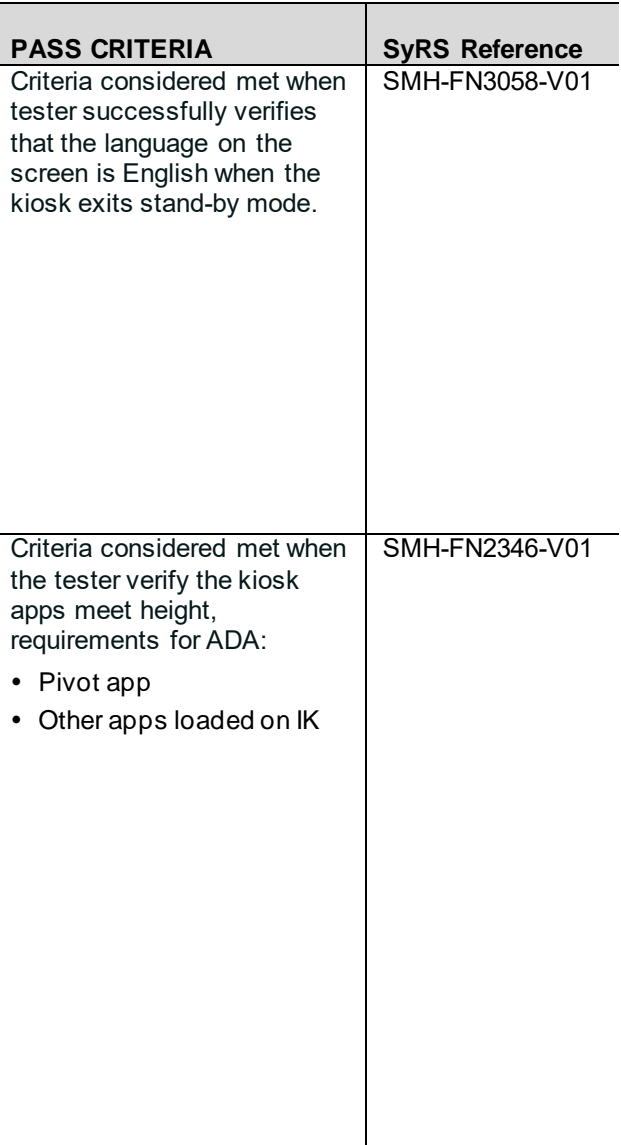

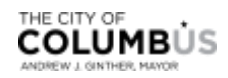

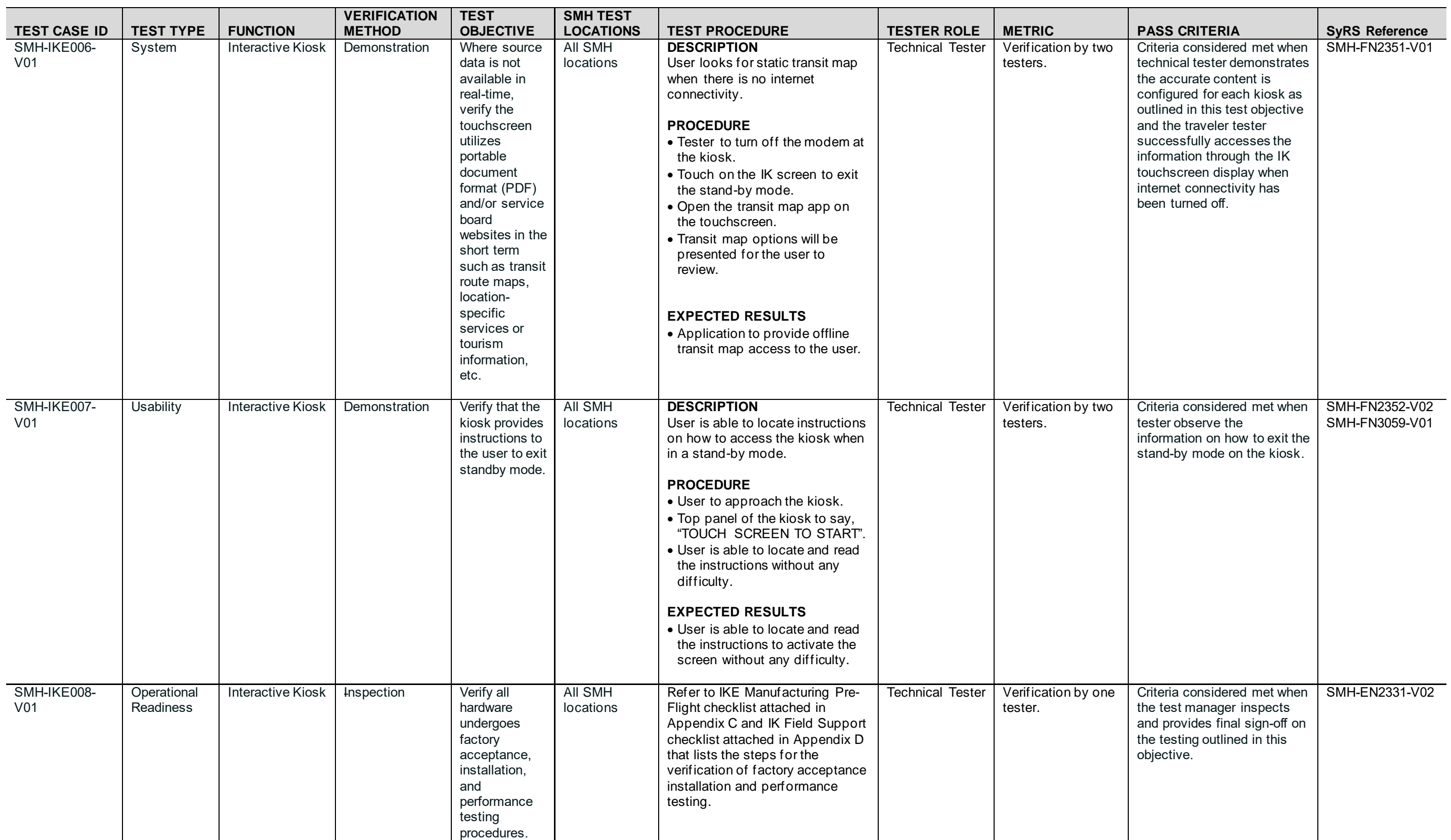

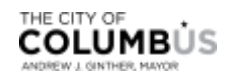

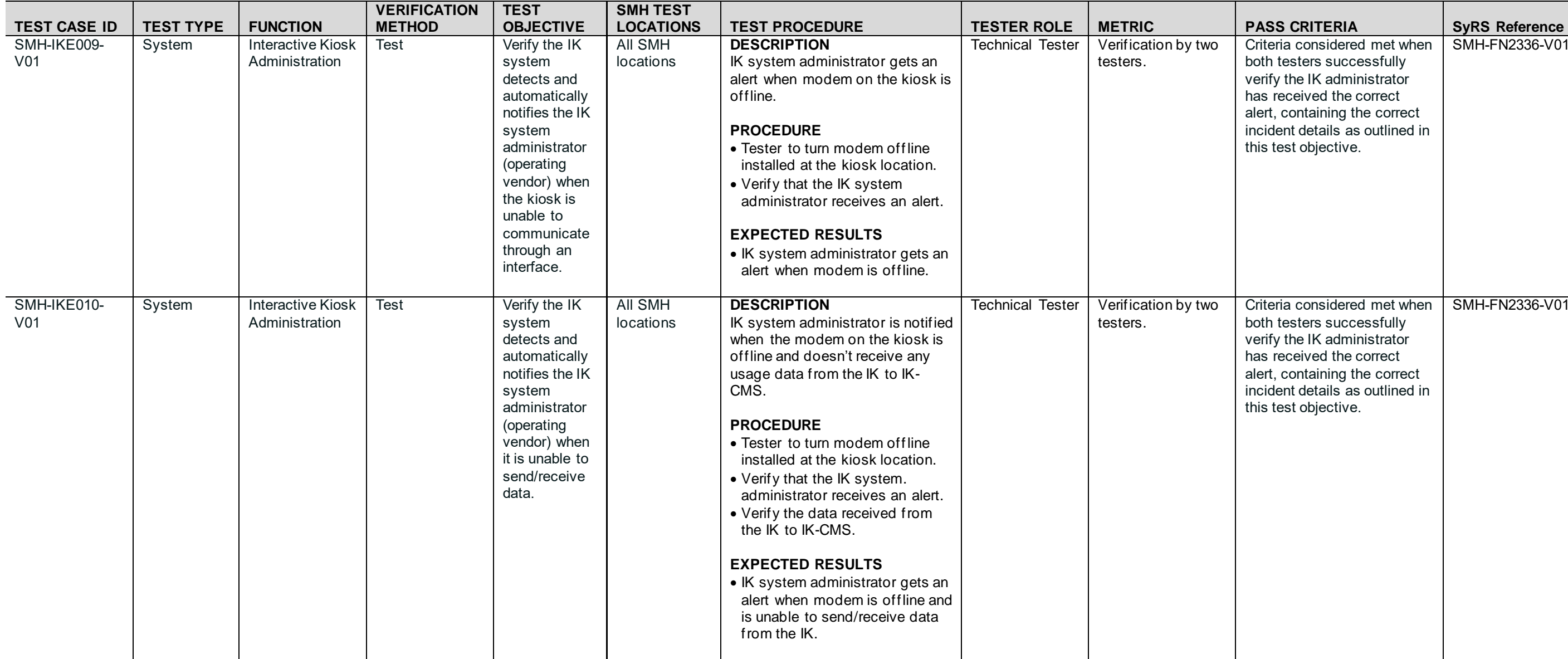

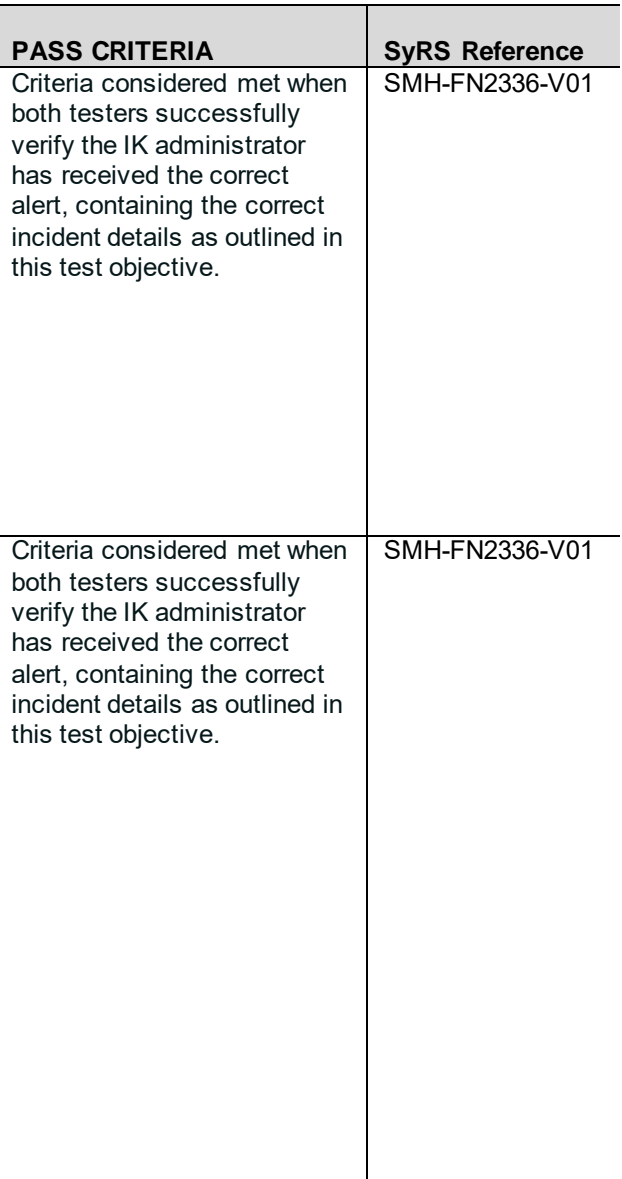

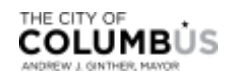

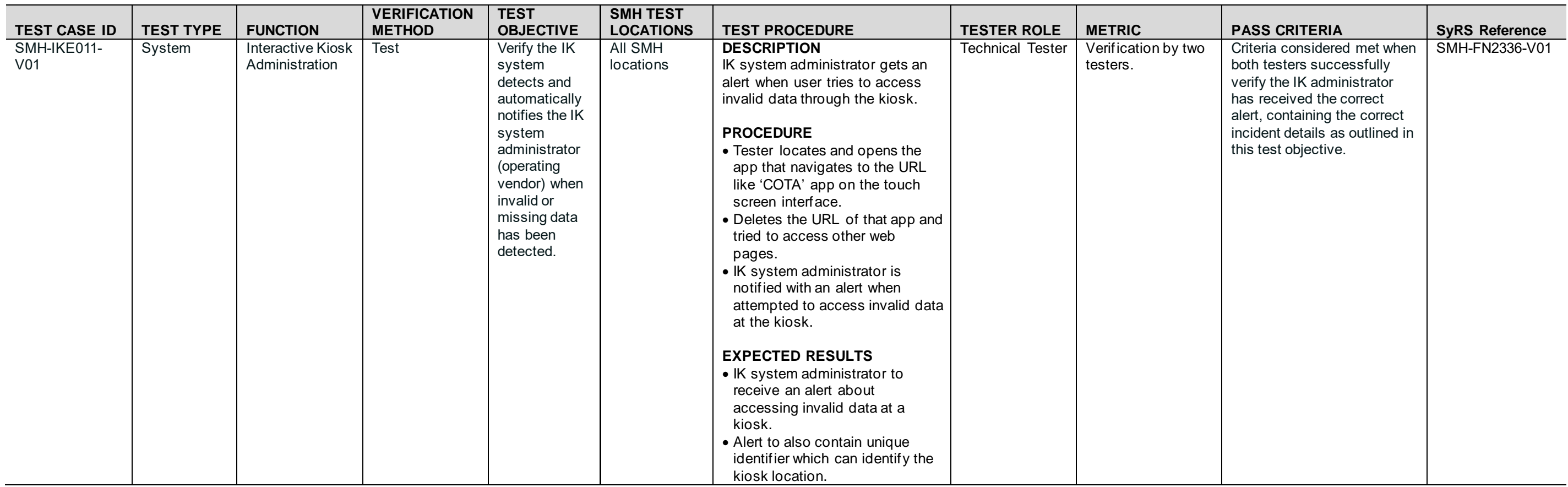

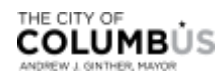

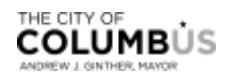

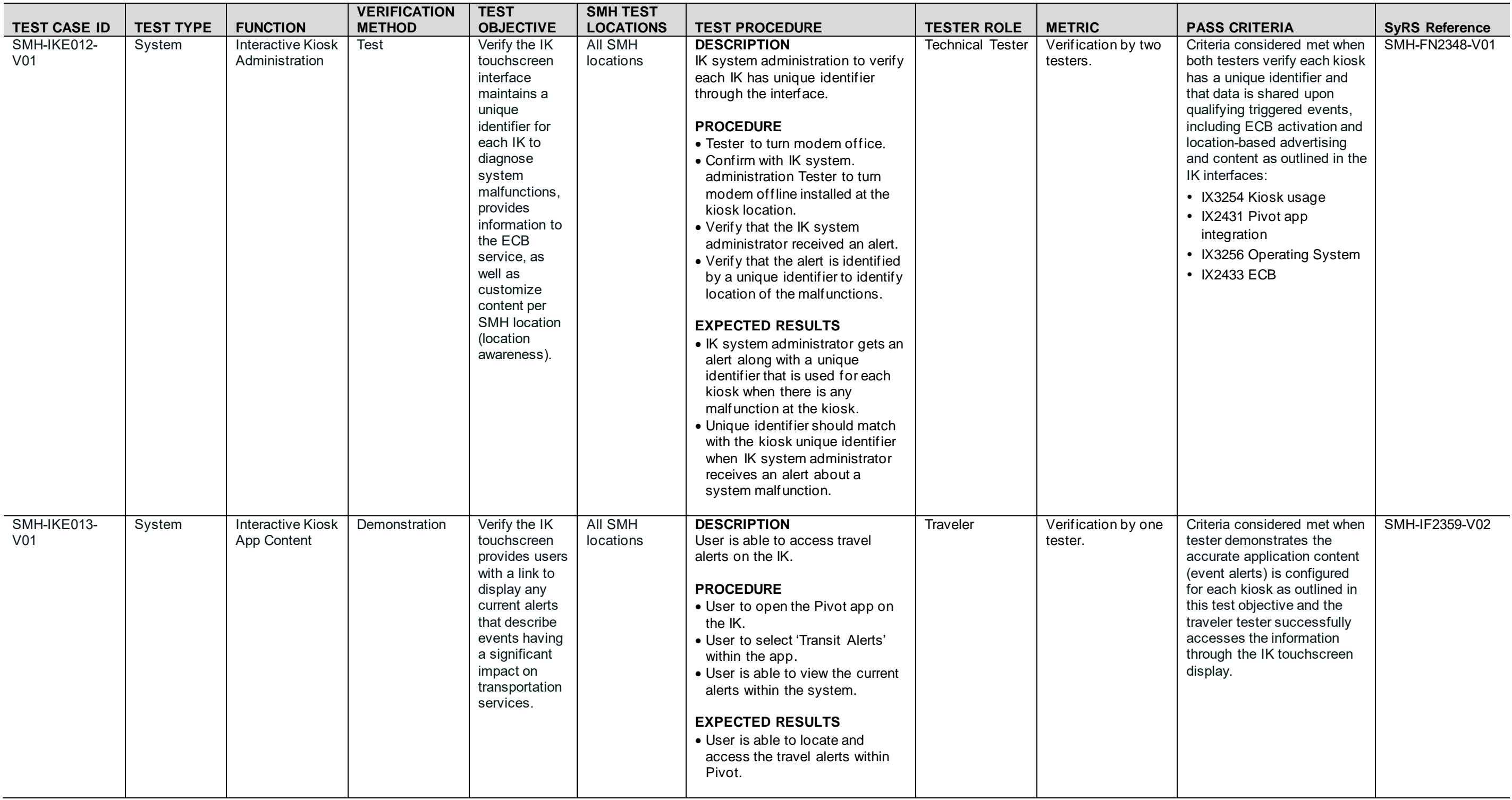

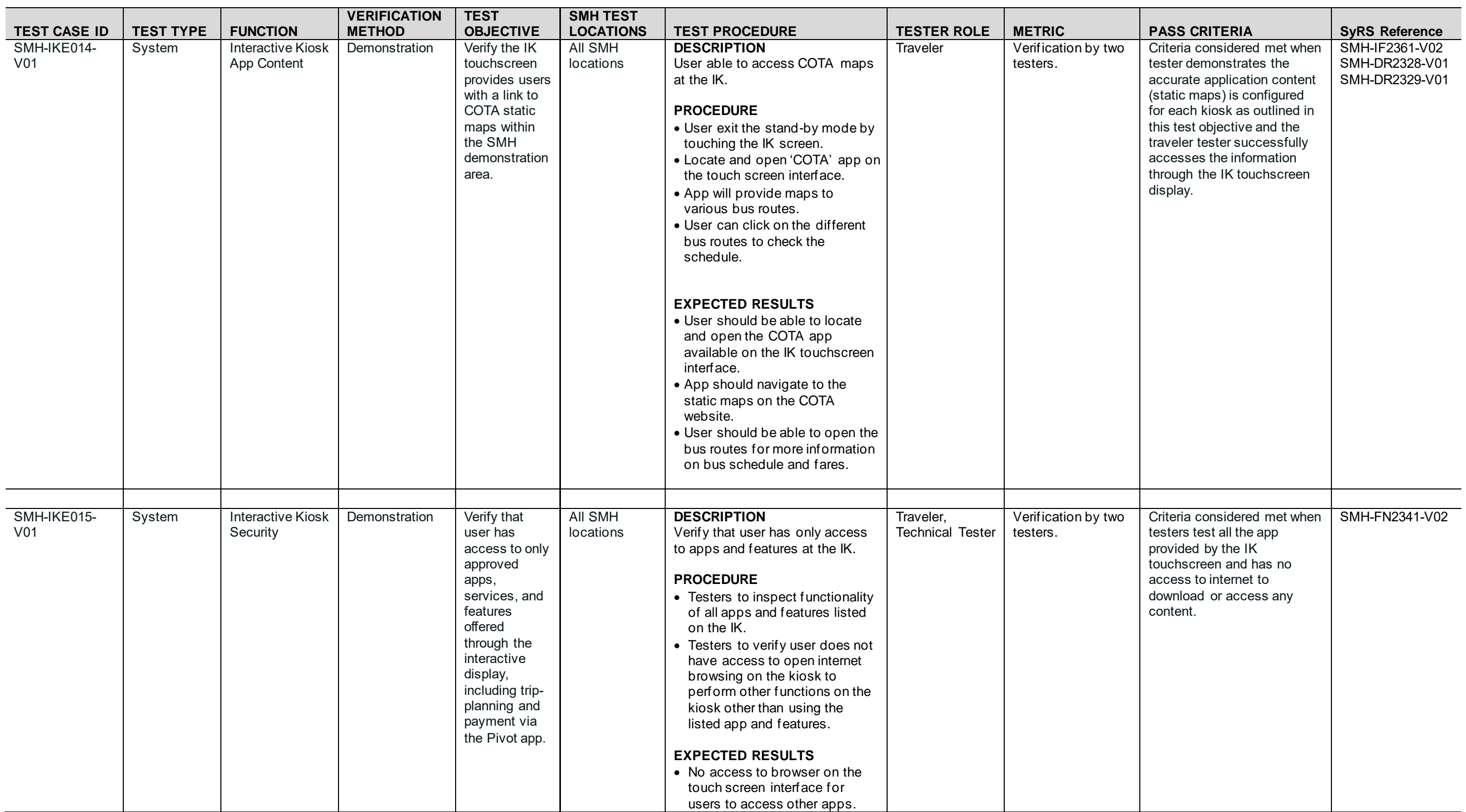

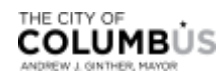

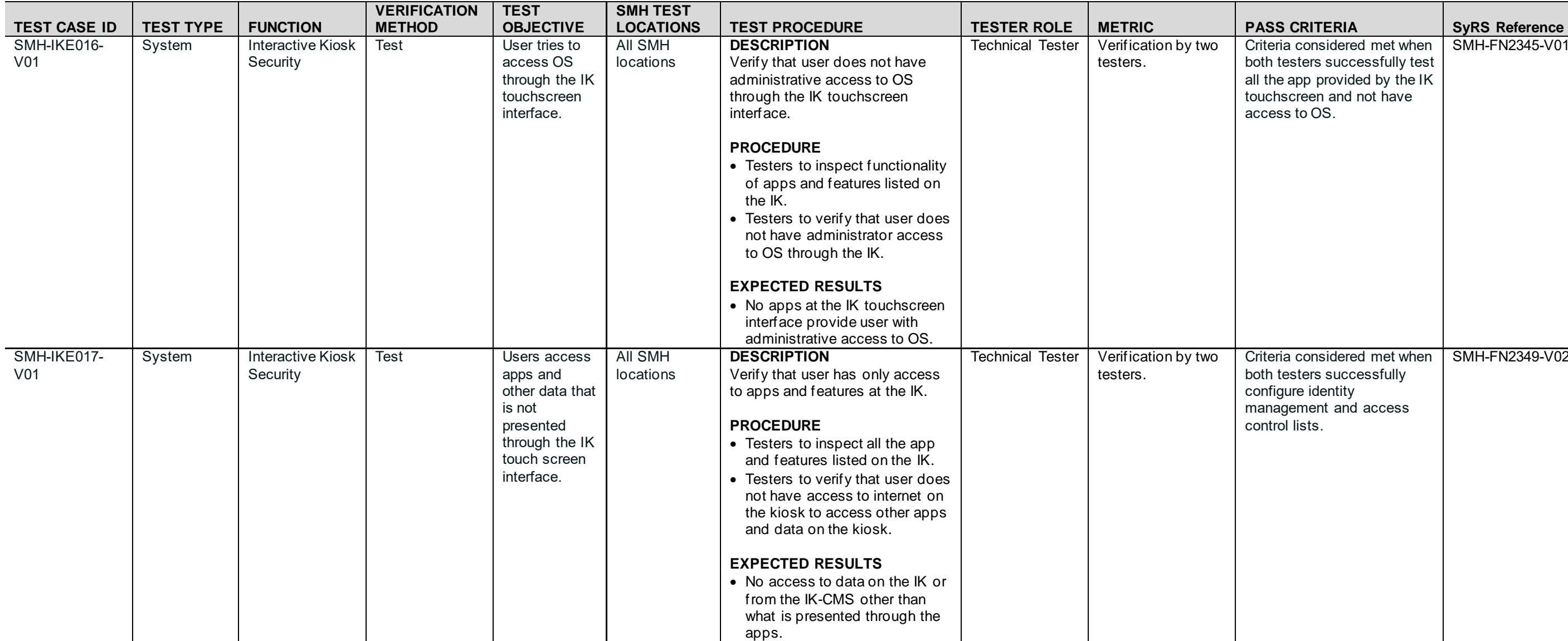

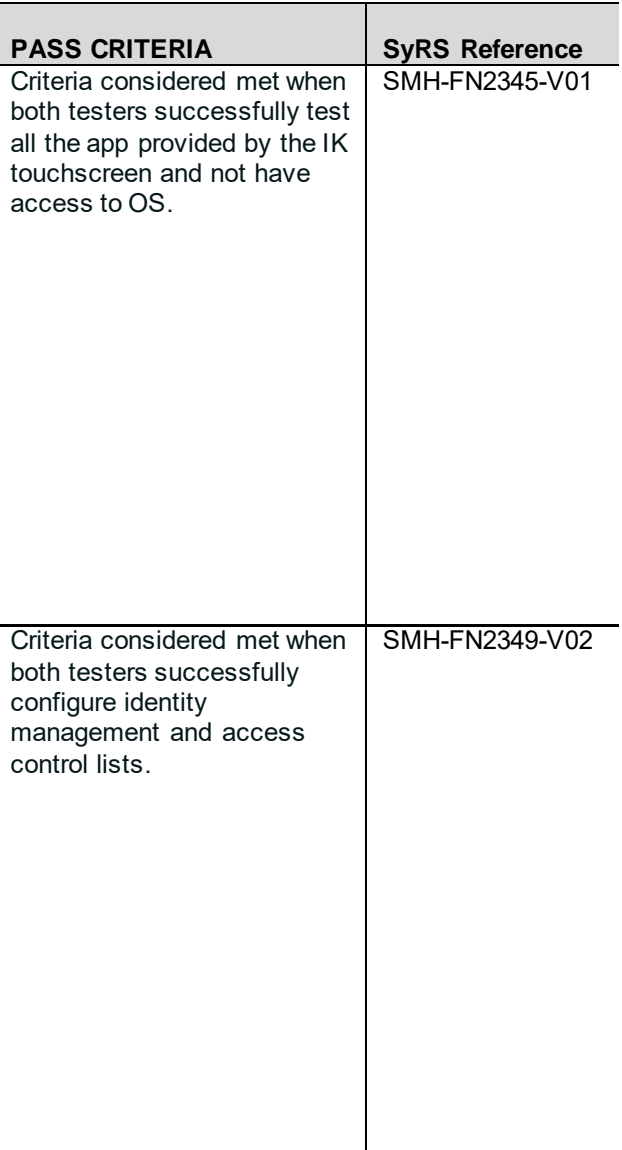

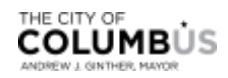

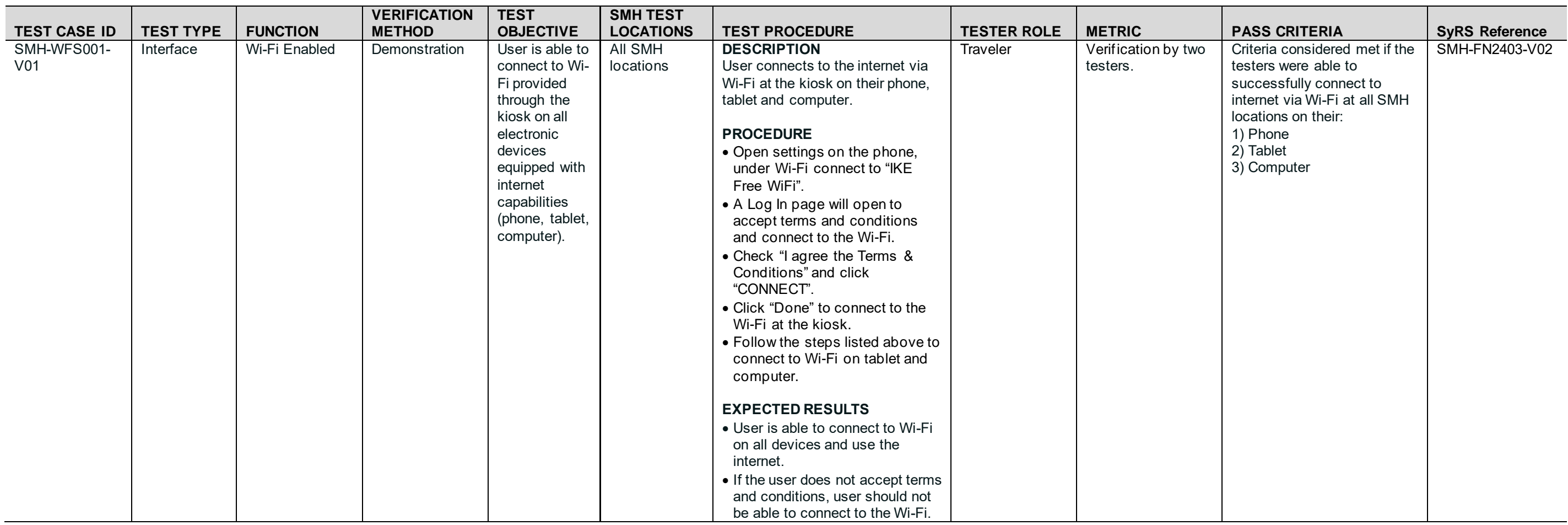

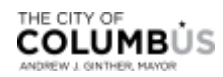

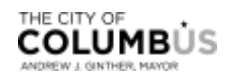

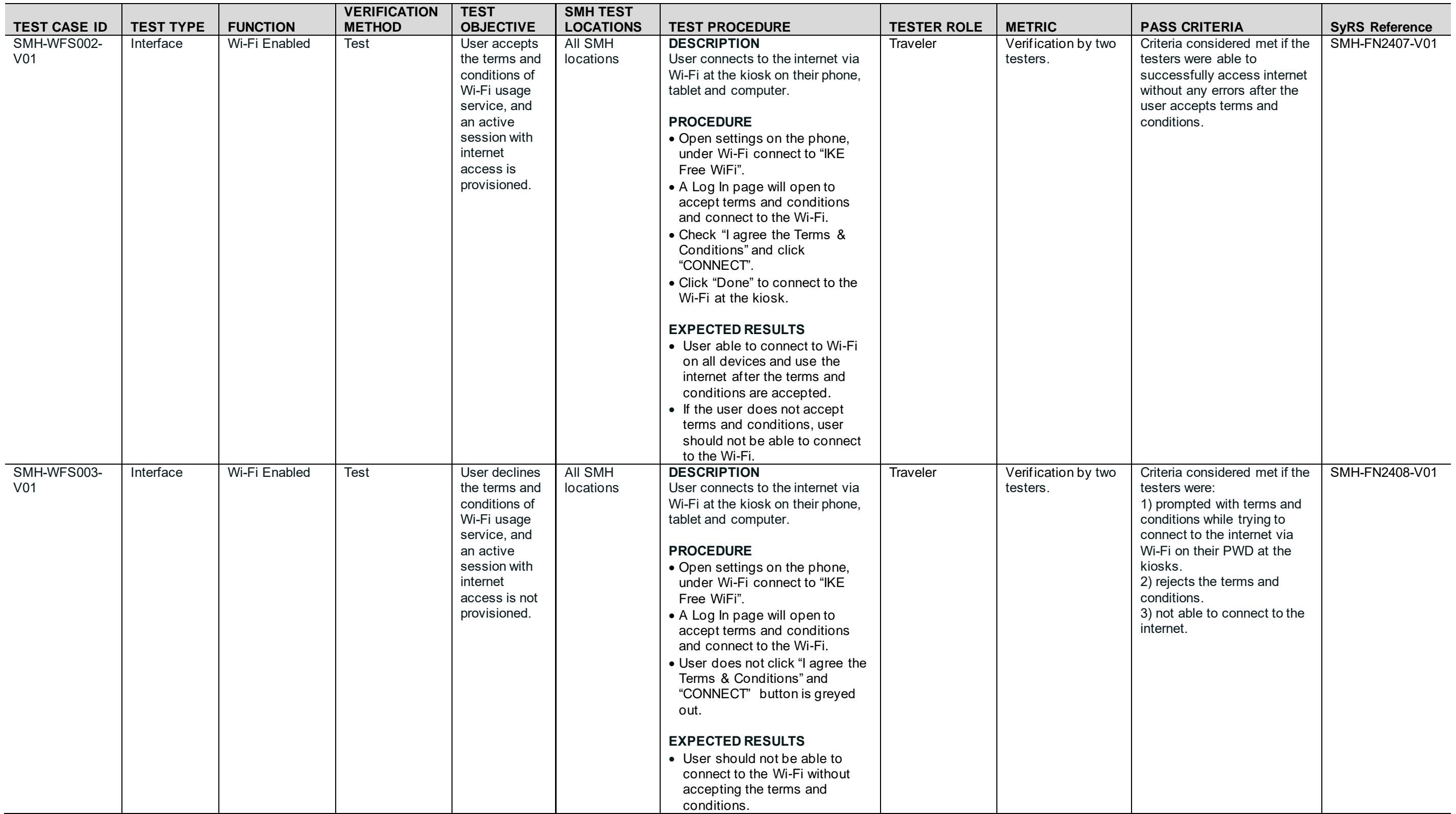

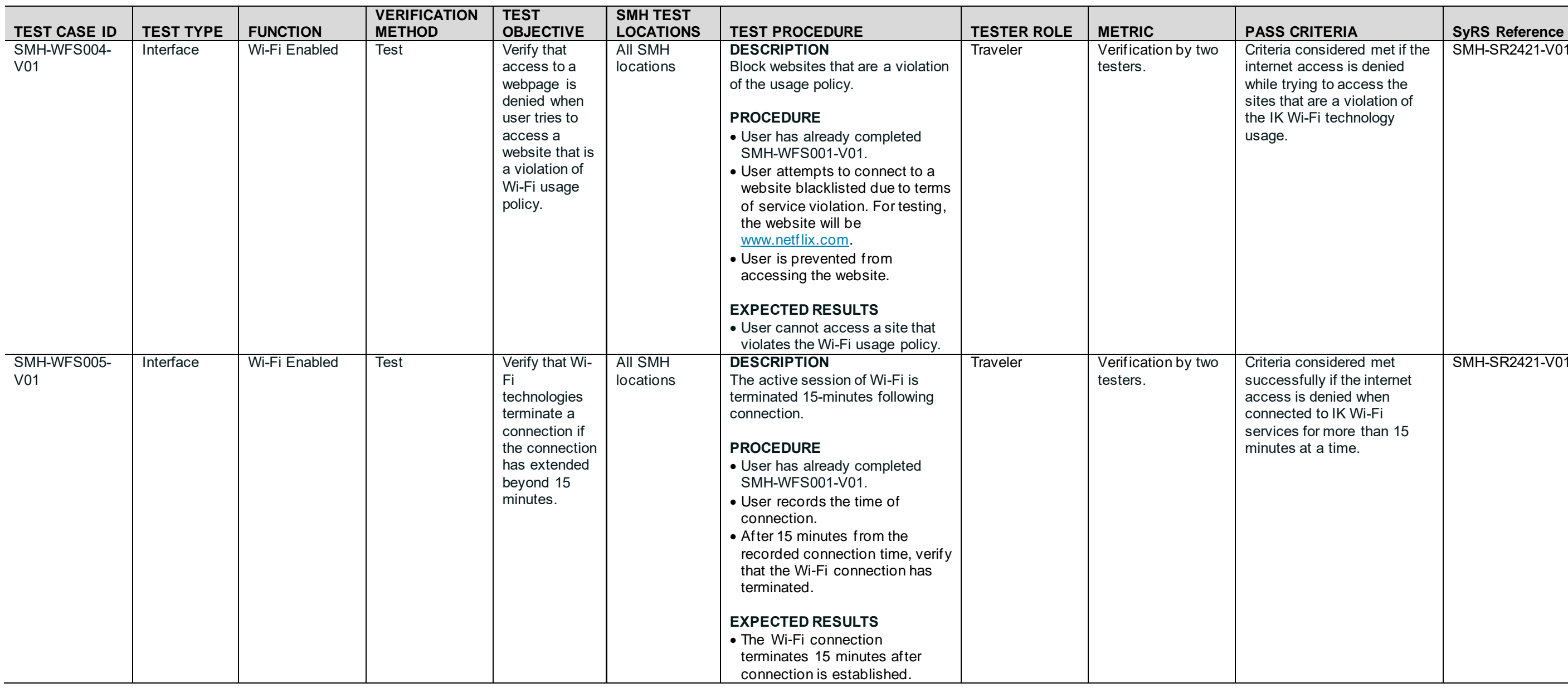

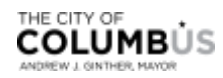

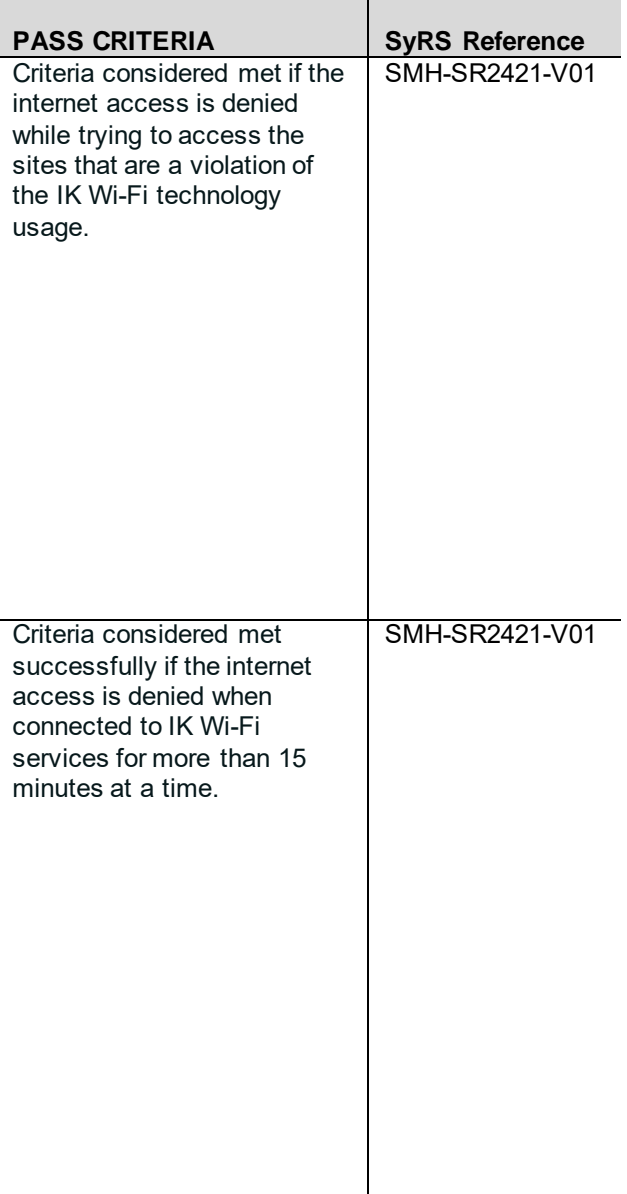

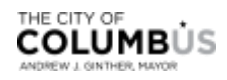

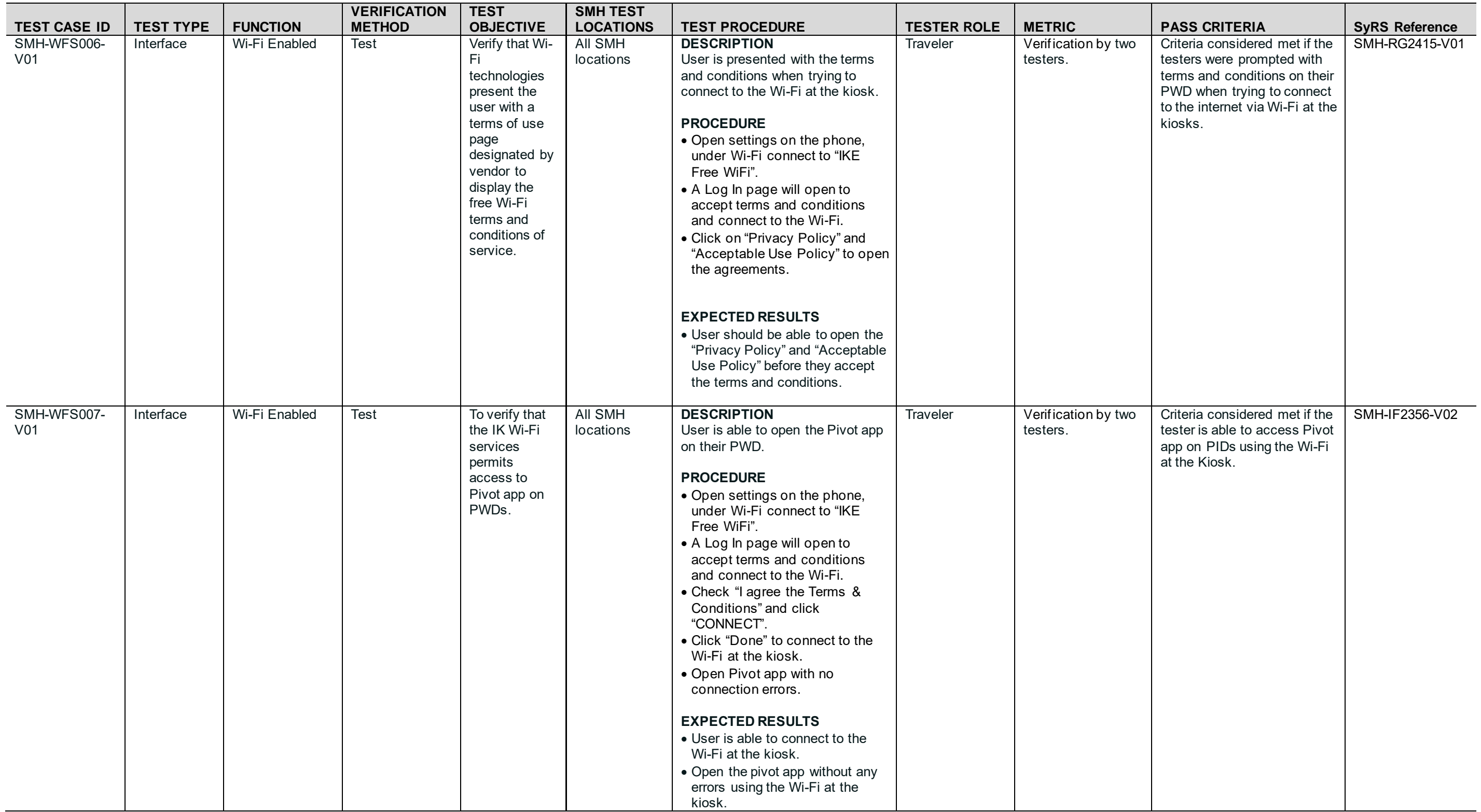

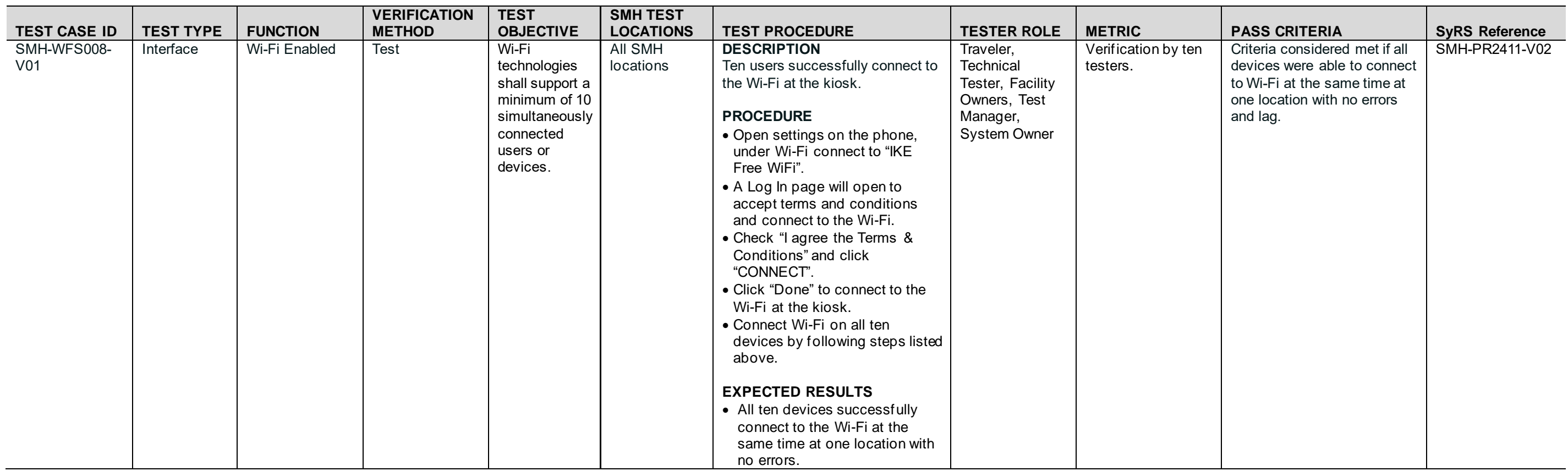

*Source: City of Columbus*

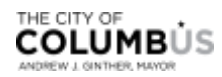

## **6.2.** MOBILITY INFRASTRUCTURE

The test cases designed for this MTP will focus on testing the elements of mobility infrastructure items. Test cases related to the infrastructure constructability elements with the verification method as inspection are listed below in **[Table 8: Mobility Infrastructure Inspection Checklist](#page-57-0)**. This checklist will be signed-off by the testers after inspecting all the mobility elements installed at all SMH locations.

<span id="page-57-0"></span>Table 8: Mobility Infrastructure Inspection Checklist

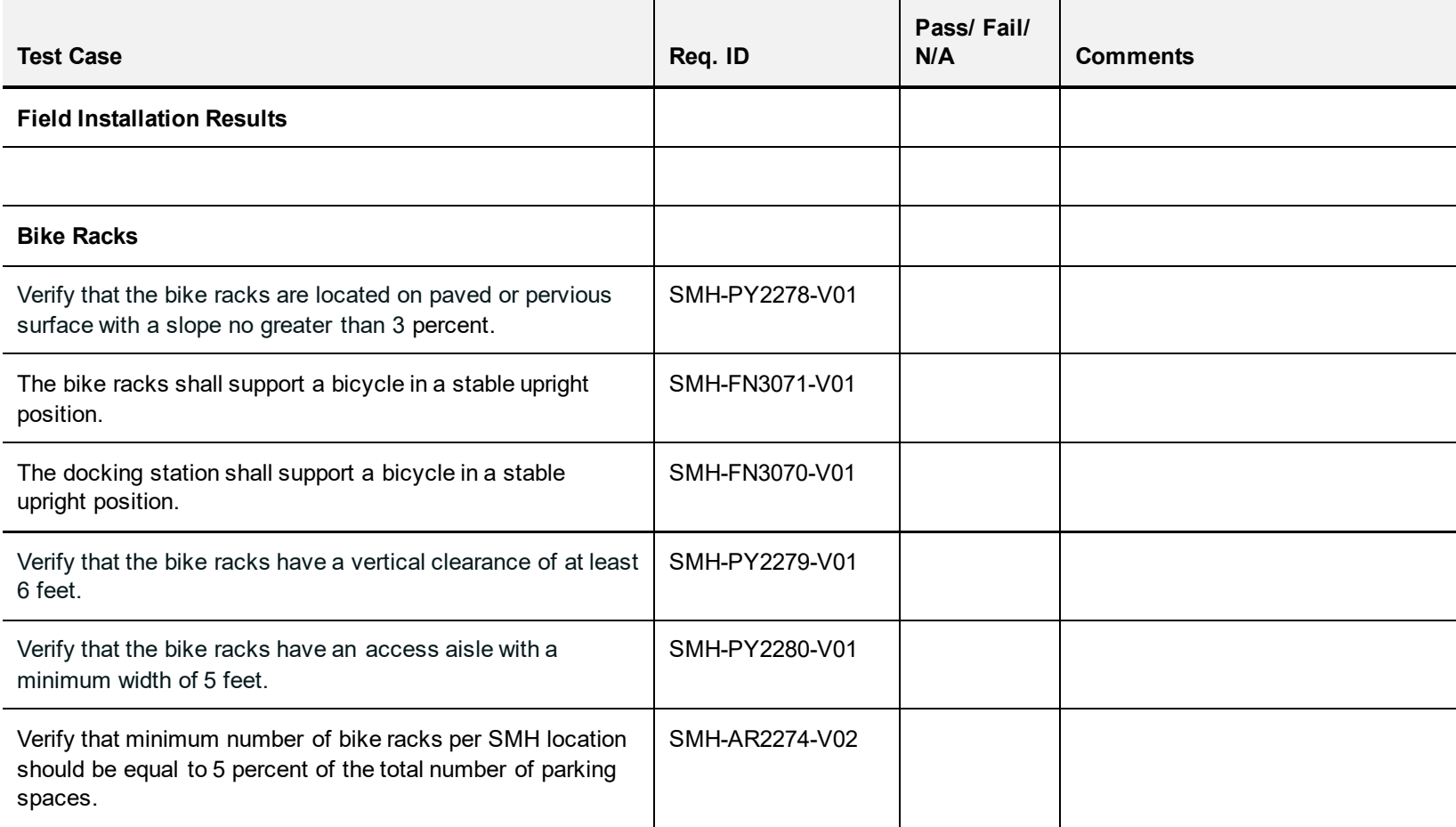

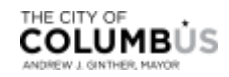

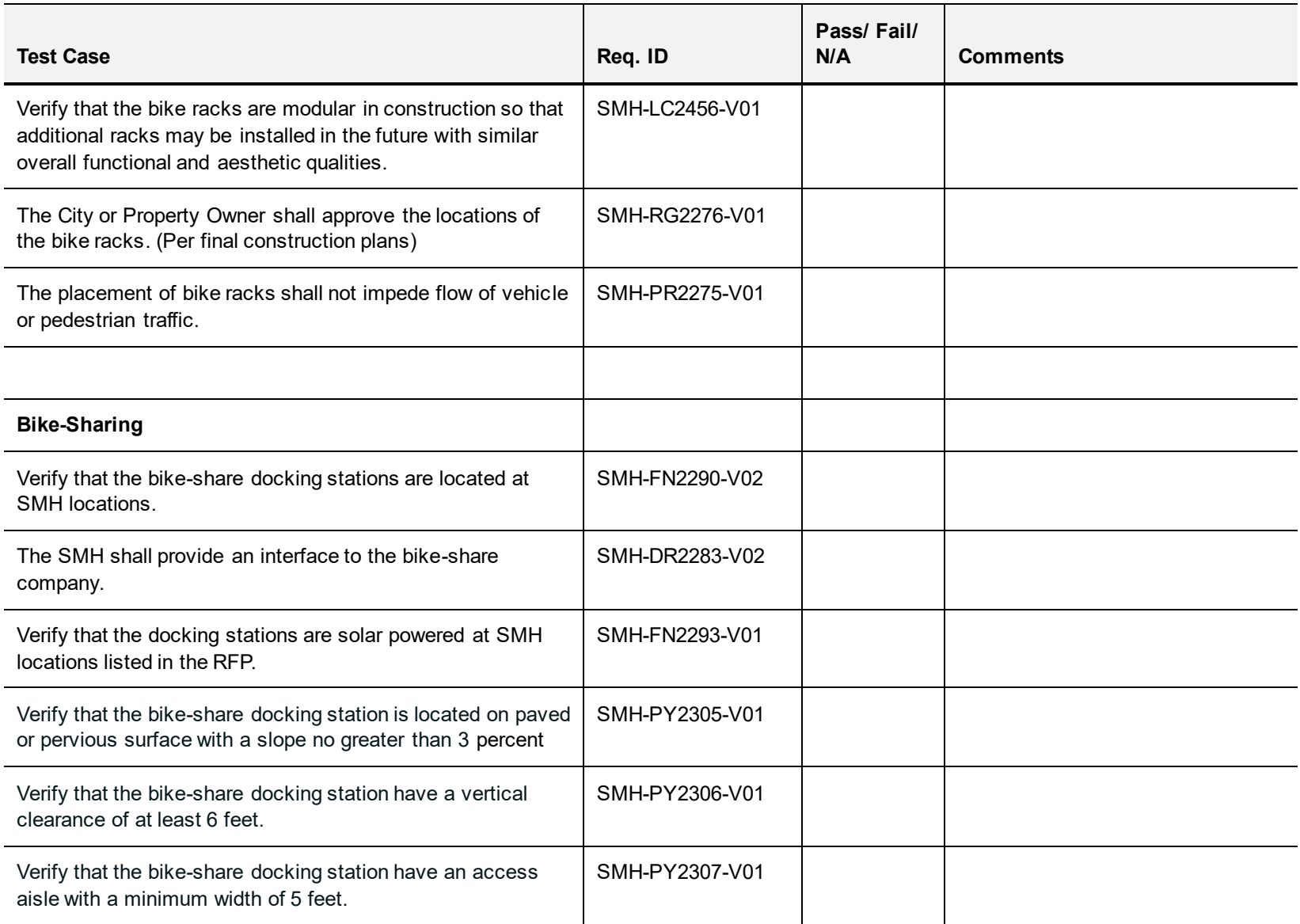

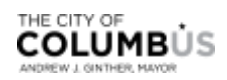

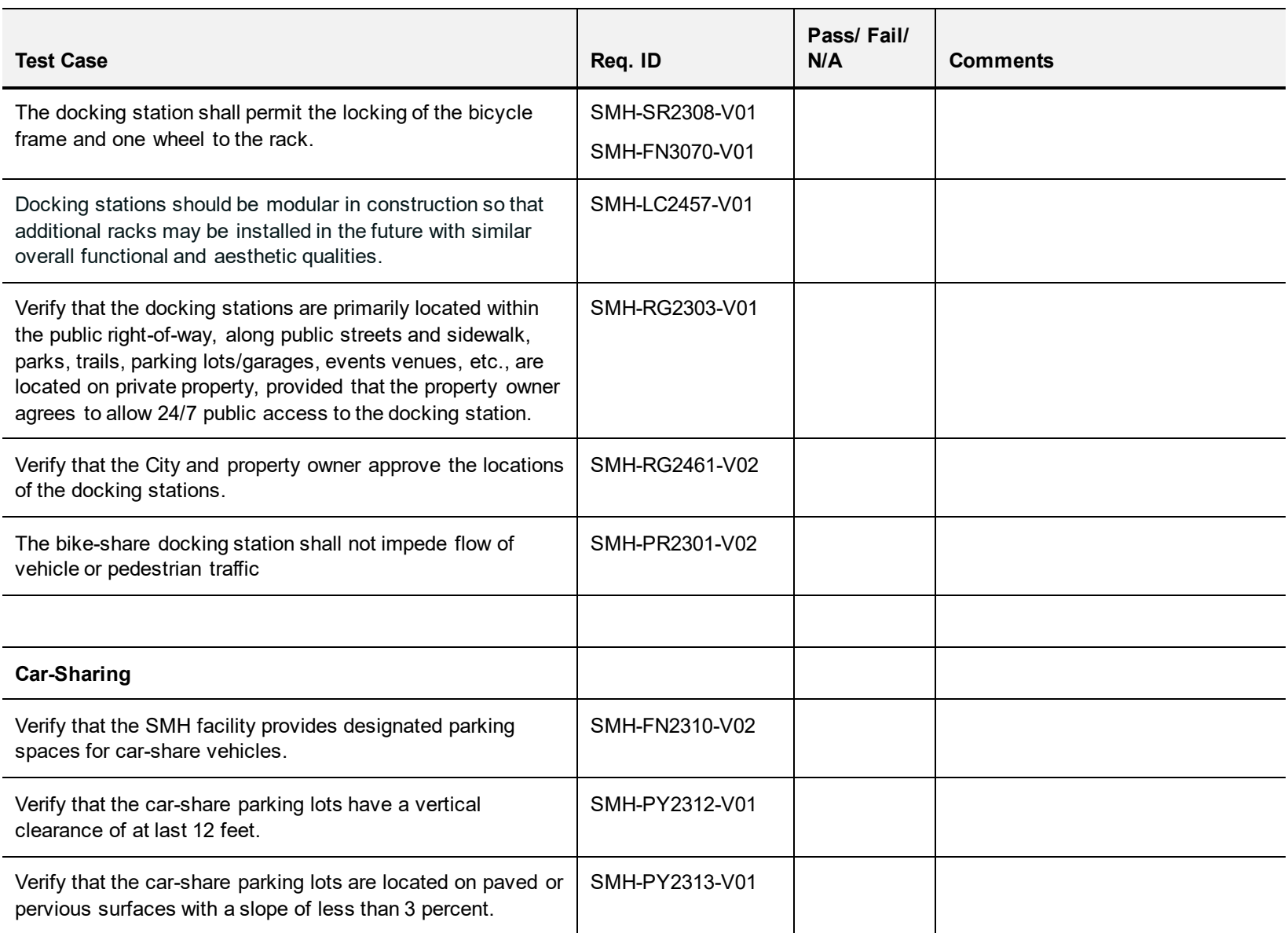

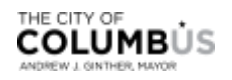

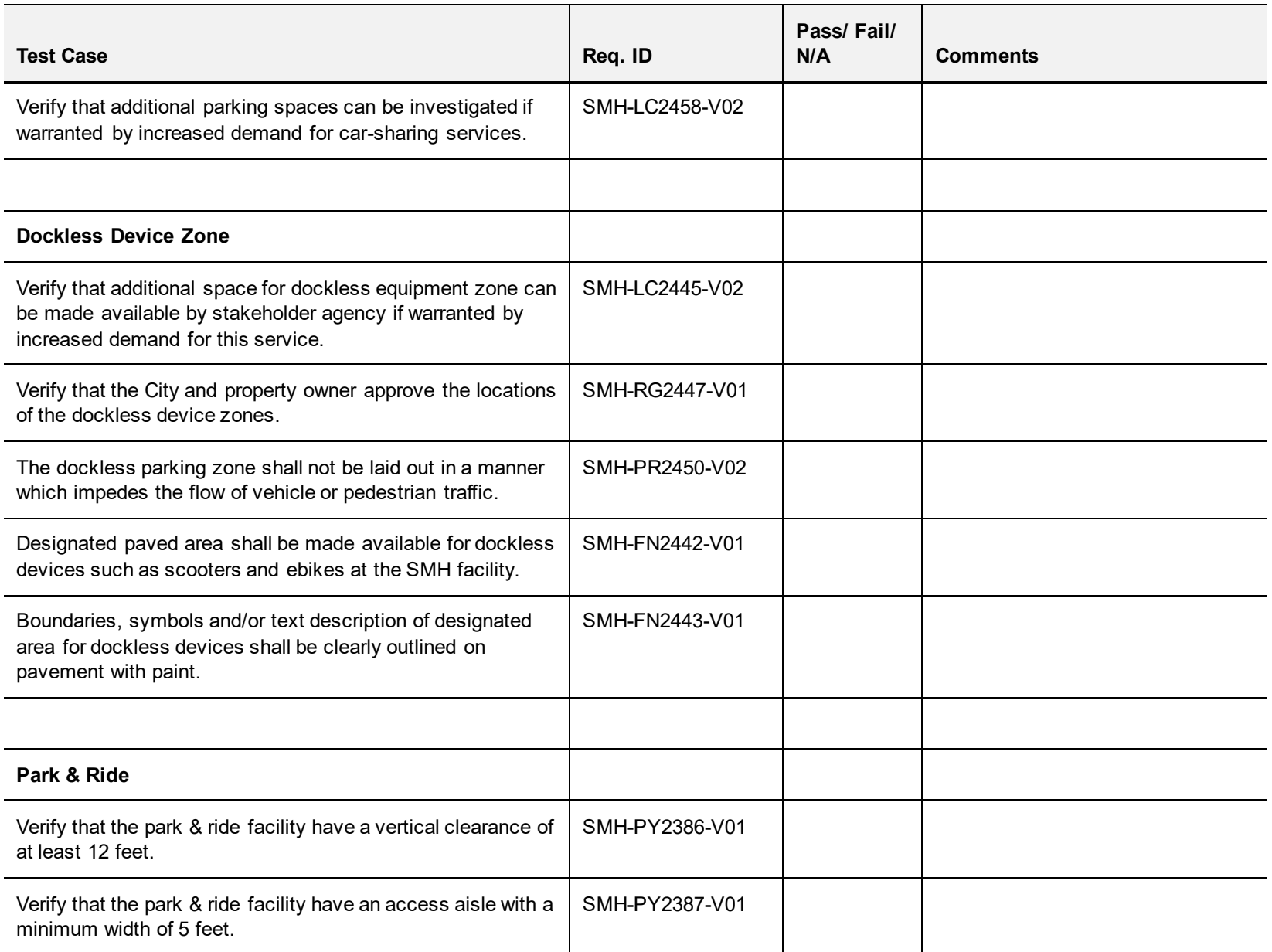

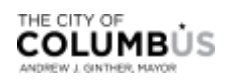

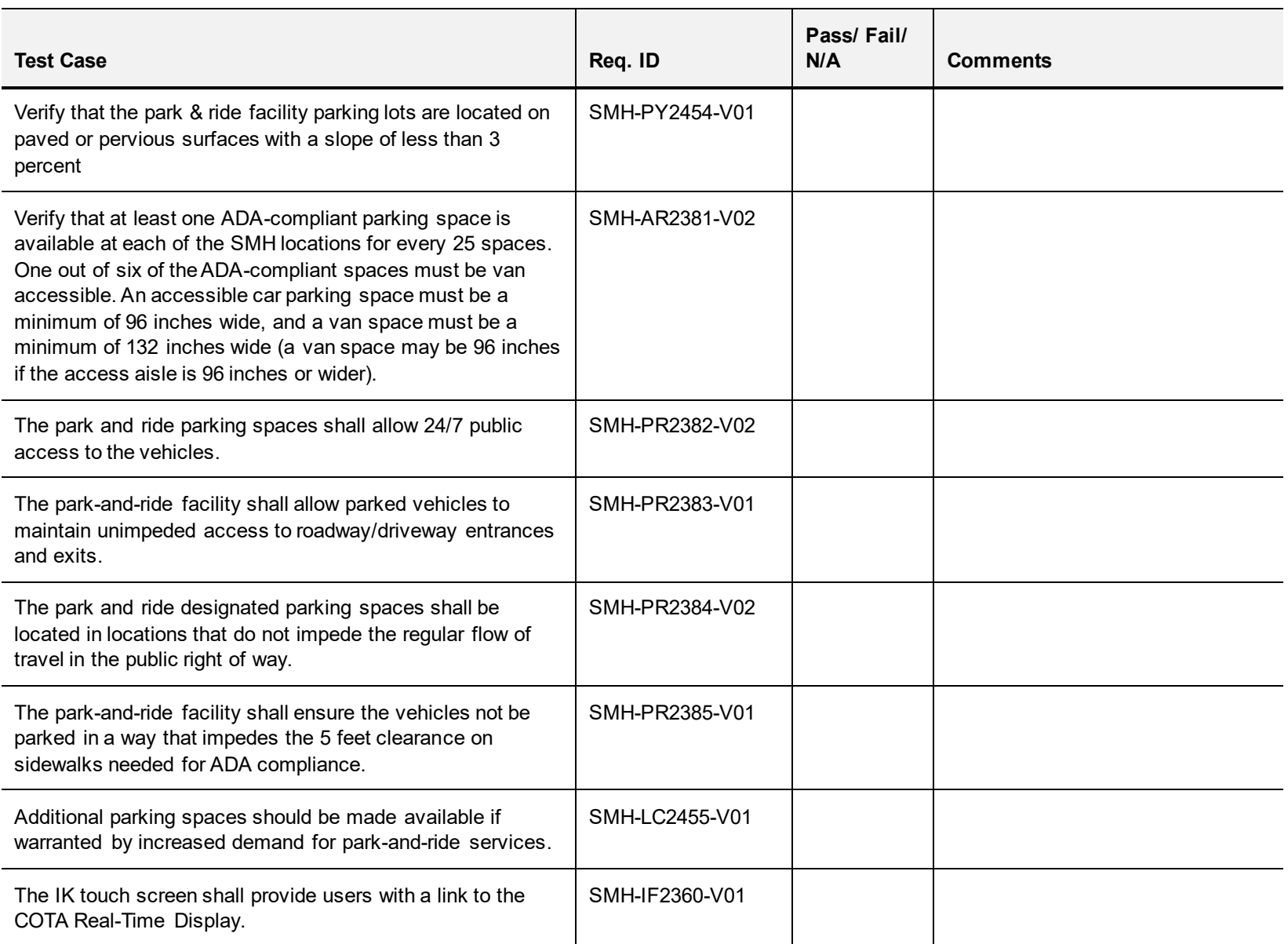

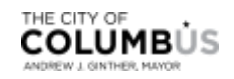

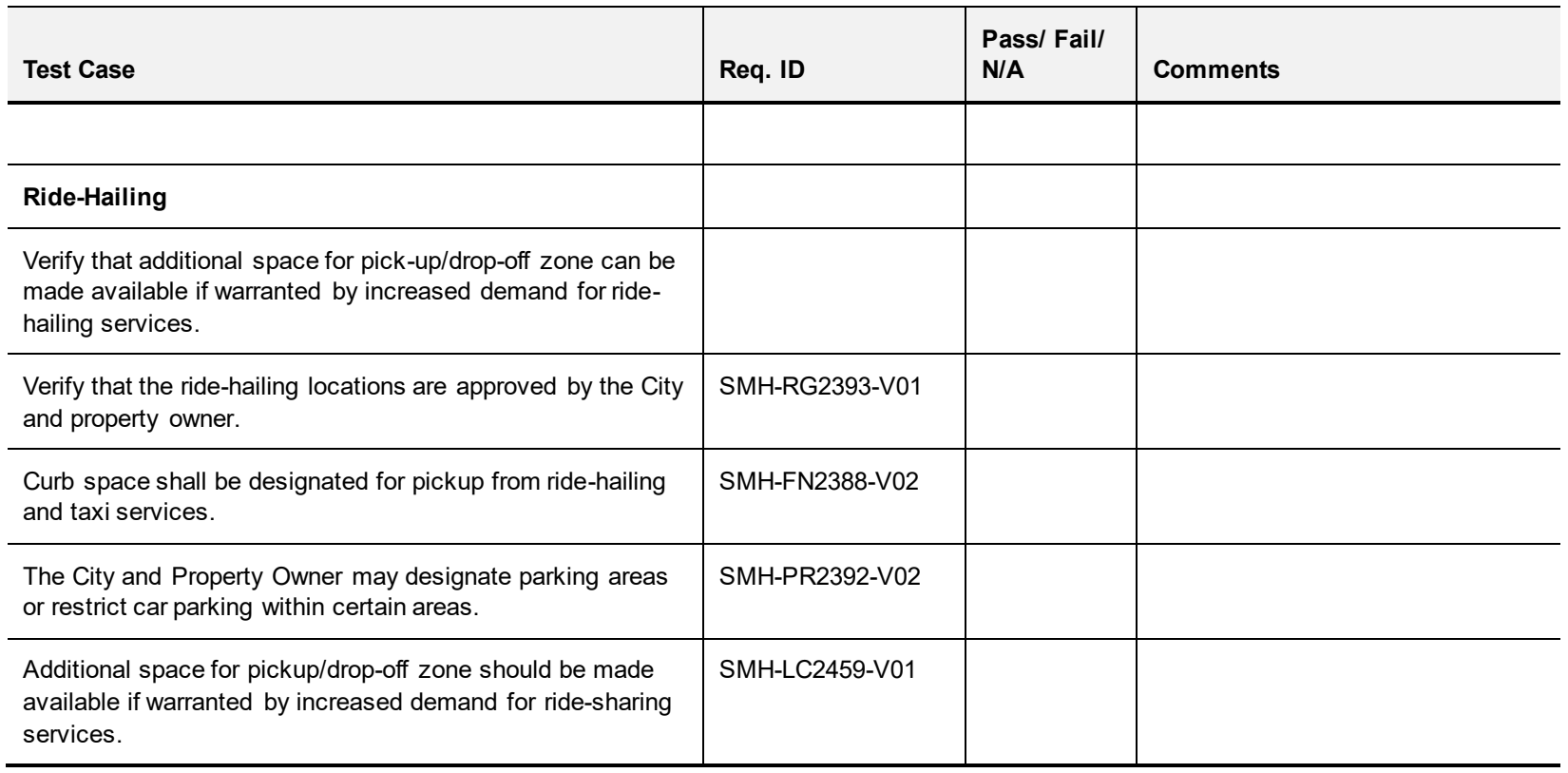

*Source: City of Columbus*

Inspection Completed By: \_\_\_\_\_\_\_\_\_\_\_\_\_\_\_\_\_\_\_\_\_\_

Date:  $\frac{1}{2}$  /  $\frac{1}{2}$ 

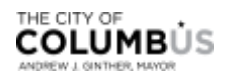

# Chapter 7. Test Scenarios

Test scenarios are critically important to the acceptance of the SOI, as it tests the system holistically, end-toend, from all active participant viewpoints. Scenarios are made up of a series of test procedures used to simulate the system in a real-world operational environment. This approach validates the system's ability to meet the concepts established through the project ConOps (SMH operational scenarios) and forms the basis of acceptance testing for the given production release.

The SMH system capability and performance will be deemed acceptable provided all testing elements within a scenario successfully passes the test from each participant's viewpoint.

The scenarios outlined below are reflective of the capabilities the system must be able to perform in order to receive acceptance of the IK system. The SMH capability and performance will be deemed acceptable provided all testing elements within a scenario successfully passes the test from each participant's viewpoint.

**Table 9**: [Testing Scenarios with Requirements Traceability](#page-65-0) provides the comprehensive list of scenarios that will be tested with traceability to the requirement(s) published in the SyRS, Interface Control Document (ICD) and ConOps.

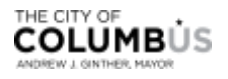

Table 9:Testing Scenarios with Requirements Traceability

<span id="page-65-0"></span>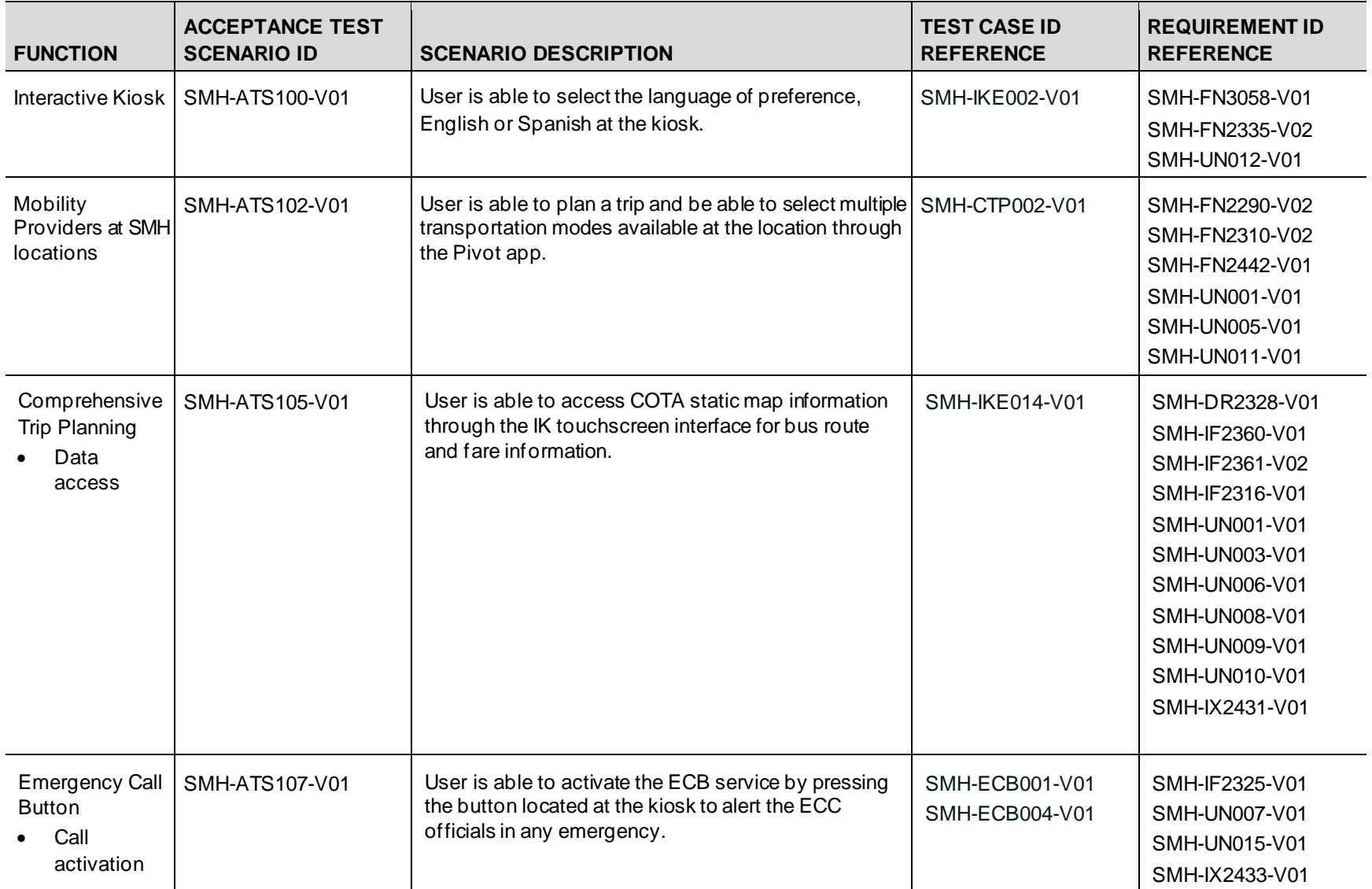

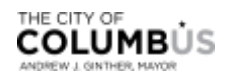

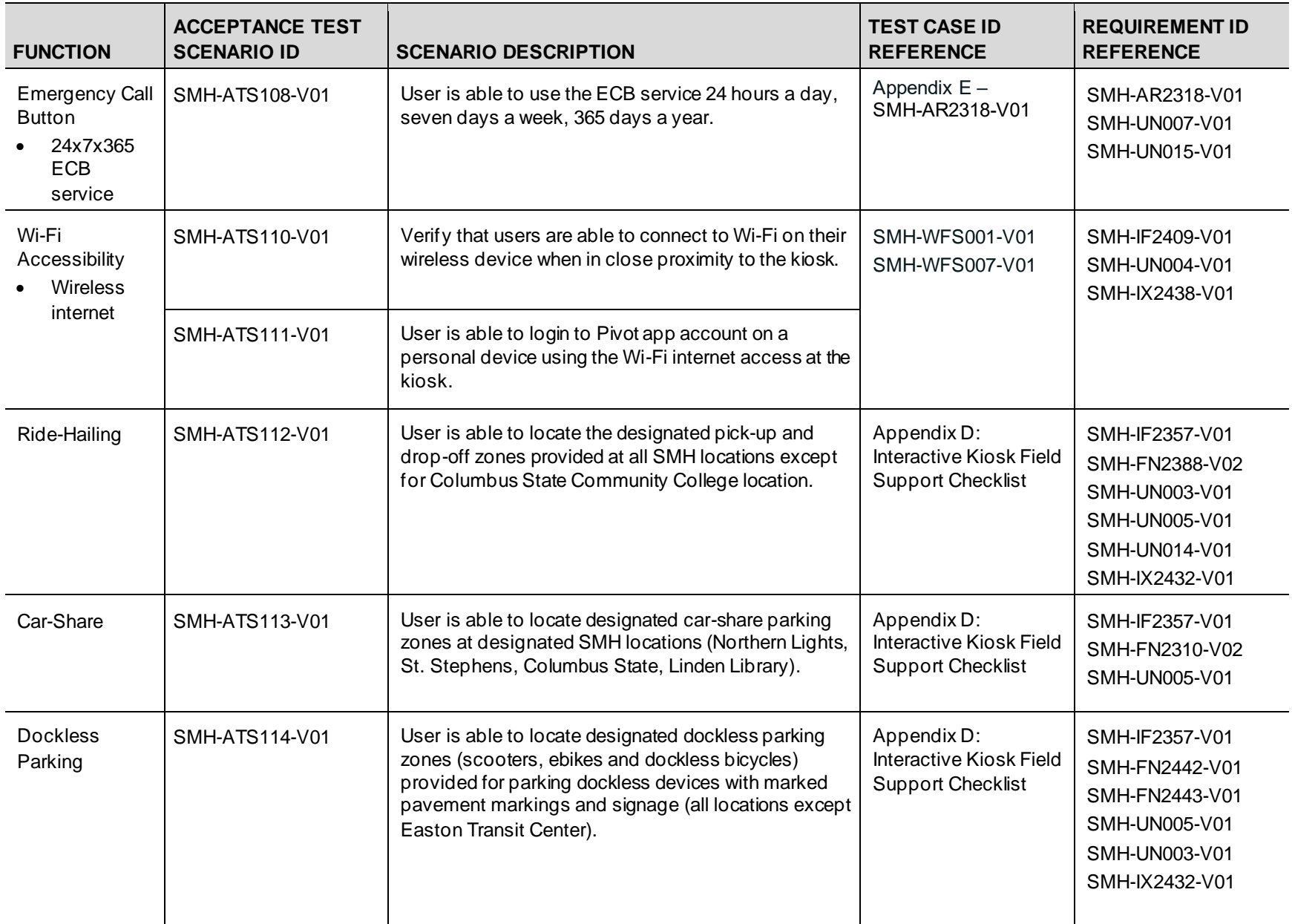

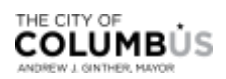

# Appendix A. Test Result Summary

This appendix identifies the test results for each of the test scenario, a defect management tool, test metrics, exist criteria, and conclusion and sign-offs for the test results.

#### A.1 TEST RESULTS

#### A.1.1 **Test Case Report**

This section identifies the test results for each of the test cases which will be focused on the functionality of each essential function. All functions will be tested under leadership of the system owner, test manager, and test tech lead who tests each test case from the perspective of the user. Throughout this process, any bugs, inconsistencies, errors, etc., that were detected were captured in the defect tool and reported to the development team. The development team modified, updated, and enhanced the software to address issues that bubbled up during testing.

[Table 10](#page-68-0) presented in the following pages provides a detailed log of the final results of testing each case for this first segment.

<span id="page-68-0"></span>Table 10: Test Case Results Matrix

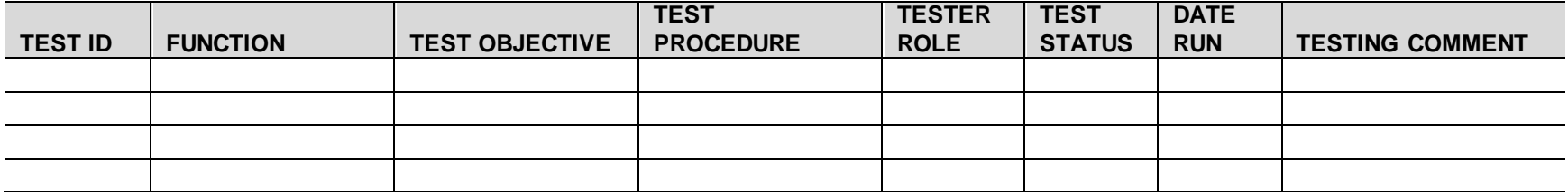

*Source: City of Columbus*

#### A.1.2 **Acceptance Test Scenario Report**

Acceptance test scenario will be focused on verifying each of the SMH service options for operational readiness by conducting a set of tests that reflected usage of the system in real-world scenarios. This testing primarily consisted of the City of Columbus, stakeholders, and administrators of the system.

Throughout this process, all bugs, inconsistencies, errors, etc., detected will be captured in the defect tool and be reported to the development team. The development team modified, updated, and enhanced the software as appropriate to address issues that arose during acceptance testing.

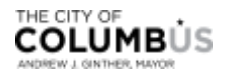

#### **Appendix A. Test Result Summary**

Any scenario that may have failed was re-tested until either it successfully met the expected outcome or a low-risk decision to modify the design was made. **[Table 11](#page-69-0)** below provides a log of the final results of this last test segment of testing.

<span id="page-69-0"></span>Table 11: Acceptance Test Scenario Result Matrix

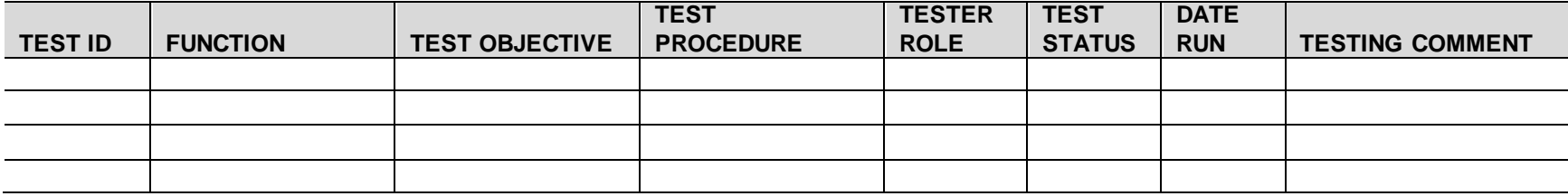

*Source: City of Columbus*

### A.2 DEFECT MANAGEMENT TOOL

The defect tool was used during testing to capture, track, monitor, and address anomalies observed during the testing period. For each entry, the development team worked to understand and reproduce (where possible) the defect, identify the root cause, summarize a response and log the activities taken to resolve the issue. As outlined in **Section [4.4.2](#page-29-0)**, the defect tracker helps with prioritizing defects based on severity level (critical to low) and maintains traceability to the test ID as well as status. The status field provides a simplified view of the various states a defect passes through as it moves toward resolution and closure. A defect can have the following status values:

- **Opened** indicates the defect has been logged and reported for correction.
- **Re-Opened** indicates a defect was once closed and then re-opened for modification.
- **Closed** indicates a defect was received, reviewed, and determined was not a defect (i.e., duplicate entry or a request for enhancement). In these cases, no corrective action is taken, and an explanation is provided by the development team while closing -out the defect ticket.
- **Canceled** indicates a scenario or test case where the defect derived was canceled and therefore the defect is canceled by default.
- **Resolved** indicates a defect has been successfully reviewed, verified, and a resolution was implemented to solve the problem along with the and resolution date when a defect was corrected.
- **Returned** indicates the defect was returned to the tester for additional information.
- **Deferred** indicates the defect has been designated for correction for a later date.

In cases when a conflict arose between a design element that tied to a requirement and the software product, the development manager coordinated with the test manager to determine if a change to the system design and/or requirement was appropriate. The City of Columbus project manager (who was also the MTP test manager) carefully reviewed all requests to make a change that impacts the system design and requirements. All change requests have been captured within the change logger tool.

**[Table 12](#page-69-1)** below provides an overview of the resulting defects captured and closed or resolved during testing.

<span id="page-69-1"></span>Table 12: Defect Management Matrix

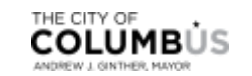

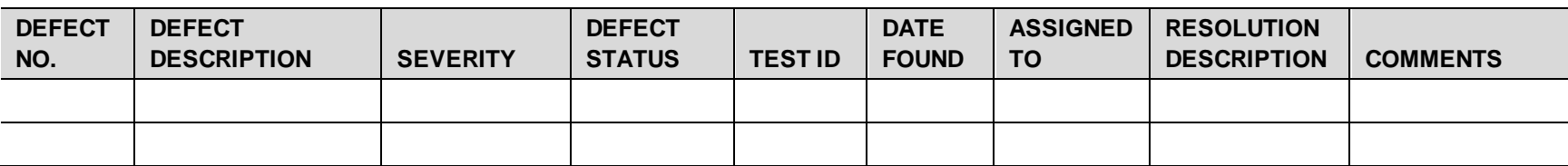

*Source: City of Columbus*

#### A.3 TEST METRICS

This section identifies the test metrics from executing the test plan.

Table 13: Test Cases Planned vs Executed

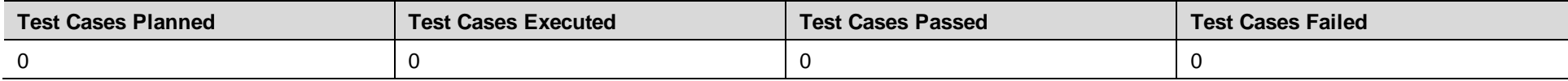

*Source: City of Columbus*

#### Table 14: Defect Matrix Open vs Closed

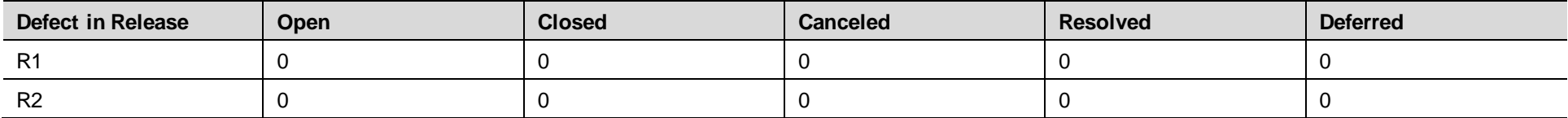

*Source: City of Columbus*

#### Table 15: Defect Matrix – by Priority/Type

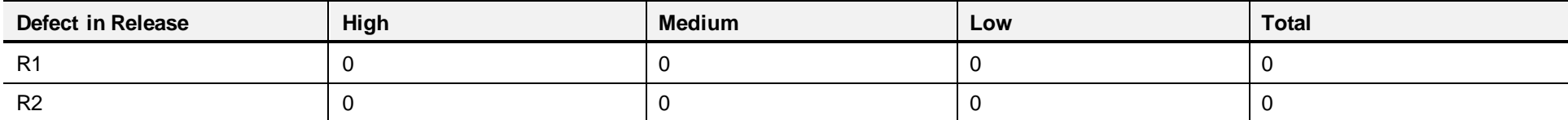

*Source: City of Columbus*

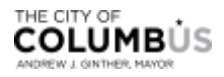

#### A.4 OUTSTANDING ISSUES

This section discusses any open defects the project is tracking along with the reason it remains open.

Table 16: Outstanding Issues

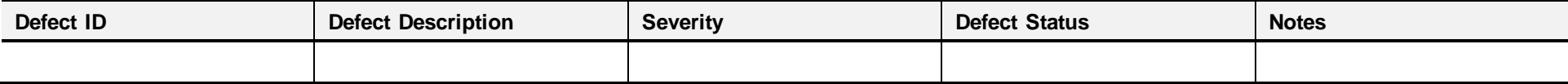

*Source: City of Columbus*

# A.5 CHANGE REQUEST LOG

This section documents the Change Requests (CR) that have been captured, evaluated, and instantiated throughout the testing life cycle.

Table 17: Change Request Log

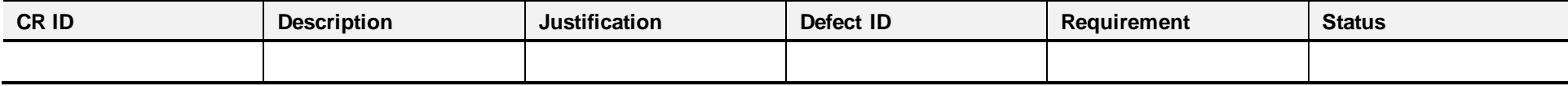

*Source: City of Columbus*

## A.6 EXIT CRITERIA

This section gives the conditions that were fulfilled so as to stop testing.

Table 18: Test Exit Criteria

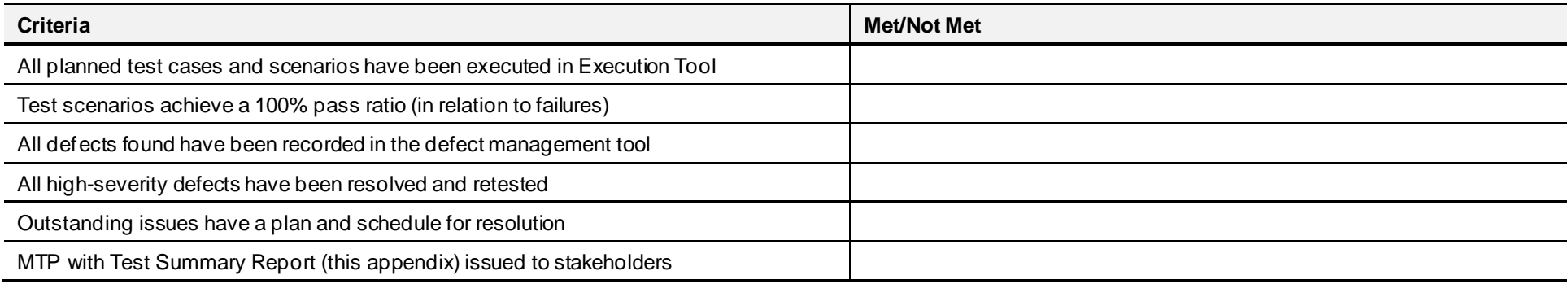

*Source: City of Columbus*

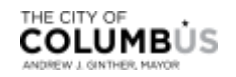
#### A.7 TEST ACCEPTANCE

The information being reported on this MTP is correct and grants permission for the project to move forward with the production deployment.

Table 19: Test Sign-offs

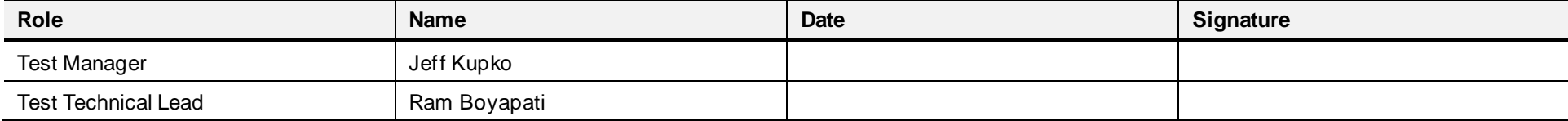

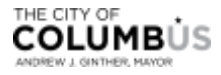

# Appendix B. Terminology and Conventions

### B.1 NUMBERING CONVENTION

Each testing element contains a unique identifier for traceability and configuration management. Test cases and scenarios for all projects in the Smart Columbus program will follow the same convention, each representing an identifiable attribute of the traced metric. The convention is as follows:

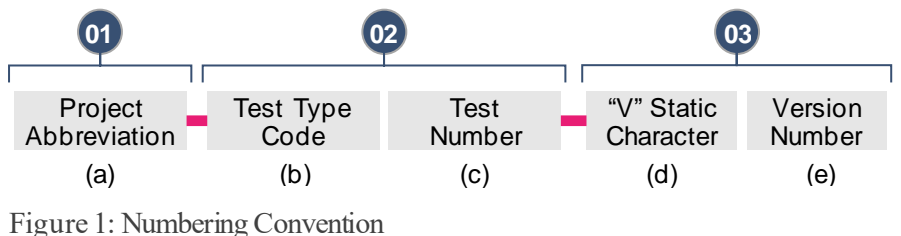

*Source: City of Columbus*

Table 20: Numbering Convention Definitions

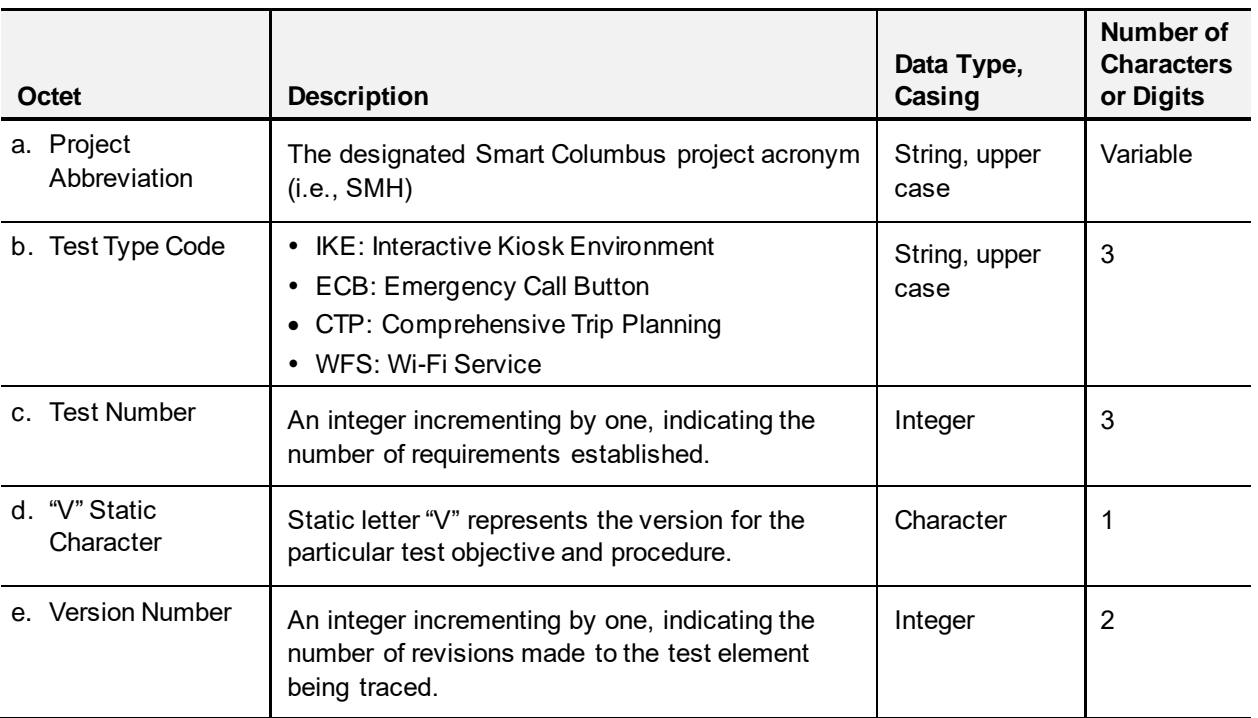

*Source: City of Columbus*

An example of a test case for the integration of Emergency Call Button on the interactive kiosk would be SMH-ECB001-V01.

1. "SMH" is the project abbreviation.

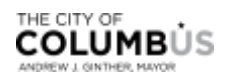

- 2. "ECB001" is the test type code coupled with the three-digit test number.
- 3. "V01" is the static "V" coupled with the two-digit version number.

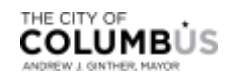

## Appendix C. IKE Manufacturing Pre-Flight Checklist

[Table 21](#page-76-0) provides the checklist that will inspected for each kiosk before the kiosk is packed and shipped for installation.

Kiosk Serial Number:

Purpose: This document is a preliminary assembly checklist for production of the "IKE 2.5", for Dynascan, to ensure quality and completeness of each kiosk prior to shipping to Display Devices where final assembly and configuration will be performed.

Scope: Each step should be executed and signed off on every kiosk prior to packaging and shipping.

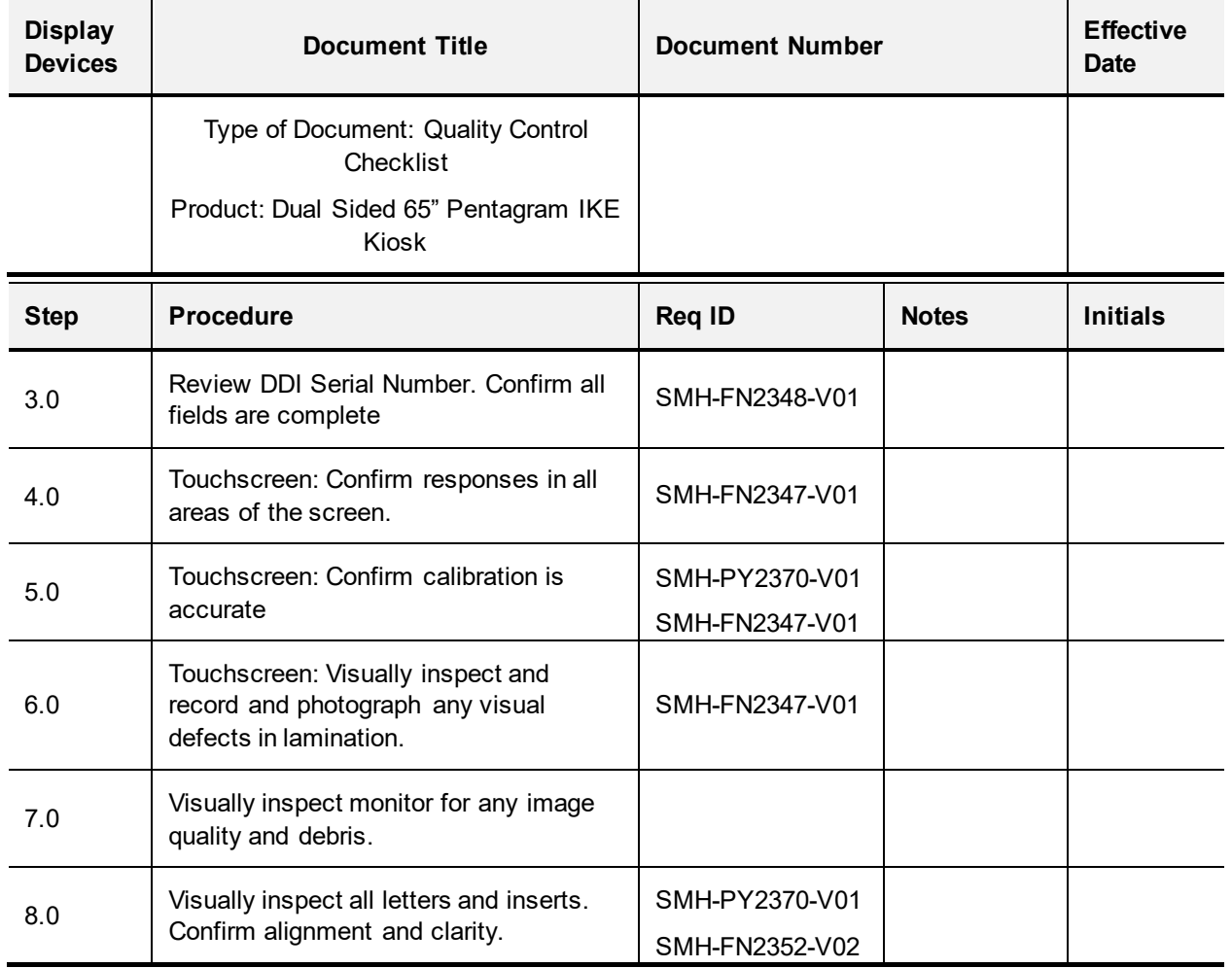

<span id="page-76-0"></span>Table 21:IKE Manufacturing Pre-Flight Checklist

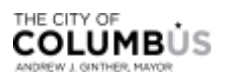

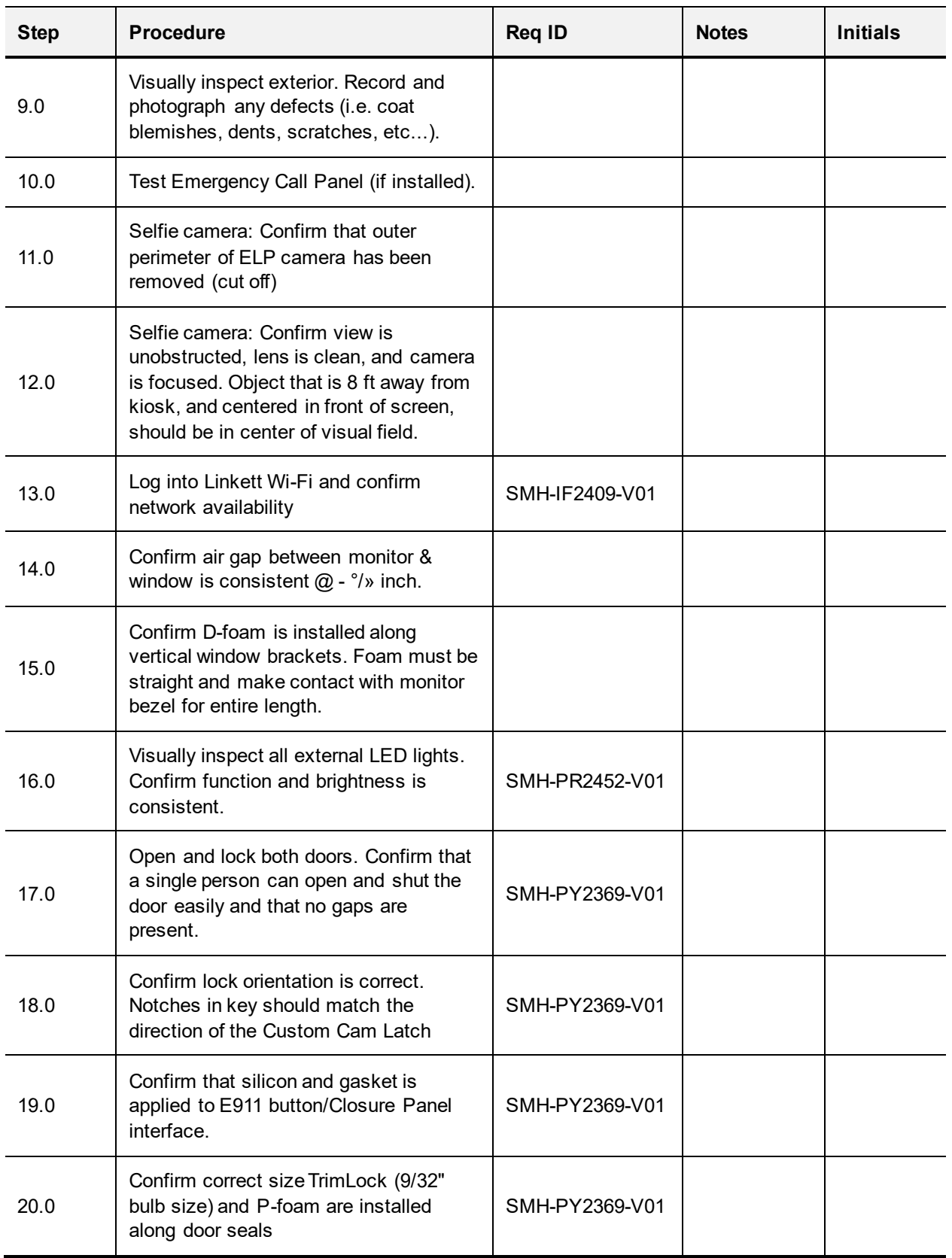

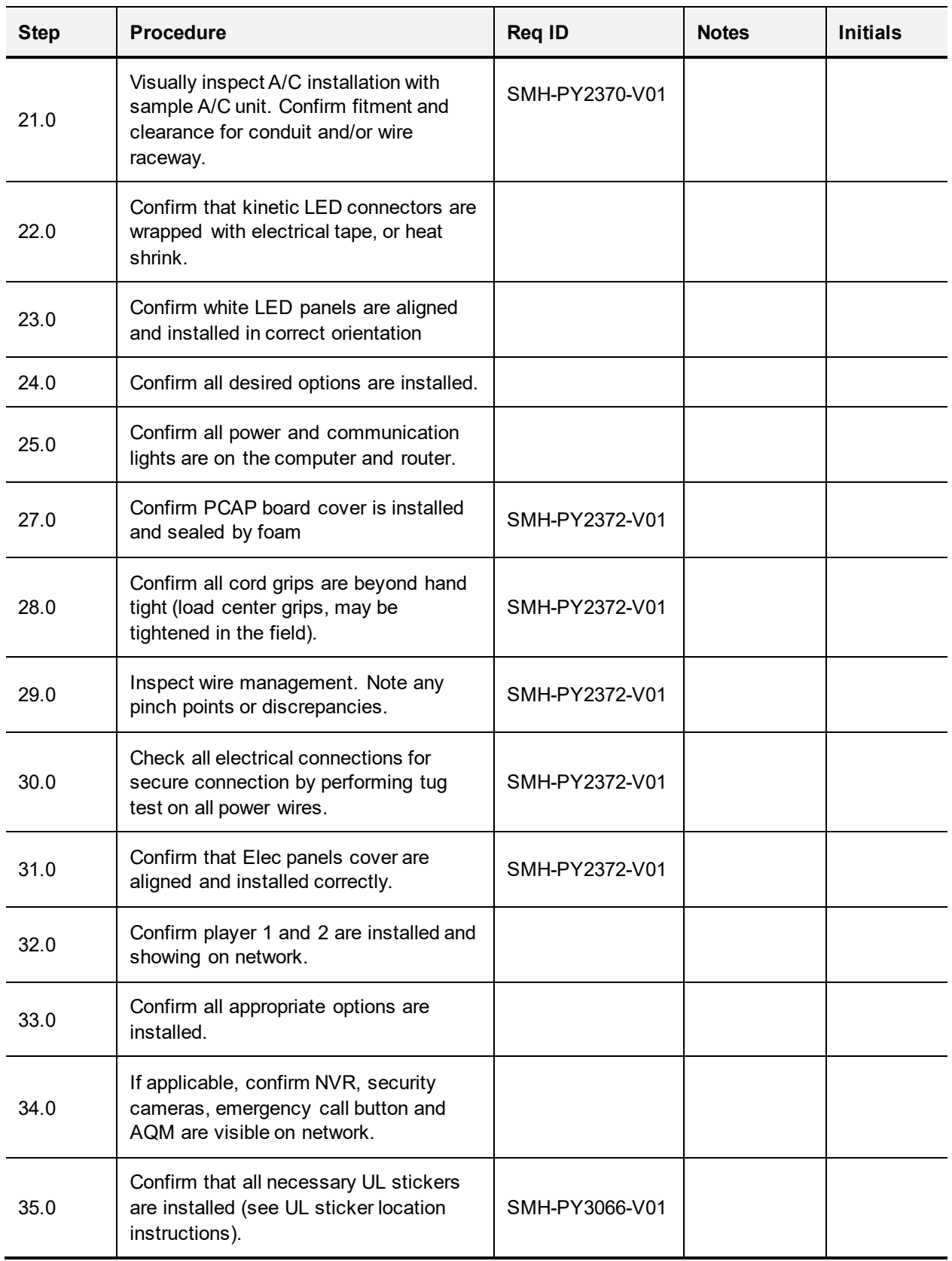

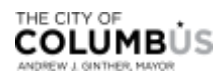

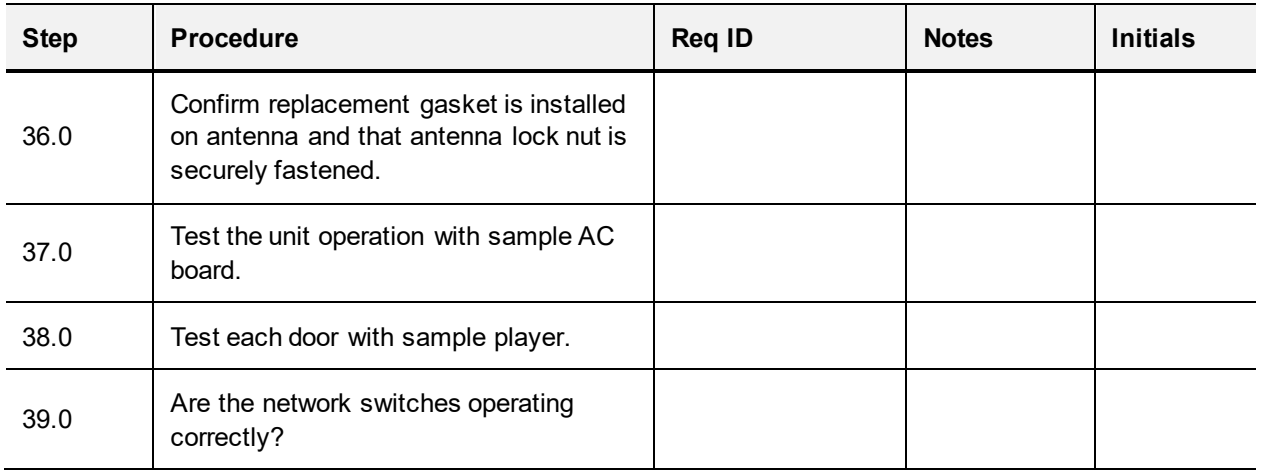

*Source: IKE Smart City, LLC.*

Inspection Completed By: \_\_\_\_\_\_\_\_\_\_\_\_\_\_\_\_\_\_\_\_

Date: \_\_\_\_\_/\_\_\_\_\_/\_\_\_\_\_

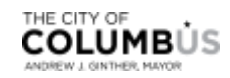

## Appendix D. Interactive Kiosk Field Support **Checklist**

Table 22:Interactive Kiosk Field Inspection Checklist

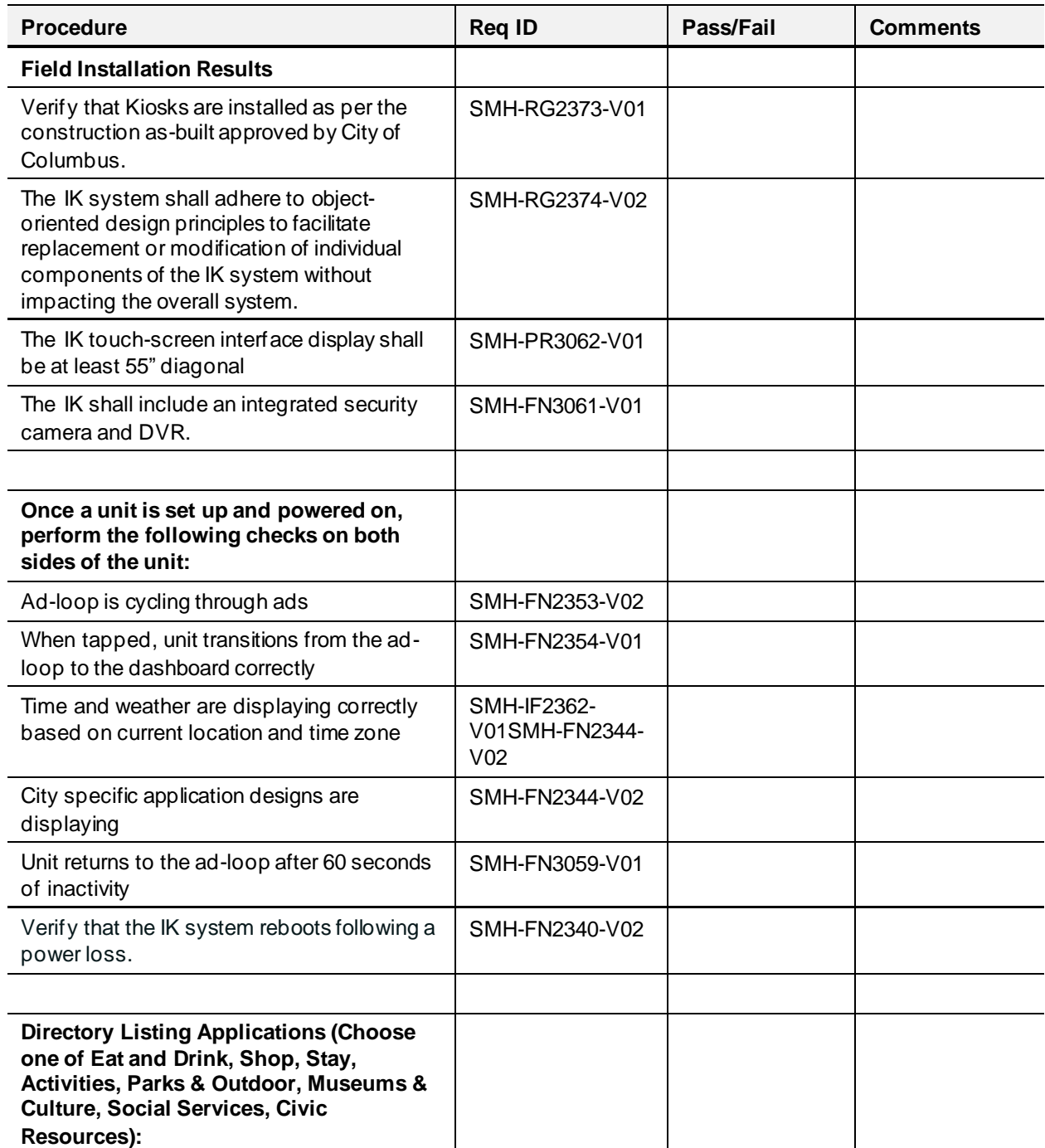

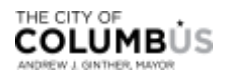

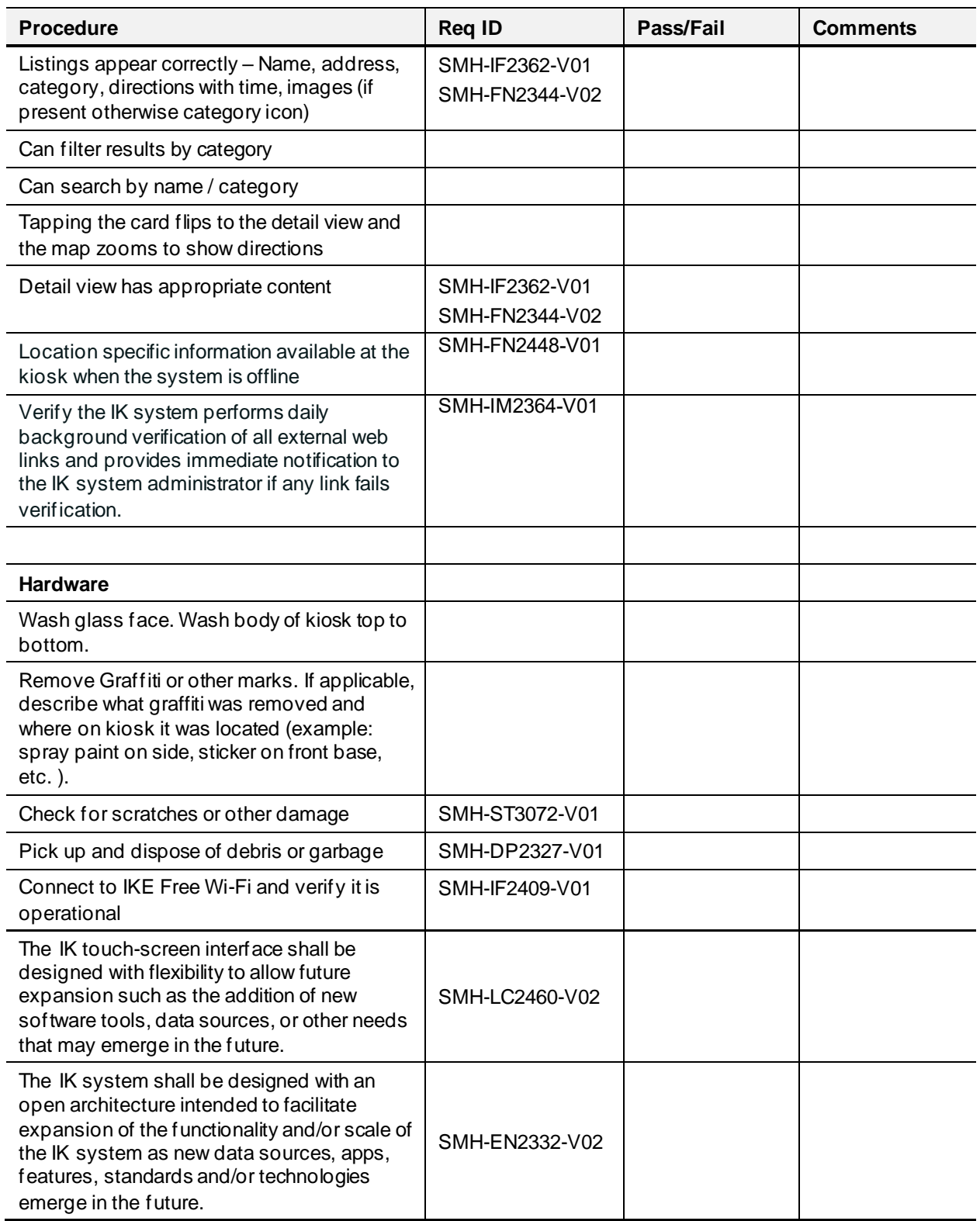

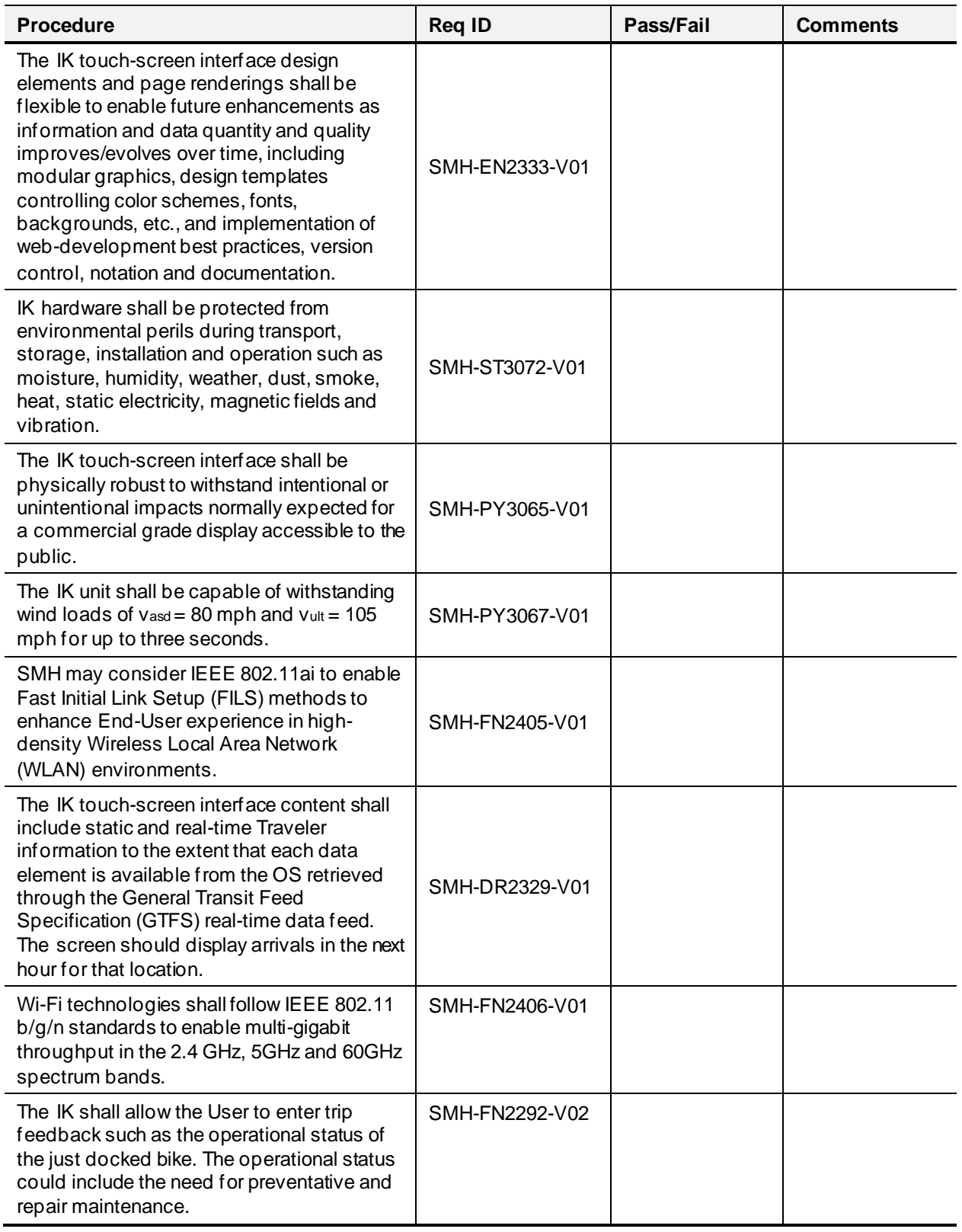

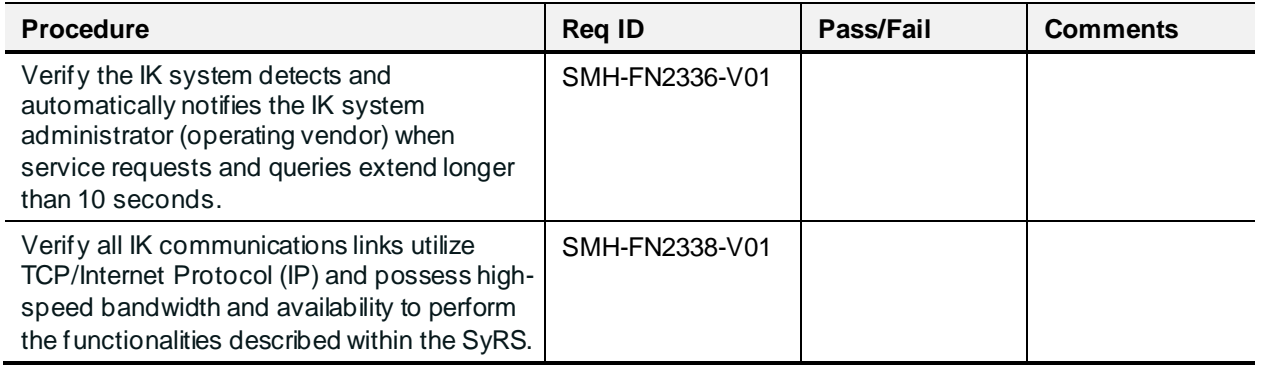

*Source: City of Columbus*

Inspection Completed By: \_\_\_\_\_\_\_\_\_\_\_\_\_\_\_\_\_\_\_\_

Date:  $\frac{1}{2}$ 

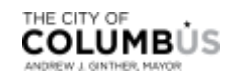

## Appendix E. Agreement Verification Requirements

The SMH system requirements listed in **[Table 23](#page-84-0)** will be verified by a review of the agreements existing in the SMH project.

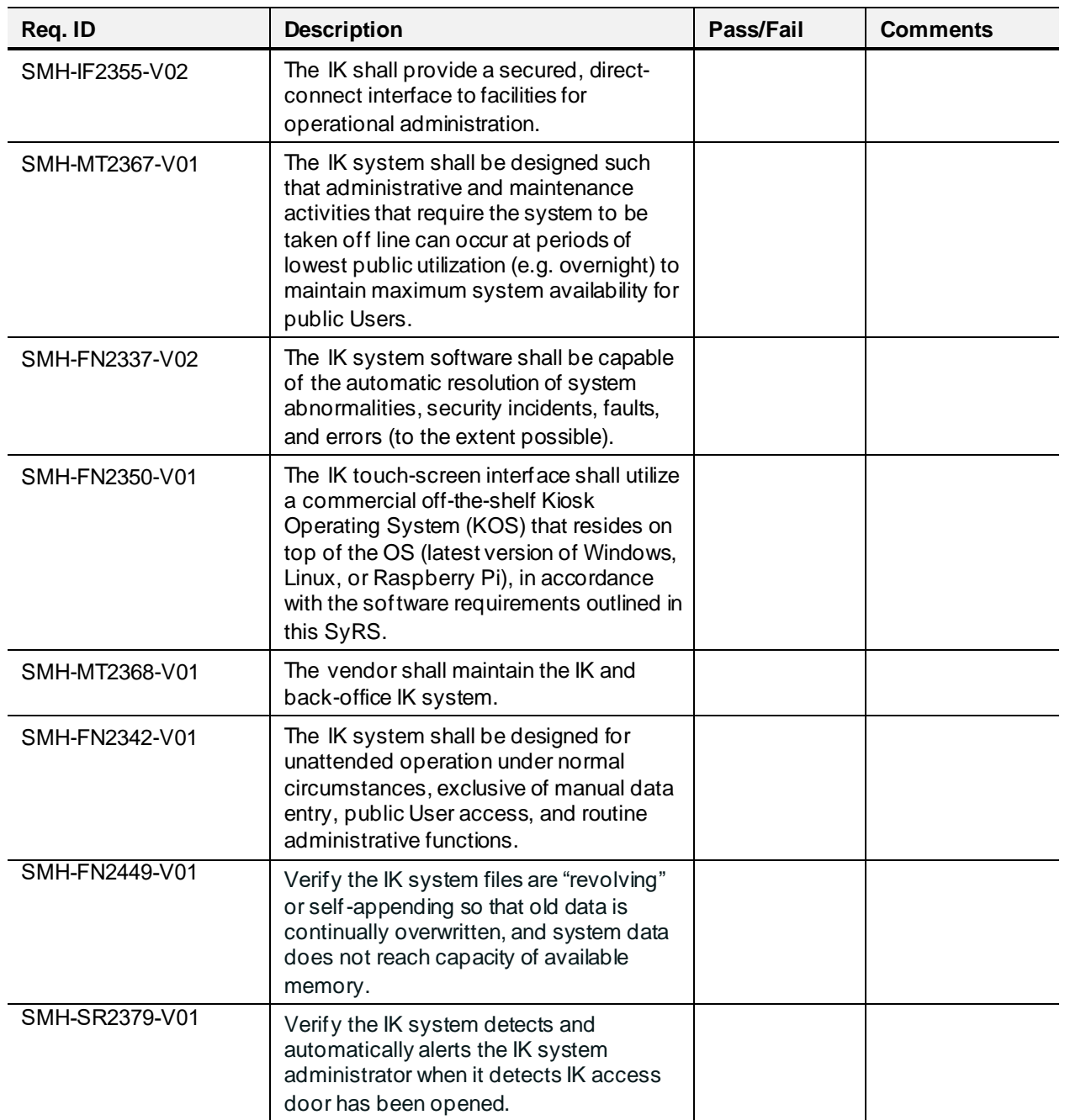

<span id="page-84-0"></span>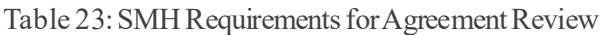

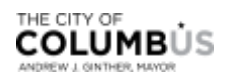

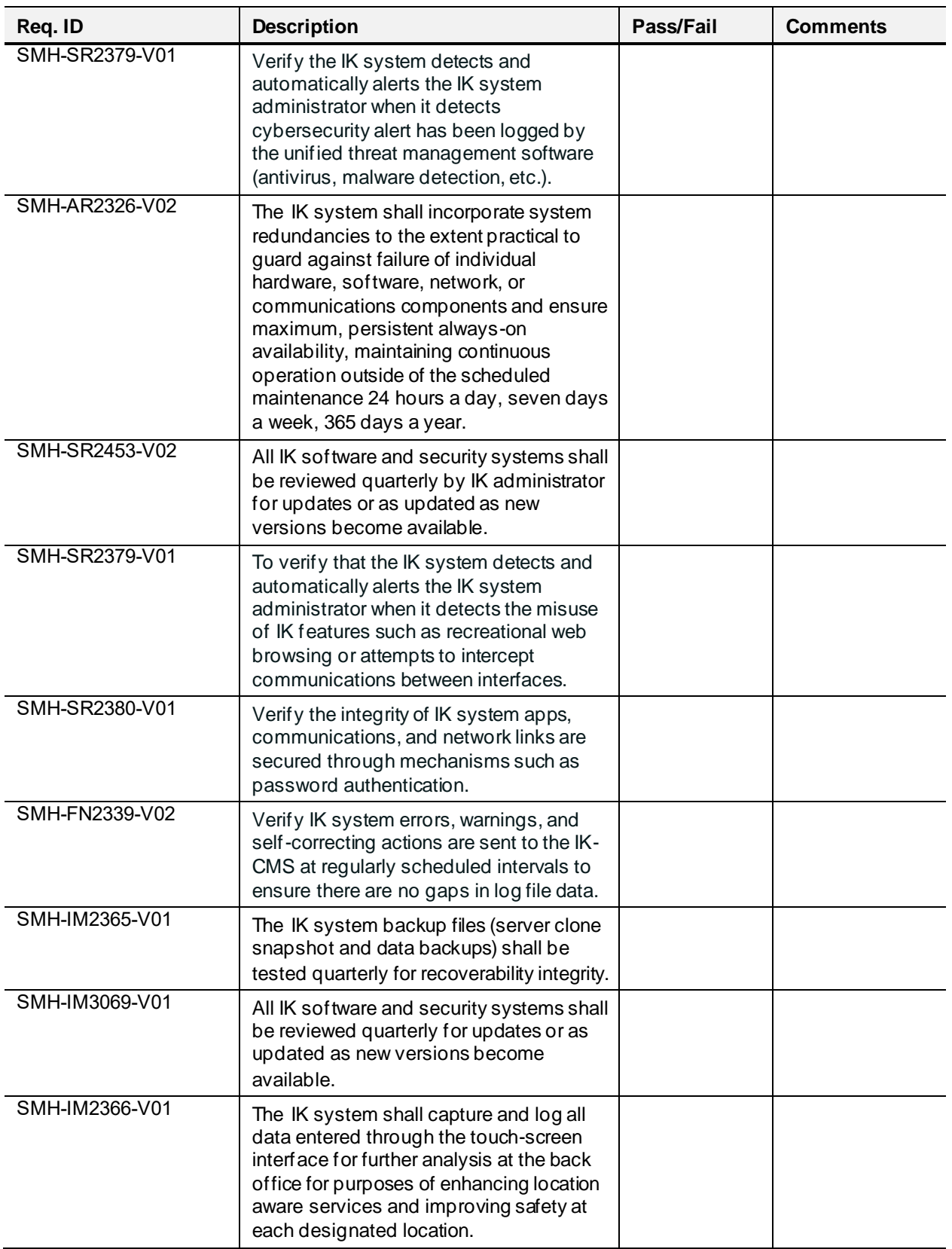

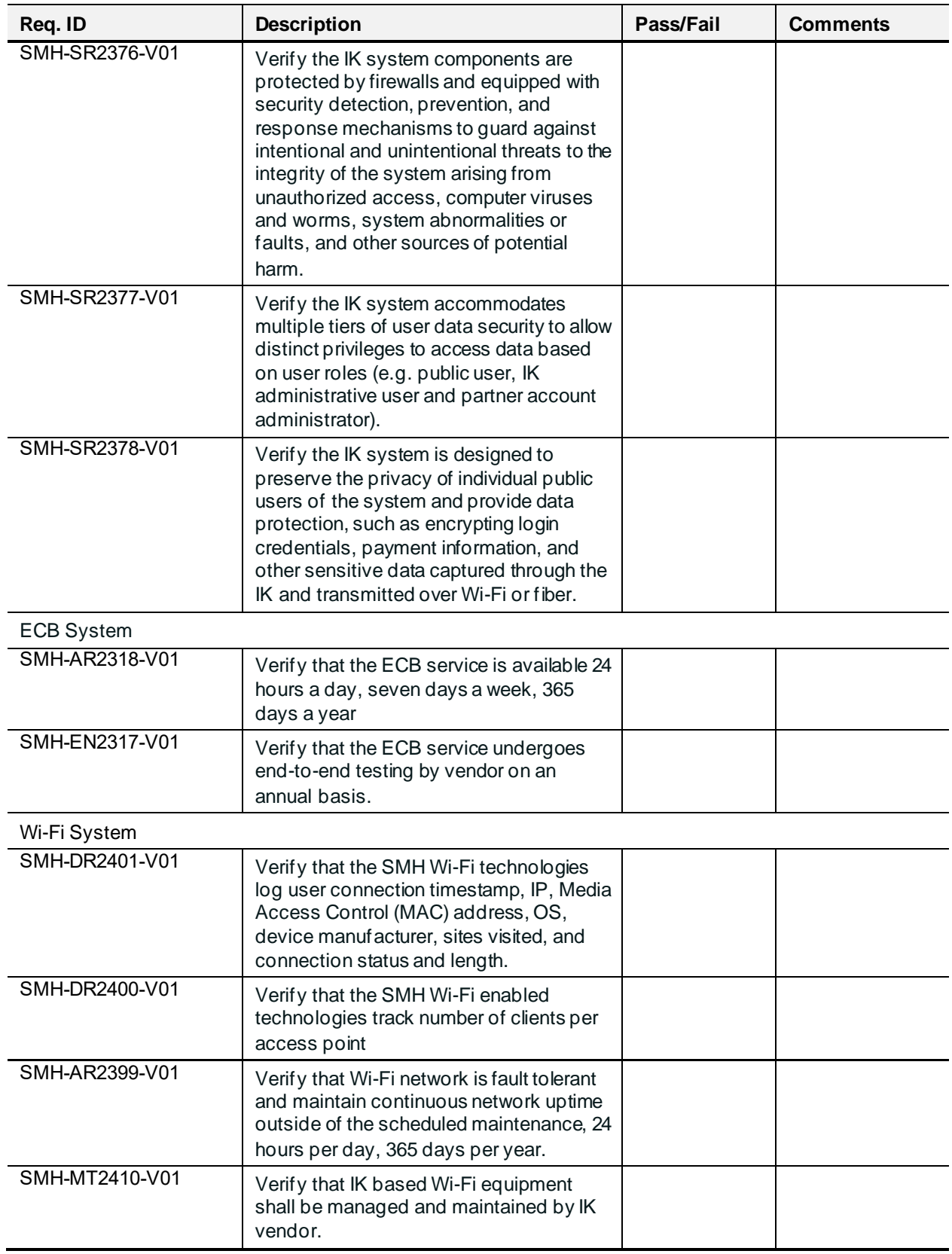

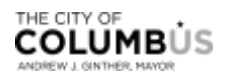

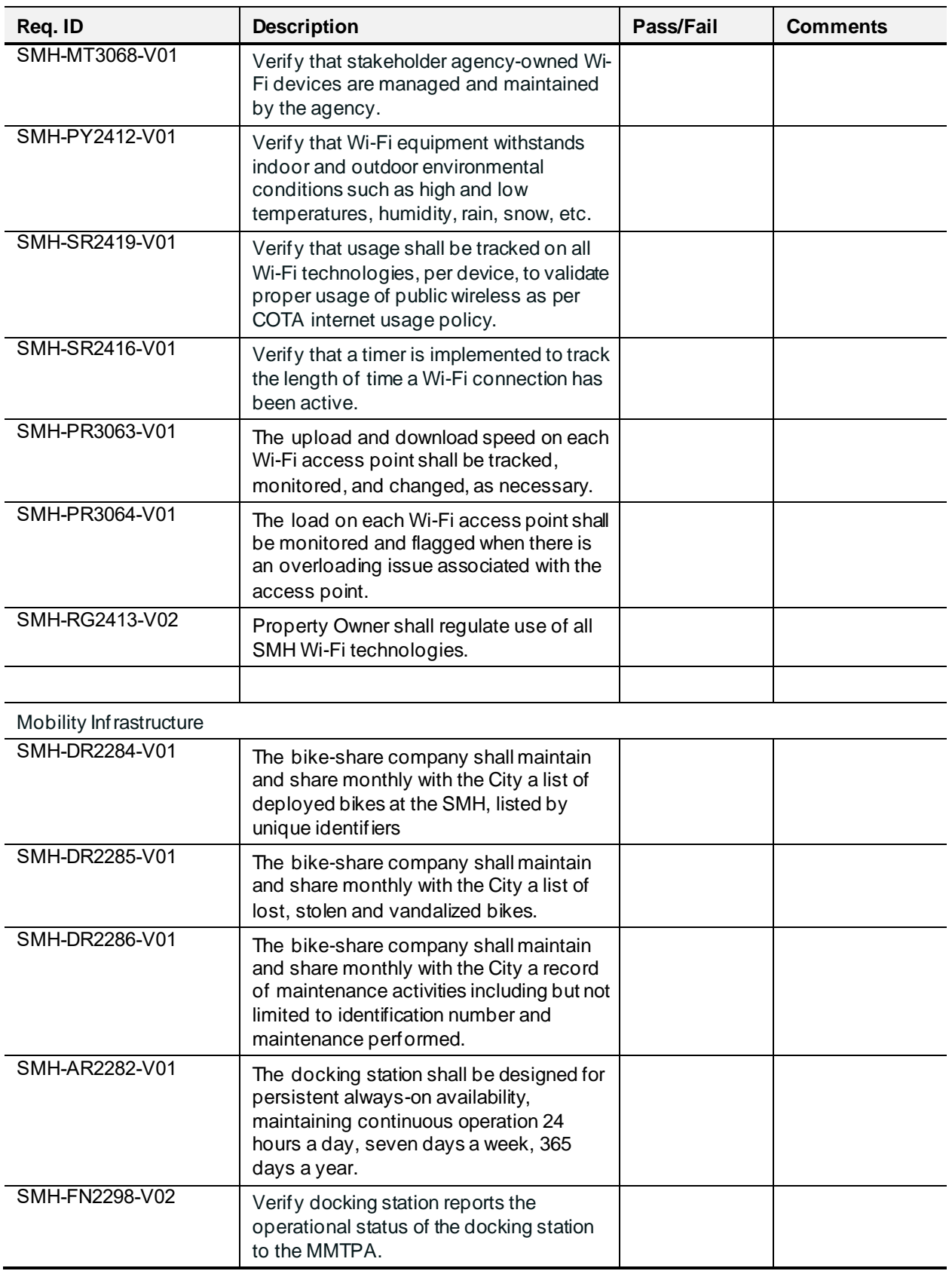

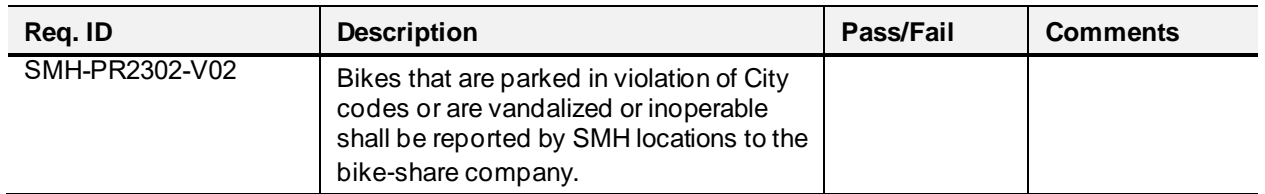

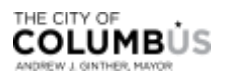

## Appendix F. Acronyms and Definitions

**Table 24**[: Acronym List](#page-89-0) contains project specific acronyms used throughout this document.

<span id="page-89-0"></span>Table 24: Acronym List

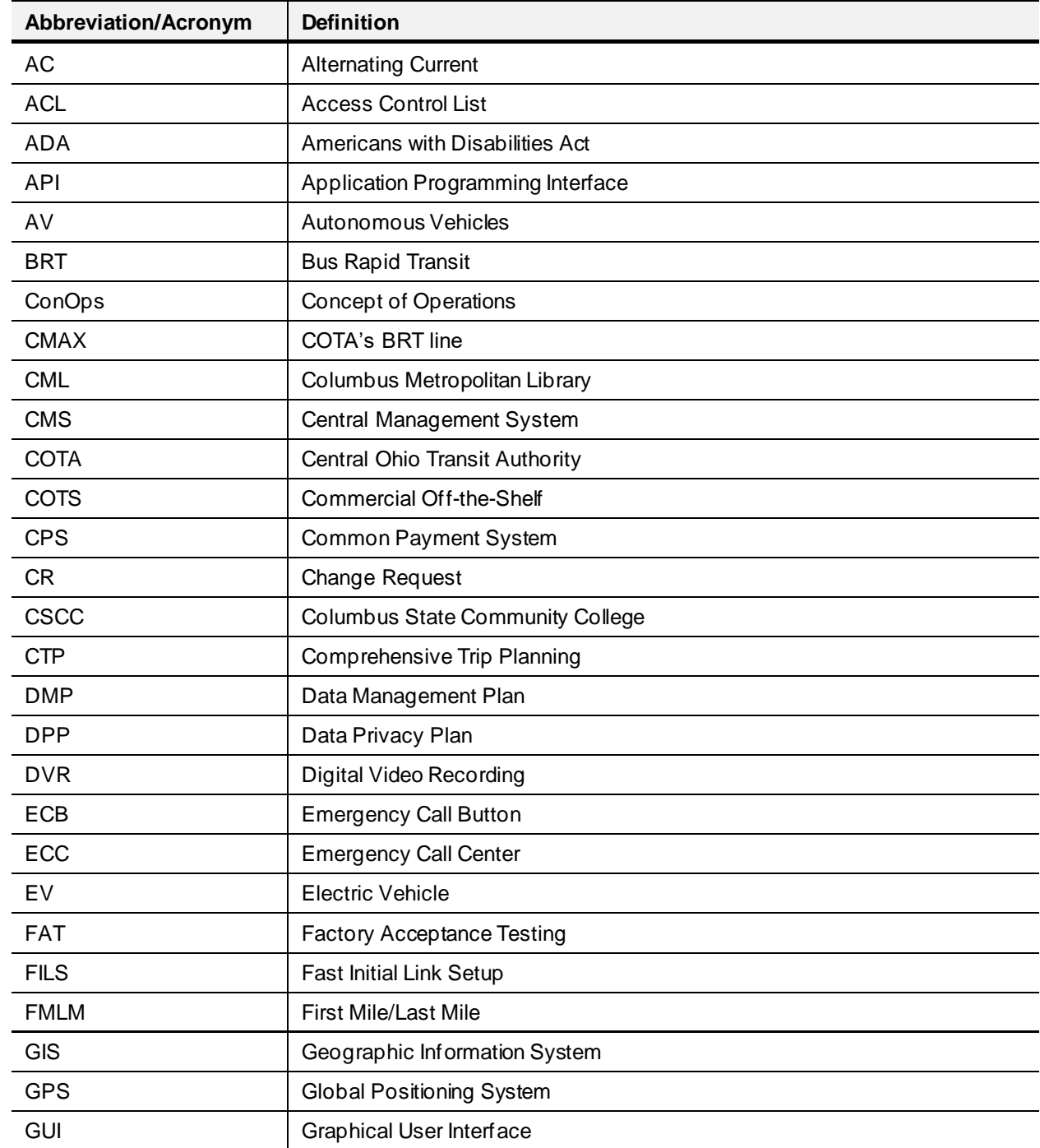

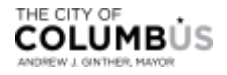

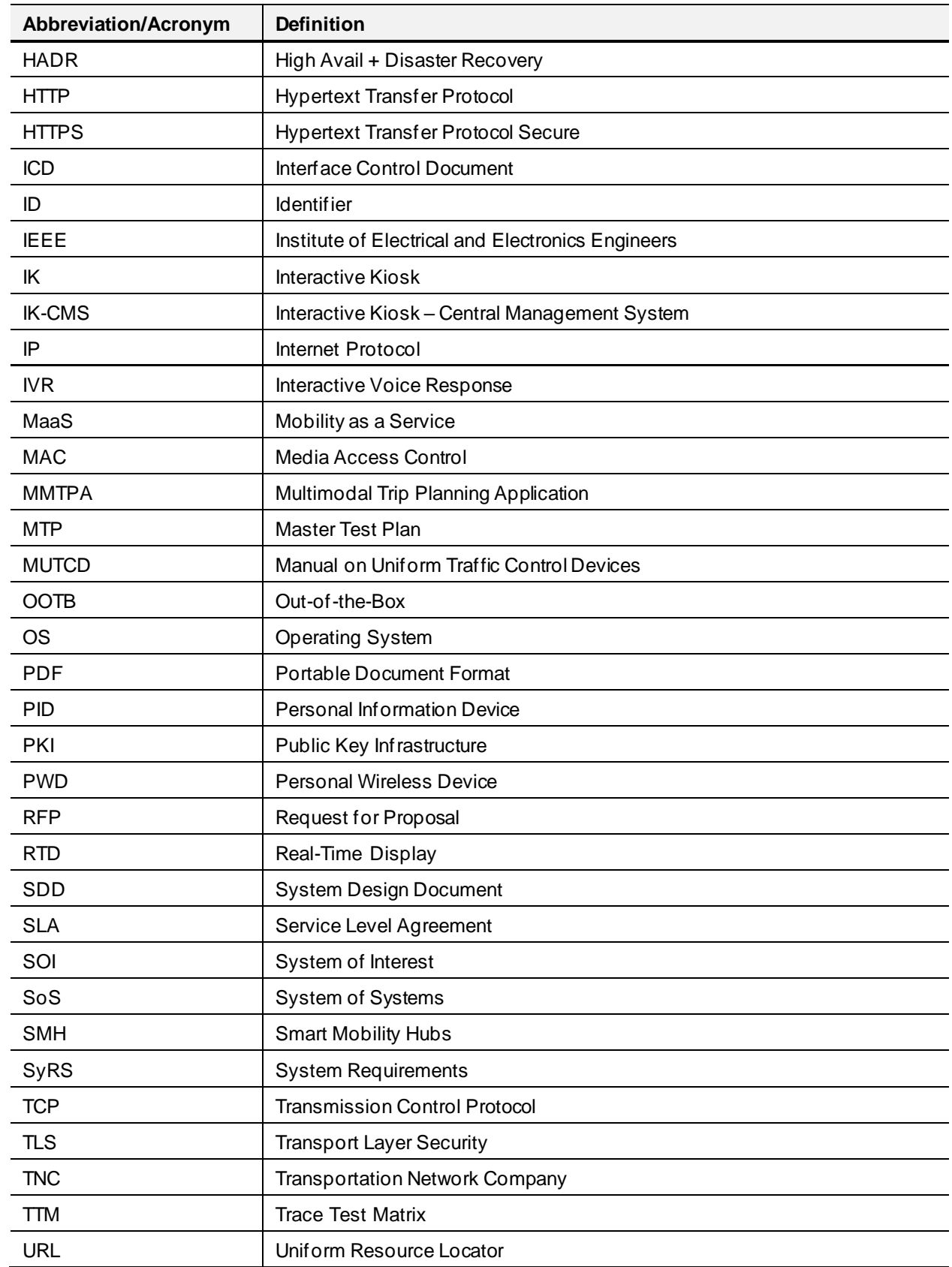

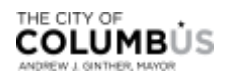

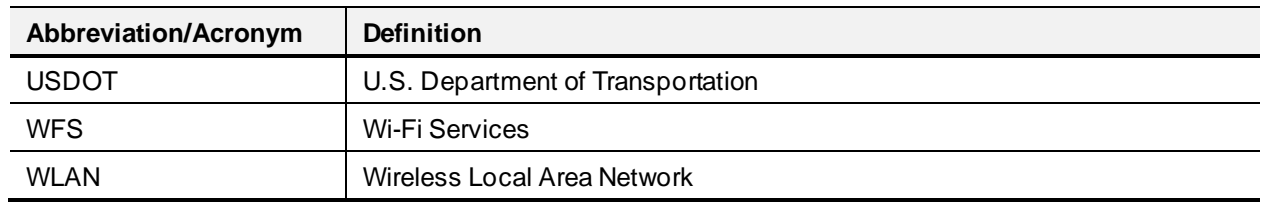

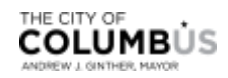

# Appendix G. Glossary

**Table 25**[: Glossary](#page-92-0) contains project specific terms used throughout this document.

<span id="page-92-0"></span>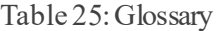

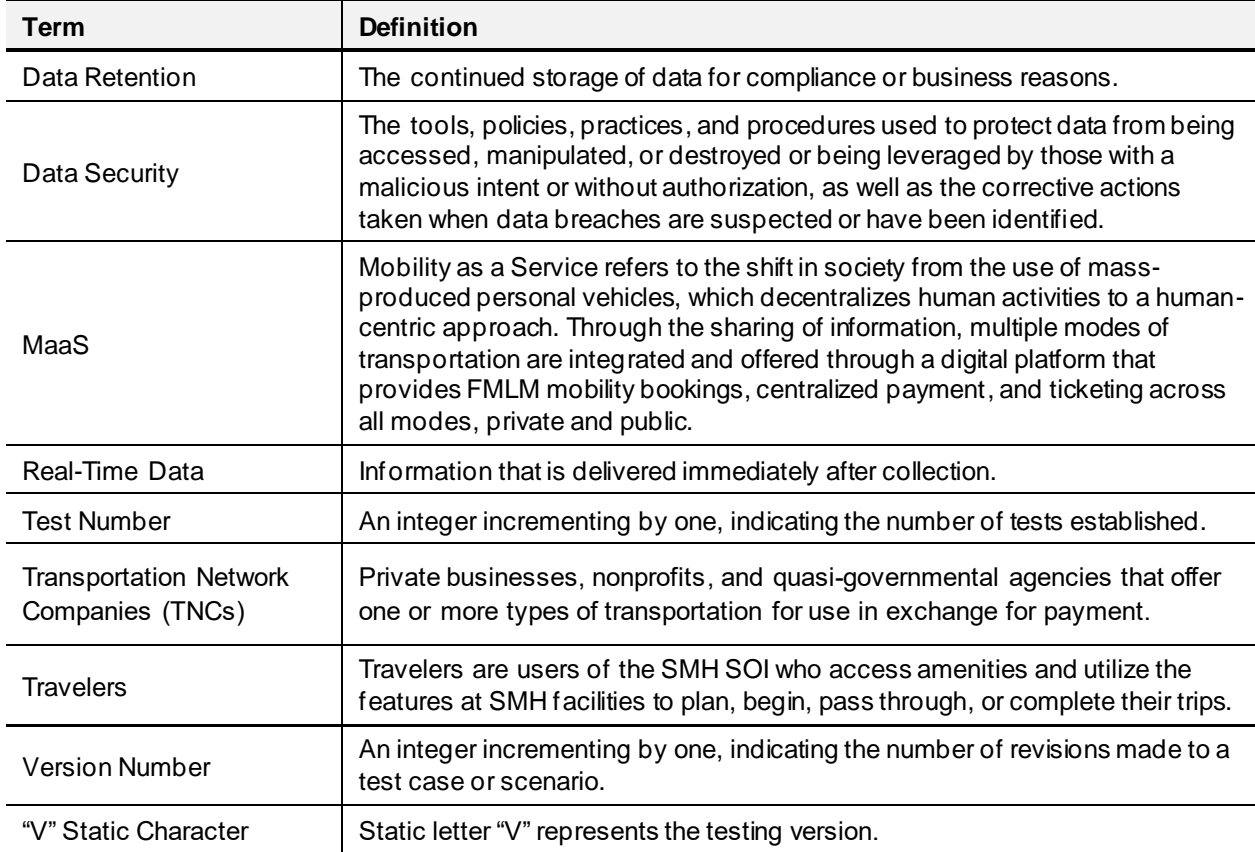

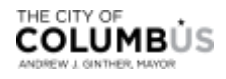

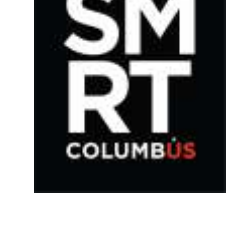

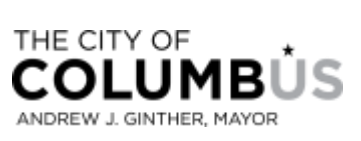